# **Escuela Superior Politécnica del Litoral**

# **Facultad de Ingeniería en Mecánica y Ciencias de la Producción**

Aumento del rendimiento de una línea de conversión de rollos de papel higiénico

# **Proyecto Integrador**

Previo la obtención del Título de:

# **Ingenieras Industriales**

Presentado por: Aguirre Vergara Ibeth Yamileth Martínez Montalván Andrea Nicole

> Guayaquil - Ecuador Año: 2023

Le dedico este proyecto principalmente a mi familia, mis padres, que me han brindado siempre su amor y apoyo incondicional, a mis hermanos, por ser mi motivación a ser mejor cada día. Soy lo que soy gracias a ustedes.

A mi mejor amigo y a mi pareja, por estar en los momentos más difíciles y por siempre darme palabras de aliento cuando más lo necesitaba. A mi perrito Honey, tu cariño y compañía, sin duda alguna, han sido mi consuelo en aquellos momentos que sentía ya no poder.

A mis docentes, por sus conocimientos, dedicación y amor a su profesión. A la empresa que me abrió sus puertas para poder realizar este proyecto y a todas las personas que forman parte de ella, que me guiaron y brindaron su conocimiento con mucha paciencia y cariño.

# **Andrea Martínez**

Dedico el presente proyecto a todos aquellos que me han acompañado durante mi vida universitaria, a todos los que me dieron una palabra de aliento para no decaer y aquellos que estuvieron conmigo en cada amanecida.

A mi familia paterna que estuvo junto a mí en cada etapa de mi vida estudiantil y que me motivaron a estudiar en Espol.

A mi abuelito, a pesar de estar en el cielo fue mi fuente de motivación, mi consuelo y mis fuerzas para seguir.

A mi mejor amigo Samuel quien me ayudó a sacar adelante la carrera, sin su apoyo constante no hubiera sido posible llegar hasta aquí.

A las personas de la empresa que nos abrieron las puertas, nos dieron su tiempo y conocimiento para culminar con el proyecto.

# **Yamileth Aguirre**

Agradezco a Dios por ser mi guía, a mis padres, por los sacrificios que han realizado para proporcionarme una buena educación, por ser luz en mis momentos más oscuros y por ser los mejores padres que Dios pudo haberme dado. A mis hermanos, por ser mis confidentes, mis cómplices de travesuras, mi felicidad, mi amor eterno y razón de ser. A mi mejor amigo, por estar a mi lado desde que tengo memoria, en todos mis buenos y malos ratos y por enseñarme el significado de una amistad incondicional. A mi pareja, por ser mi compañero inseparable, por creer en mí de principio a fin, por ser mi lugar seguro y por todo su apoyo y amor incondicional. Unos párrafos no son suficientes para agradecerles por todo lo que han hecho por mí, pero les dedico este proyecto, en donde quedan plasmadas lágrimas, esfuerzo, amor y todas las altas y bajas que he tenido a lo largo de mi trayectoria estudiantil.

# **Andrea Martínez**

Quiero agradecer a Dios por permitirme llegar hasta esta etapa de mi vida, a mi familia en especial a mi papá: Edin Aguirre por no dejarme sola y poner todo su esfuerzo y dedicación para que pueda salir adelante y cumplir mis sueños; gracias a mis tíos Katty, Rolando, Enrique y Karen quienes me han brindado todo el apoyo, me han dado sabiduría y han dedicado tiempo para todos mis estudios. Gracias a mi abuela Enriqueta por ser tan fuerte y enseñarme a que no hay que rendirse. A mi abuelo Manuel quien desde el cielo ha sido mi motor para continuar con mis estudios. A mis amigos: Samuel, Root, John, Jean y Kevin por nunca dejarme sola a lo largo de la vida universitaria, por enseñarme y tenerme paciencia para explicarme cada materia. Gracias Espol por cada risa compartida con mis amigos, por las noches de desvelo y por todo lo aprendido.

## **Yamileth Aguirre**

"Los derechos de titularidad y explotación, nos corresponde conforme al reglamento de propiedad intelectual de la institución; Aguirre Vergara Ibeth Yamileth y Martínez Montalván Andrea Nicole damos nuestro consentimiento para que la ESPOL realice la comunicación pública de la obra por cualquier medio con el fin de promover la consulta, difusión y uso público de la producción intelectual"

Jamiteth Agvirre

Ibeth Yamileth Aguirre Vergara

Andrea Nicole Martínez

Montalván

# **Evaluadores**

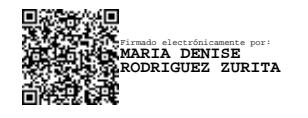

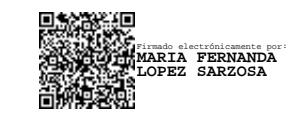

**María Denise Rodríguez Zurita,** 

**PhD.**

Tutora de la materia

**María Fernanda López Sarzosa, M.Sc.**

Profesora de la materia

#### **Resumen**

<span id="page-7-0"></span>El rendimiento es un indicador de producción que compara la producción real de una línea en un determinado periodo de tiempo y la producción máxima teórica esperada, nos indica hasta qué punto la empresa está utilizando los niveles potenciales de producción e identificar oportunidades de mejora para la respectiva elaboración de planes de acción correctivos, dicho indicador puede verse afectado por pérdidas de producción por falta de condiciones básicas de los equipos, cuellos de botella, configuraciones y ajustes, paradas menores, defectos del proceso, entre otros.

El presente proyecto tiene como objetivo el aumento del rendimiento de una línea de conversión de rollos de papel higiénico mediante la aplicación de herramientas de metodología de mejora continua y optimización de procesos, tales como SMED en el cambio de jumbo, diseño de experimentos para el hallazgo de la mejor combinación de factores que permitan el aumento de la velocidad de la rebobinadora, elaboración de matriz de cambio de sku's con secuencia lógica, estandarización de procesos, inspección de jumbos, entre otras actividades, con el fin de reducir las pérdidas de producción que ocurren con mayor frecuencia en la línea.

Con los resultados obtenidos con la implementación de las soluciones mencionadas se logró impactar al ámbito social, económico y ecológico, mediante la reducción del 3,8% de la pérdida de velocidad nominal, reducción de 5,63 toneladas de la merma de producción, reducción del 1.6% de la pérdida de producción por cambio de jumbo y nivelación de habilidades de los operarios.

Palabras Clave: Eficiencia, SMED, diseño de experimentos.

#### **Abstract**

<span id="page-8-0"></span>*Performance is a production indicator that compares the actual production of a line and the expected theoretical maximum production; telling us to what extent the company is using potential production levels and identifies improvement opportunities for the respective line preparation of corrective action plans. This indicator can be affected by production losses due to*  lack of basic conditions of the equipment, bottlenecks, configurations and adjustments, minor *stops, process defects, among others.*

*The objective of this project is to increase the performance of a toilet paper roll conversion line through the application of continuous improvement methodology tools and process optimization, such as SMED in jumbo change, design of experiments for discovering the best combination of factors that allows to increase the speed of the rewinder, preparation of the sku's change matrix with a logical sequence, process standardization, jumbo inspection, among other activities, in order to reduce production losses that they occur more frequently on the line.*

*With the results obtained with the implementation of the mentioned solutions, it was possible to impact the social, economic and ecological sphere, through the reduction of 3.8% of the loss of nominal speed, reduction of 5.63 tons of the loss of production, reduction of 1.6% of the loss of production due to the change of jumbo and leveling of skills of the operators.*

*Keywords: Efficiency, SMED, experimental design.*

# Índice general

<span id="page-9-0"></span>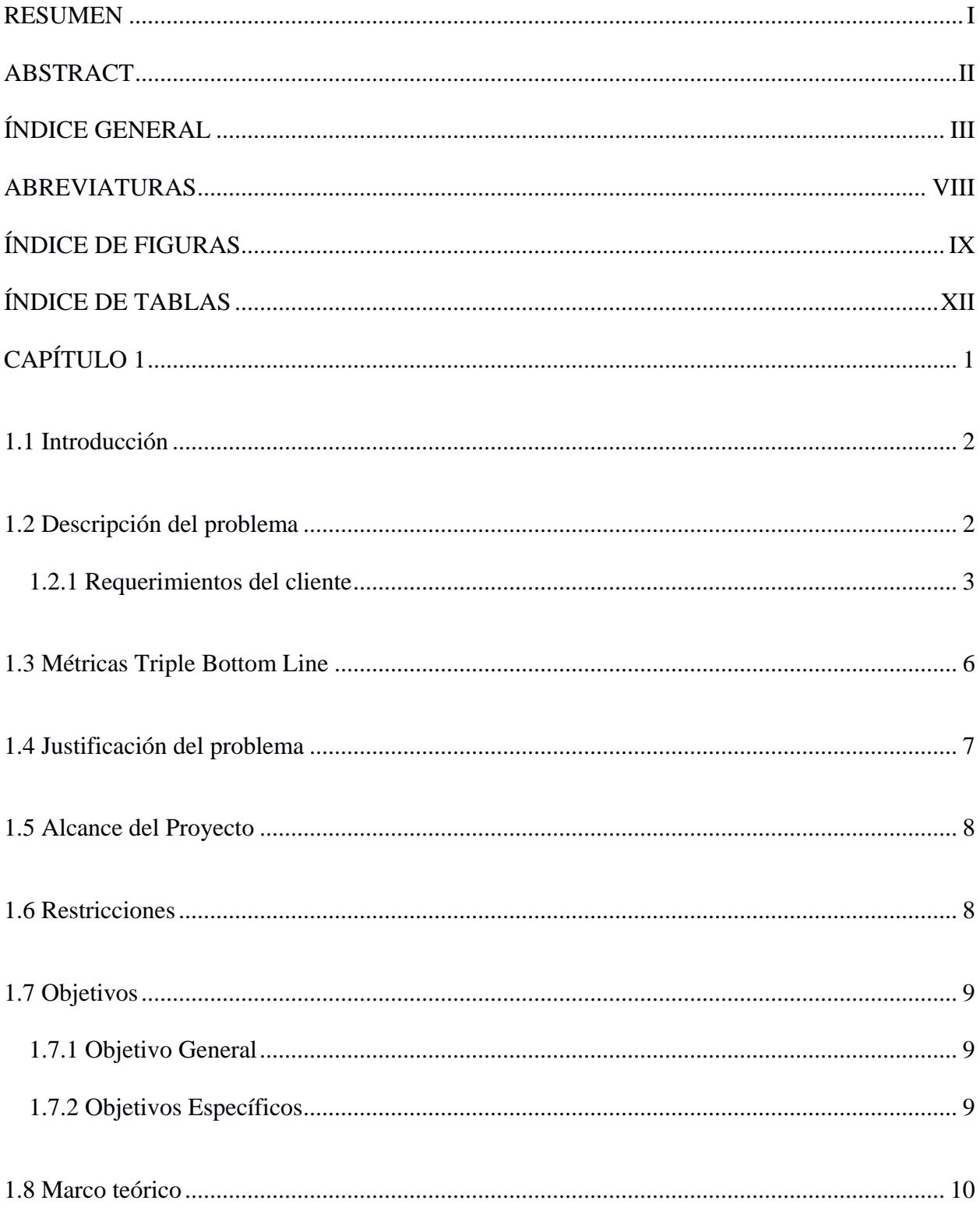

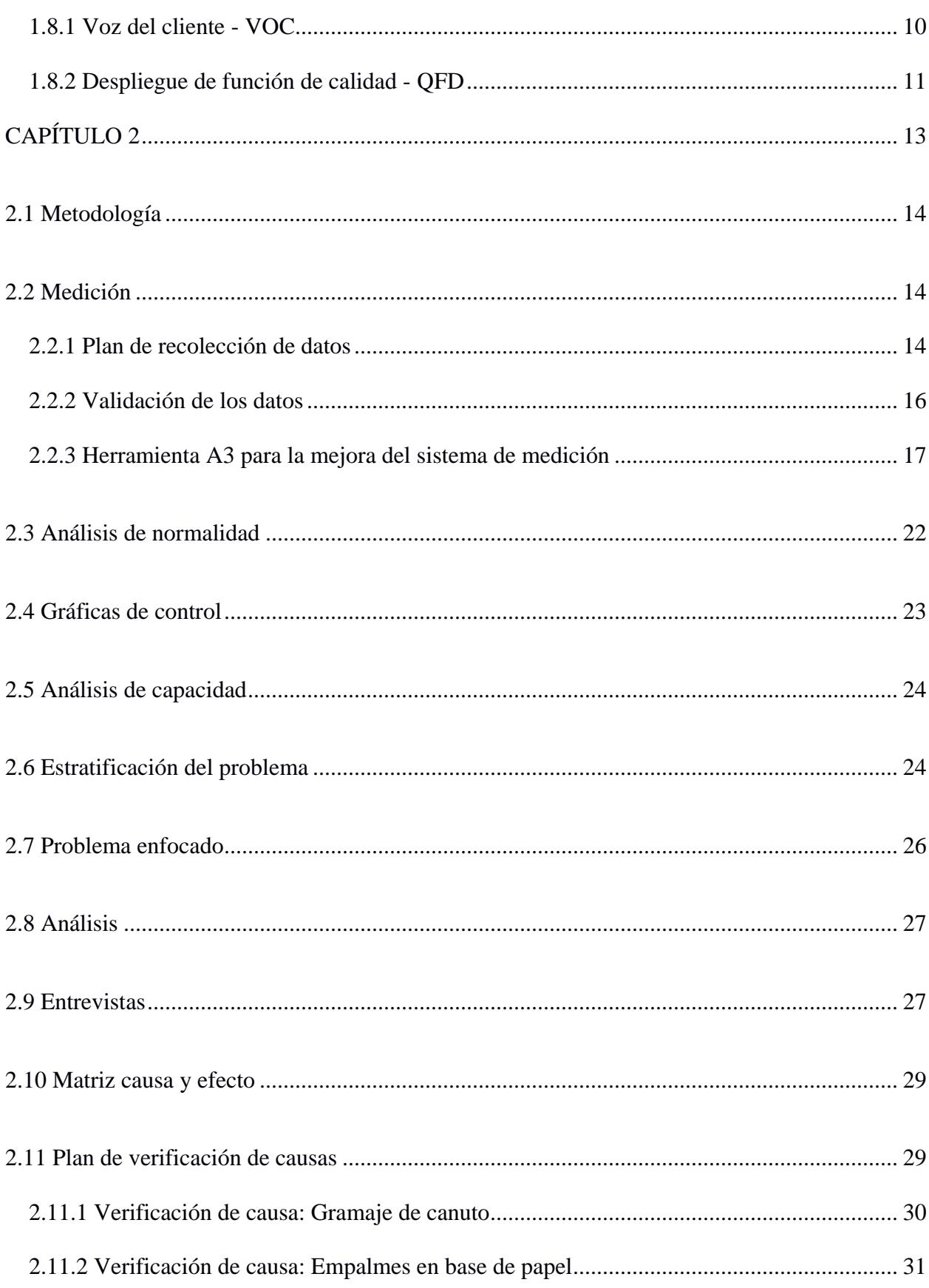

 $\bar{\rm I}{\rm V}$ 

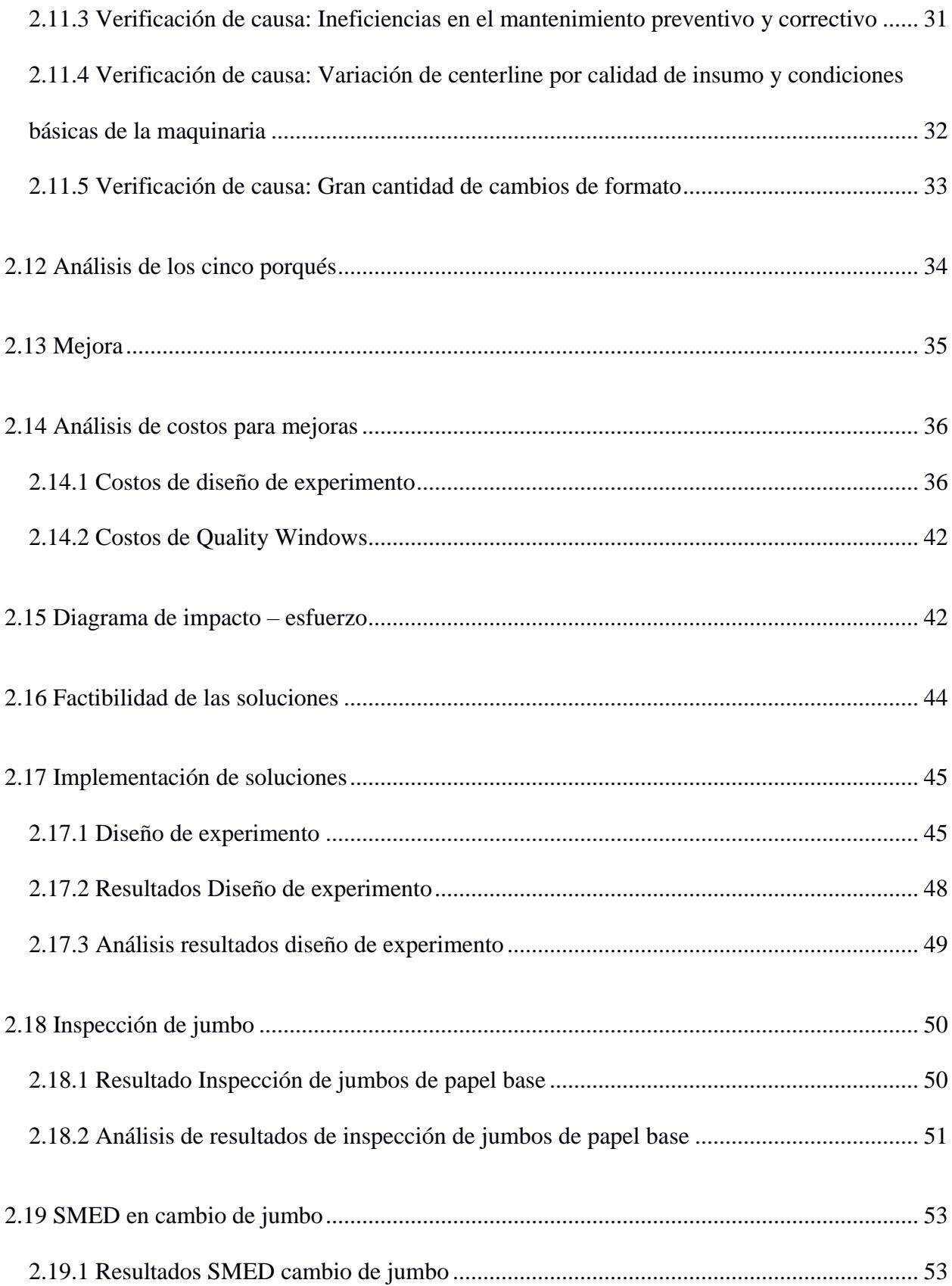

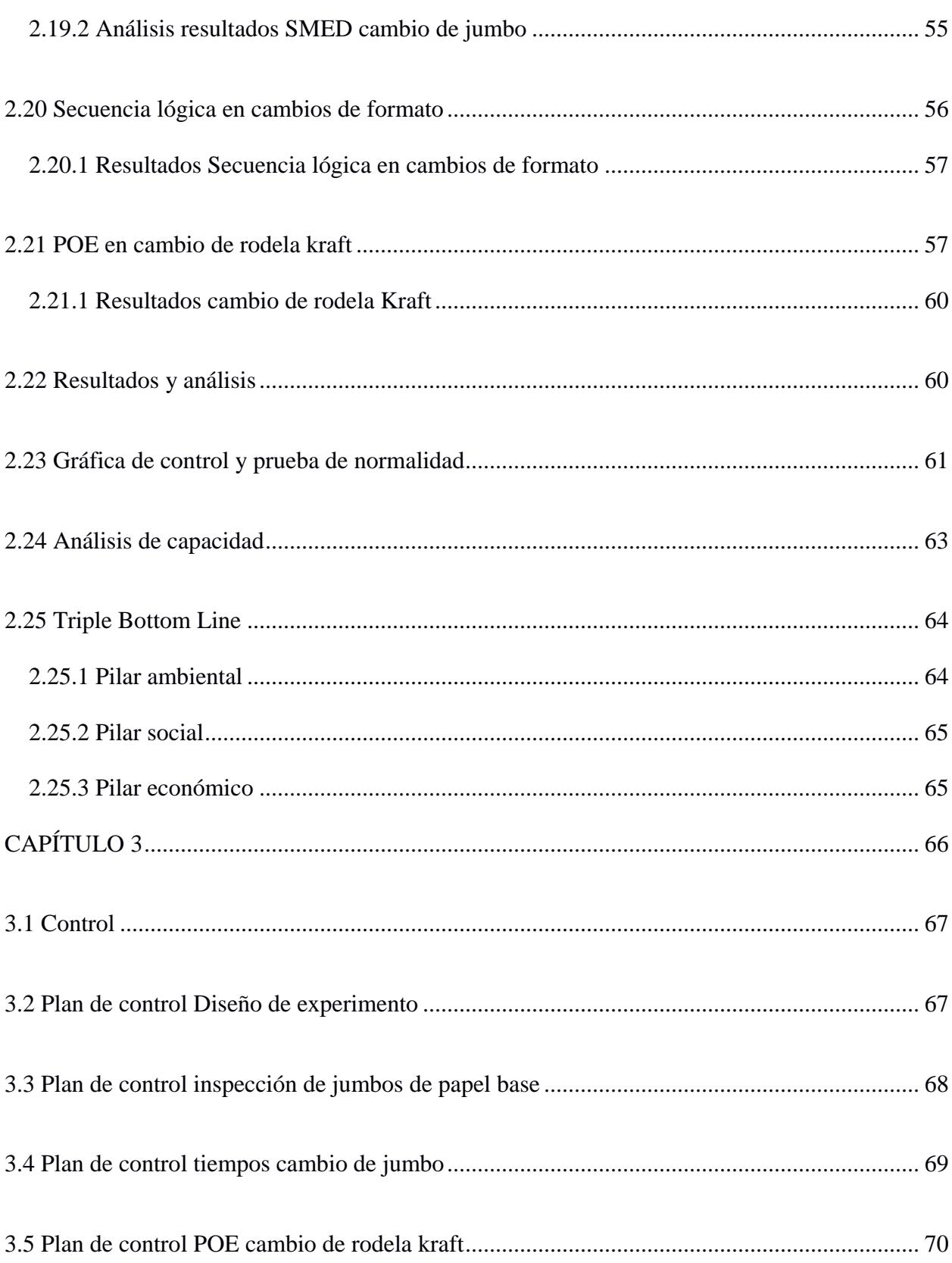

 $VI$ 

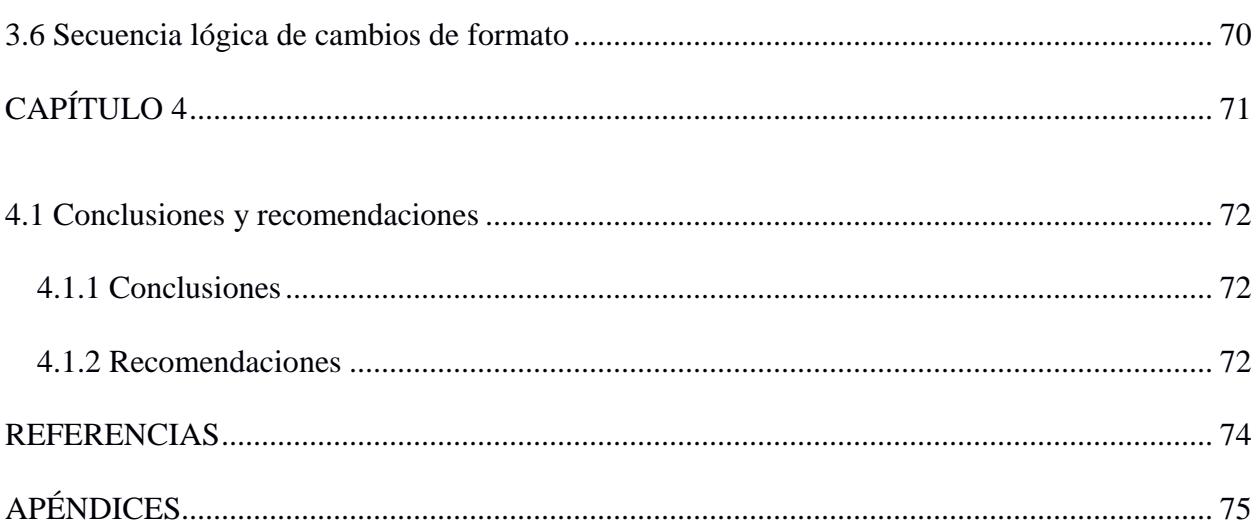

# **Abreviaturas**

<span id="page-14-0"></span>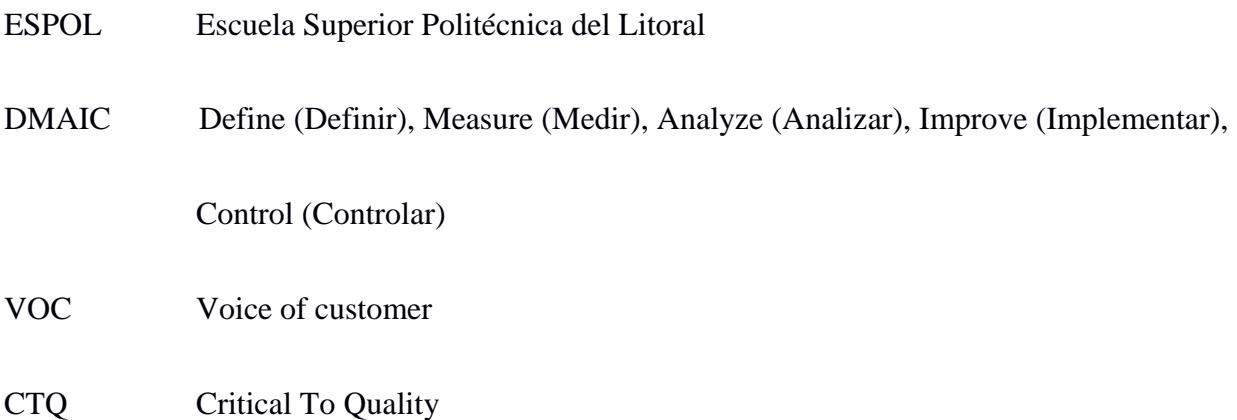

# Índice de figuras

<span id="page-15-0"></span>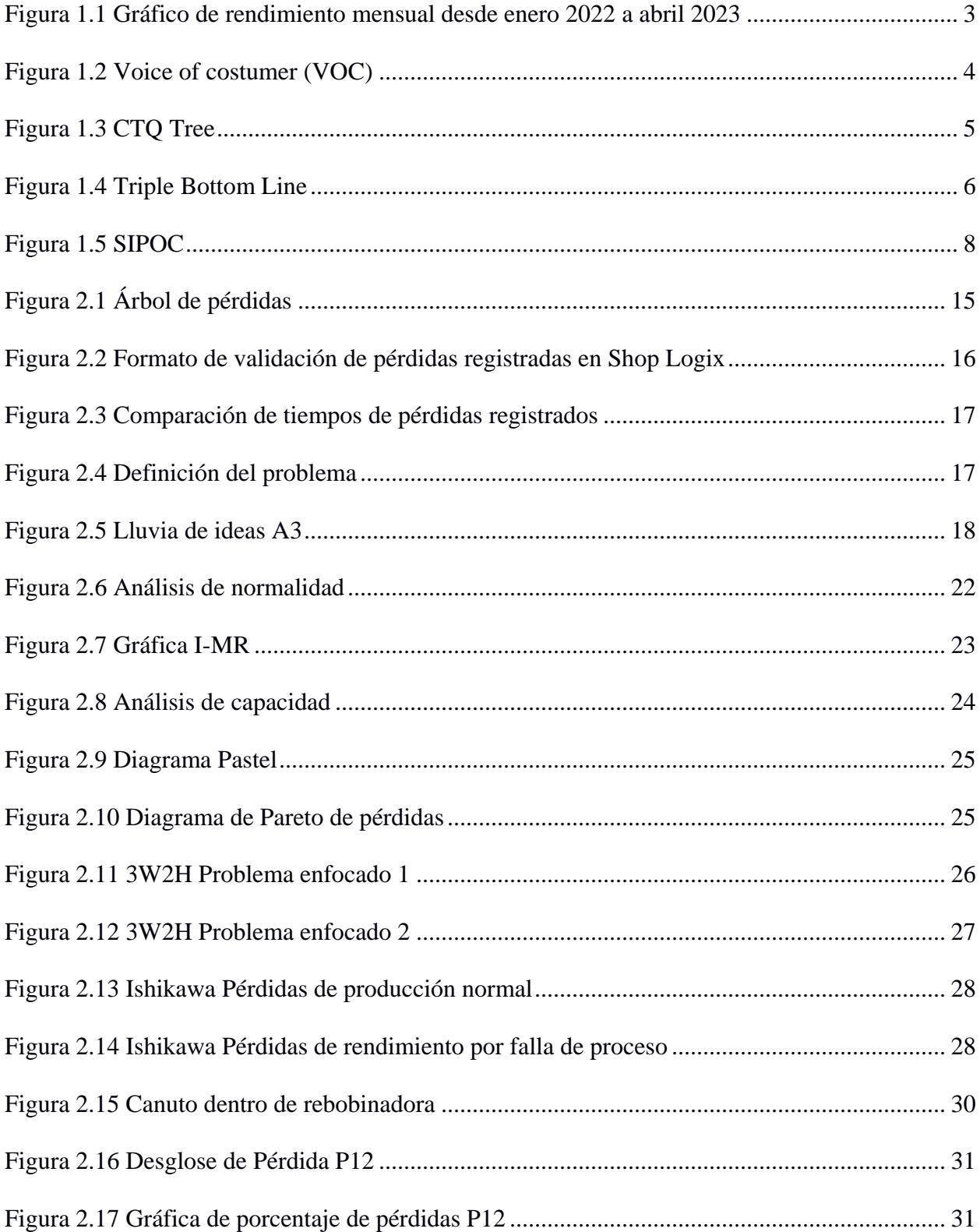

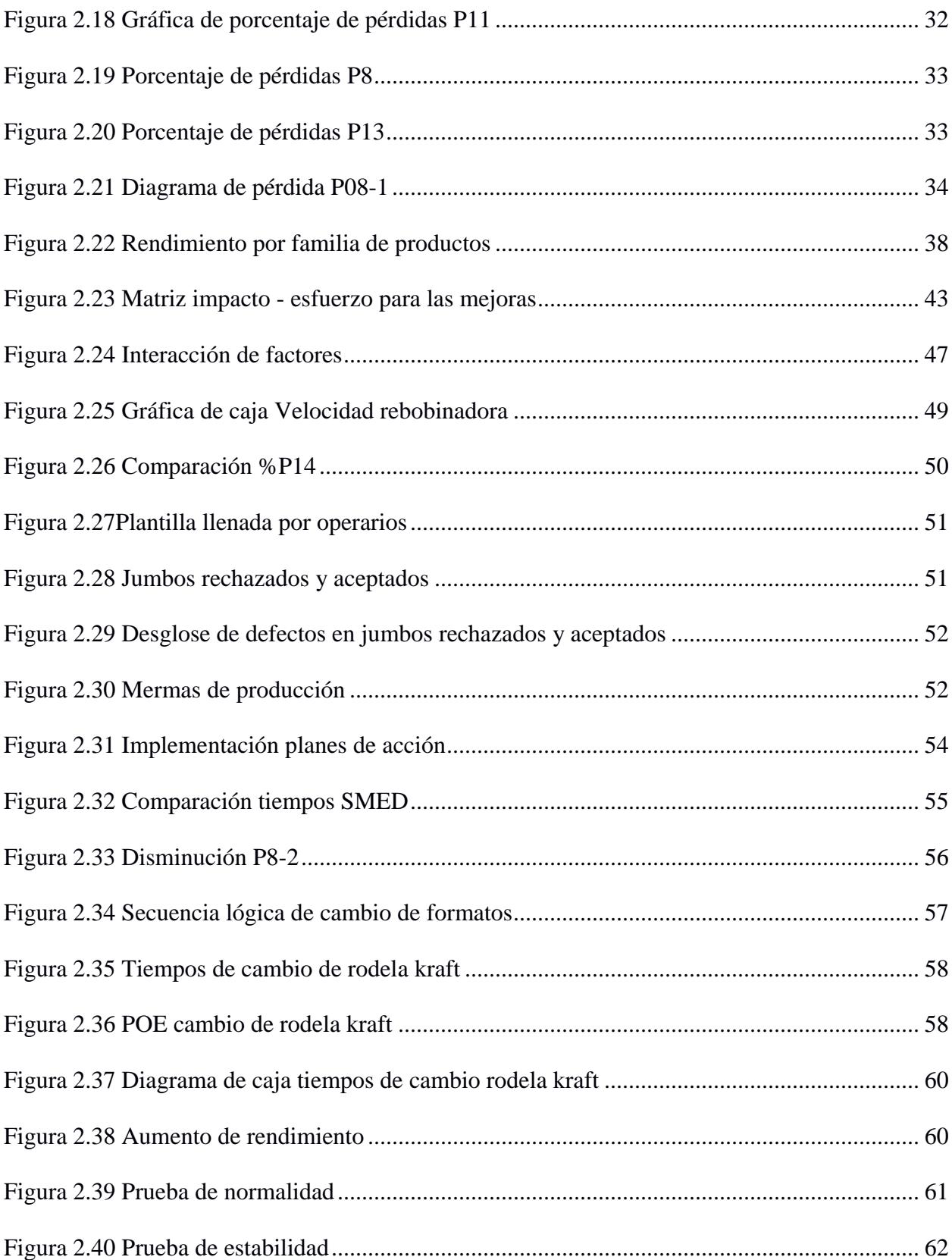

X

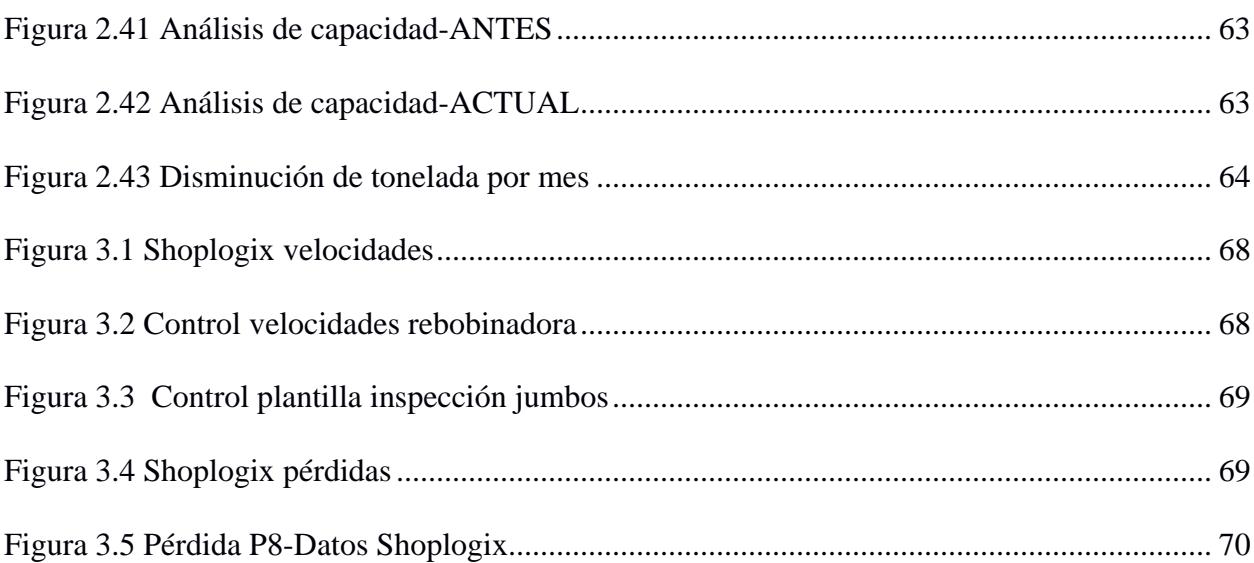

# **Índice de tablas**

<span id="page-18-0"></span>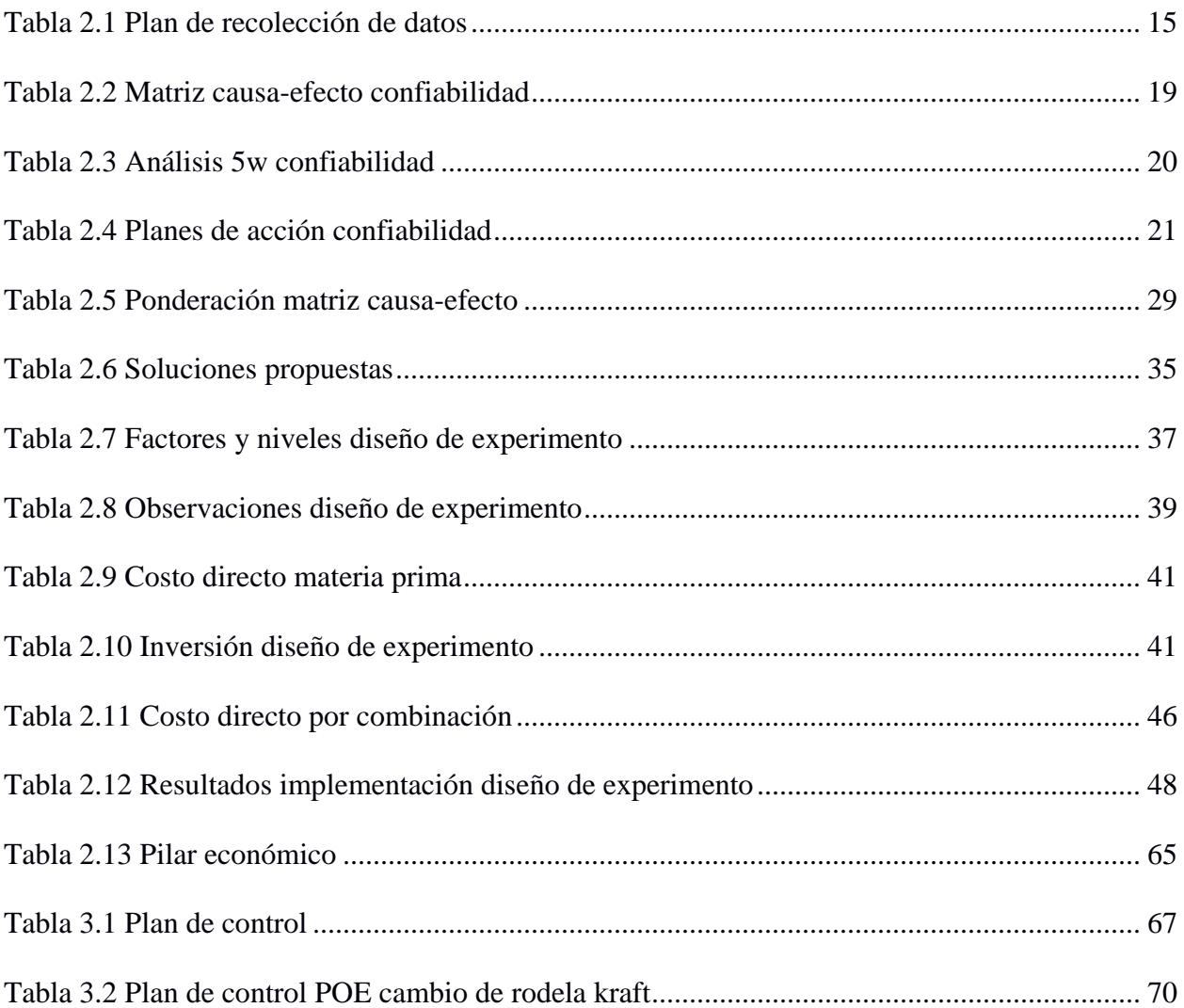

<span id="page-19-0"></span>**Capítulo 1**

### <span id="page-20-0"></span>**1.1 Introducción**

En la actualidad, el entorno en el que se desarrollan las empresas es muy competitivo y a la vez se cuenta con clientes altamente demandantes por ello, es fundamental proponer objetivos y estrategias con el fin de llevar a cabo las metas esperadas y medir el éxito. Entre aquellas estrategias que permitirán obtener beneficios tenemos las siguientes: estrategias que potencien la competencia, calidad y excelencia de las empresas; pero para lograr todo lo antes mencionado se debe contar con métricas que permitan evaluar su desempeño, entre todas ellas podemos nombrar aquellas que guardan directa relación con la eficiencia y rendimiento (Monge, 2021).

Este estudio está relacionado con una línea de conversión de rollos de papel higiénico en la cual se busca aumentar el rendimiento mediante el uso de la metodología DMAIC. Además, se resalta que el rendimiento de una línea de conversión hace referencia a la capacidad con la que se cuenta para producir la máxima cantidad de productos de calidad en un tiempo establecido, reduciendo los periodos inactivos e incrementando la eficiencia de la utilización de los recursos. Sin embargo, un aumento en el rendimiento significará una utilización eficiente de los recursos disponibles y una disminución de los costos operativos, así también, si se produce en un tiempo menor se alcanzará un mayor nivel de producción, viéndose esto reflejado en los ingresos de la empresa y en la competitividad que se podría alcanzar ya que, una mayor producción da como resultado una mayor capacidad de competir en el mercado y satisfacer las necesidades de los clientes.

### <span id="page-20-1"></span>**1.2 Descripción del problema**

El proyecto tiene su origen en una empresa reconocida en el mercado, dedicada a la producción de productos de higiene personal, tales como, papel higiénico, pañales, servilletas, entre otros, la cual busca mejorar el rendimiento de la línea de conversión de rollos denominada L10 debido a que sus niveles de rendimiento se encuentran por debajo de la meta establecida por la empresa, dicha meta propuesta es de 60% mientras que el rendimiento obtenido desde mayo del 2022 ronda un promedio de 39,13%.

En la figura 1.1 se puede observar una gráfica la cuál resume el porcentaje de rendimiento de la línea de conversión de rollos desde Enero del año 2022 hasta Abril del año 2023 demostrando así el estado de la línea.

#### **Figura 1.1**

*Gráfico de rendimiento mensual desde enero 2022 a abril 2023*

#### Fuente: [Empresa]

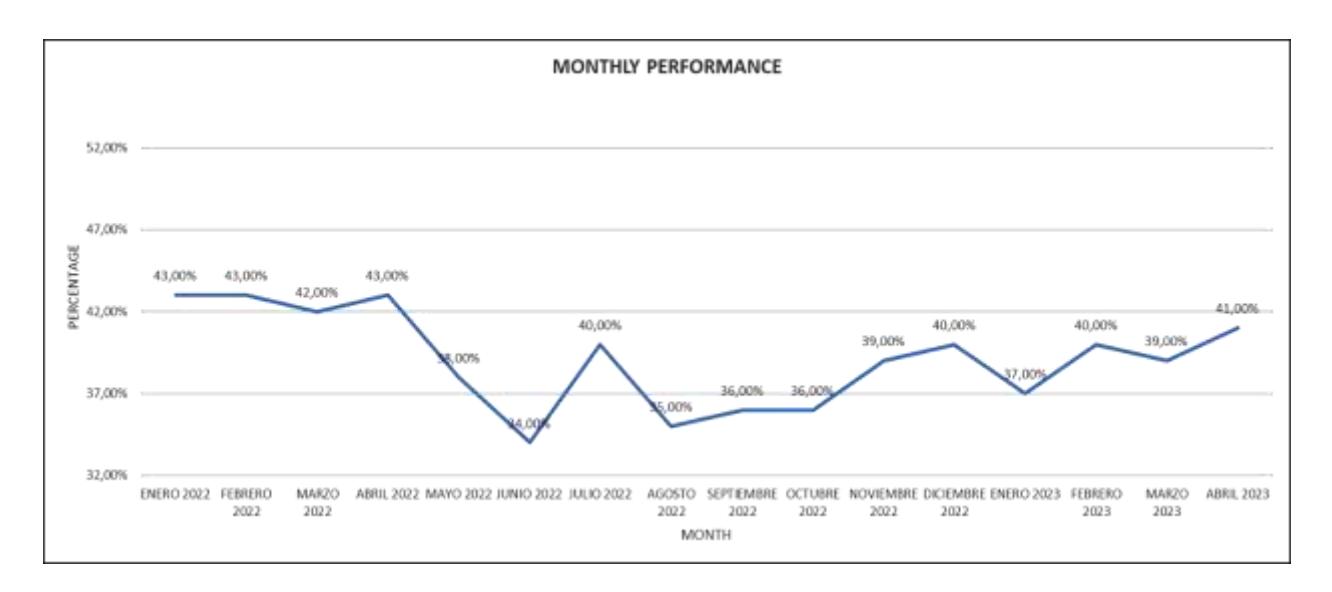

## <span id="page-21-0"></span>**1.2.1 Requerimientos del cliente**

Con el fin de conocer cuáles son los requerimientos y necesidades del cliente se utiliza la herramienta Voz del cliente (VOC) que se encuentra en la Figura 1.2, la cuál es clave para entender, capturar y analizar las expectativas, necesidades y preferencias reales del cliente con el objetivo de crear una solución que sea factible, satisfaga sus requerimientos, además de generar impacto y valor para la empresa. (Steven P. Gaskin, 2014)

#### <span id="page-22-0"></span>**Figura 1.2**

*Voice of costumer (VOC)*

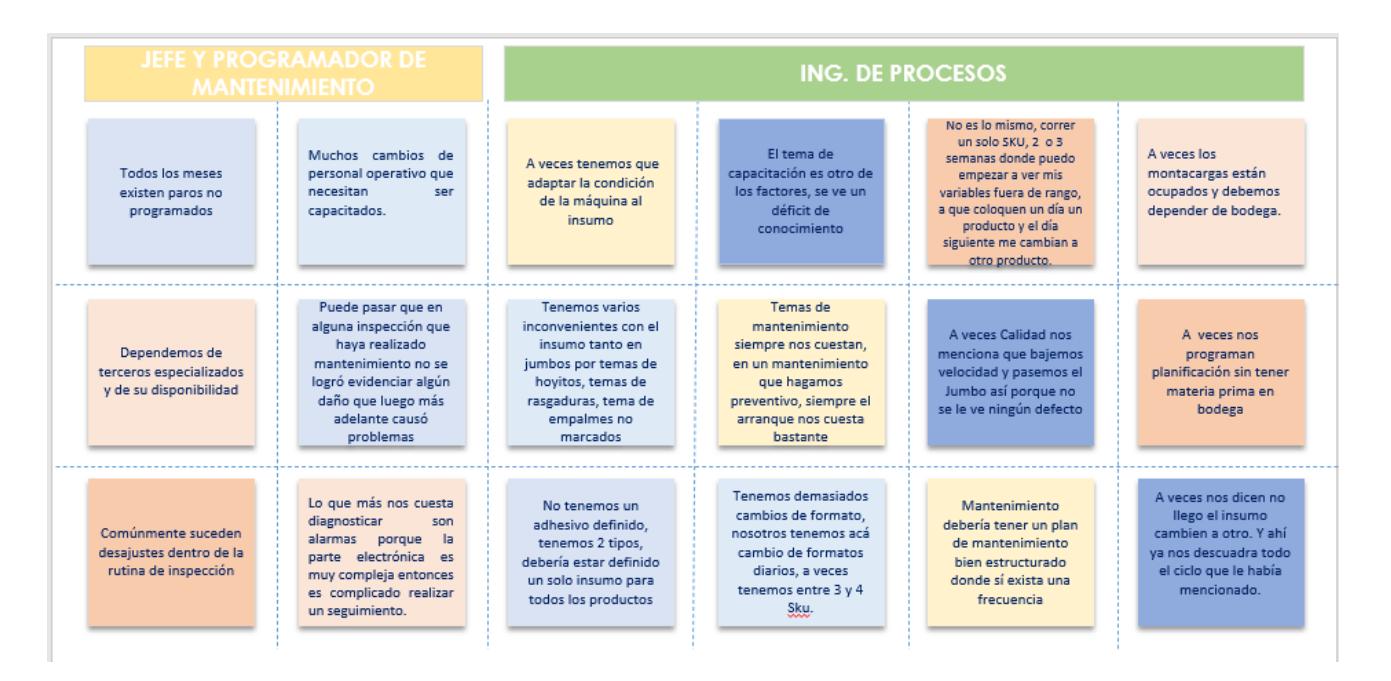

Una vez identificadas las necesidades del cliente por medio de entrevistas se logra agruparlas en cuatro grandes características las cuáles son mano de obra, producción, calidad y mantenimiento avería en cada una de ellas se colocó las necesidades que se relacionaban y que más se repetían, logrando así poder representarlas a través de la herramienta de árbol de variables críticas también denominado CTQ Tree (Figura 1.3), en donde se visualiza las necesidades del cliente de una forma medible.

#### **Figura 1.3**

*CTQ Tree*

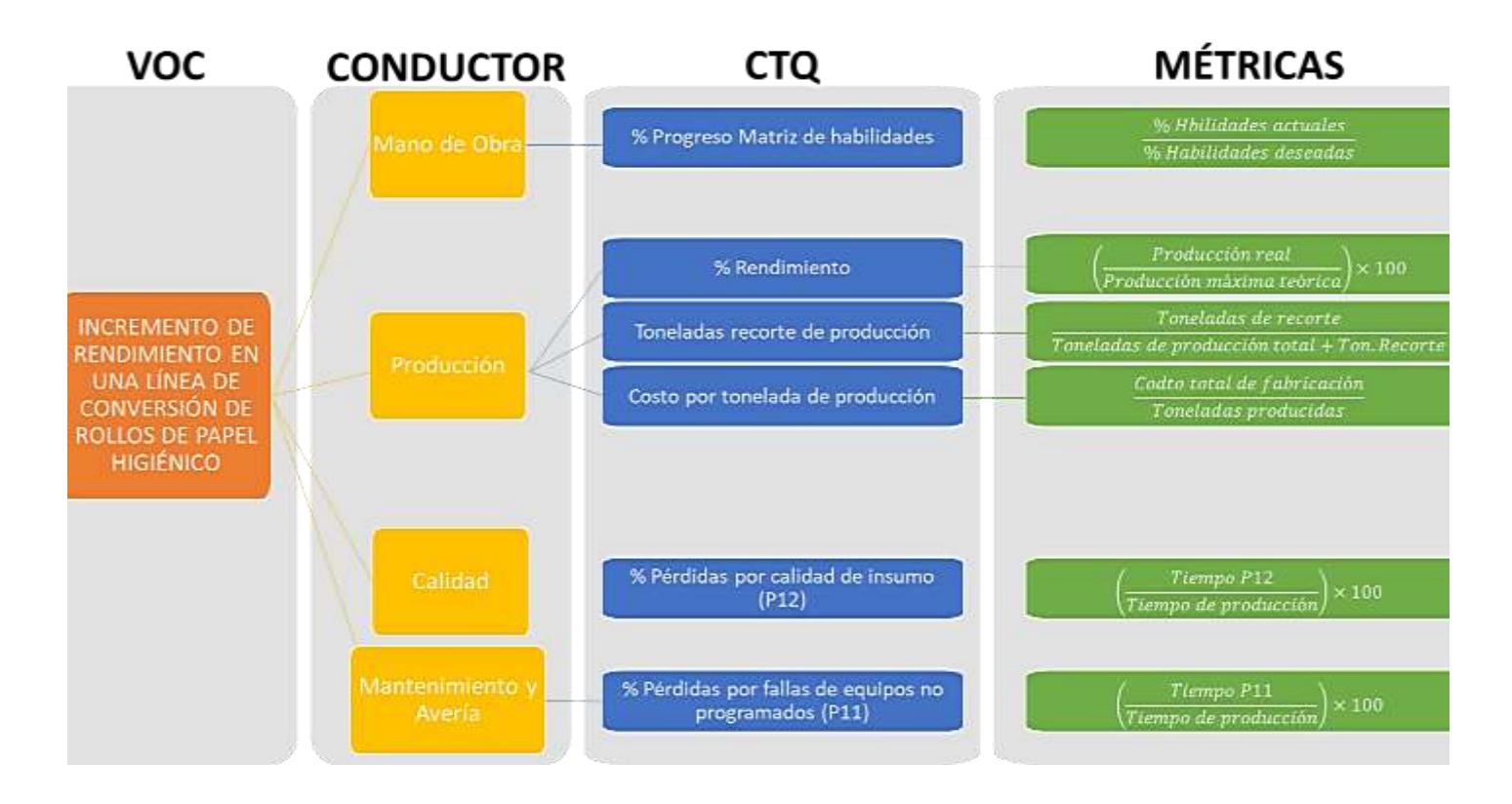

Con el uso de esta herramienta y mediante las opiniones del equipo de trabajo y personal de la línea, se concluyó que el indicador que tiene un mayor impacto en la mejora del proceso de conversión de rollos es el % de rendimiento (Y), tal como se indica en la ecuación 1.1.

$$
Y = \frac{Production \, real \, (ton/mes)}{Production \, maximum \, deviation \, maximum \, teorice \, (ton/mes)} \, x \, 100
$$
   
 **Ecuación 1.1**

El rendimiento es un indicador de la variable producción, es decir, cuánto se produce realmente en comparación con una producción máxima teórica cuando la línea/máquina funciona todo el tiempo 100% de carga disponible a máxima velocidad 100% de diseño y con 100% de producción vendible, considerando la velocidad indicada por el fabricante que es alcanzado primero entre los equipos que forman parte de la línea de conversión.

Mientras que, la producción real es el resultado del conteo automático de producción en paquetes de todos los SKUs registrados en SAP multiplicado cada uno por su peso bruto indicado en la especificación técnica; finalmente toneladas por mes.

# <span id="page-24-0"></span>**1.3 Métricas Triple Bottom Line**

La herramienta Triple Bottom Line permite a la empresa contar con una visión integral de su desempeño y sus impactos. Además, las dimensiones consideran no solo la parte económica, sino también las dimensiones sociales y ambientales promoviendo una gestión sostenible y responsable. (LÓPEZ, 2015)

A su vez, la herramienta TBL puede ser utilizada como referencia para establecer metas y objetivos de mejora en cada una de las dimensiones, fomentando un enfoque balanceado y enfocado en la sustentabilidad.

## **Figura 1.4**

*Triple Bottom Line*

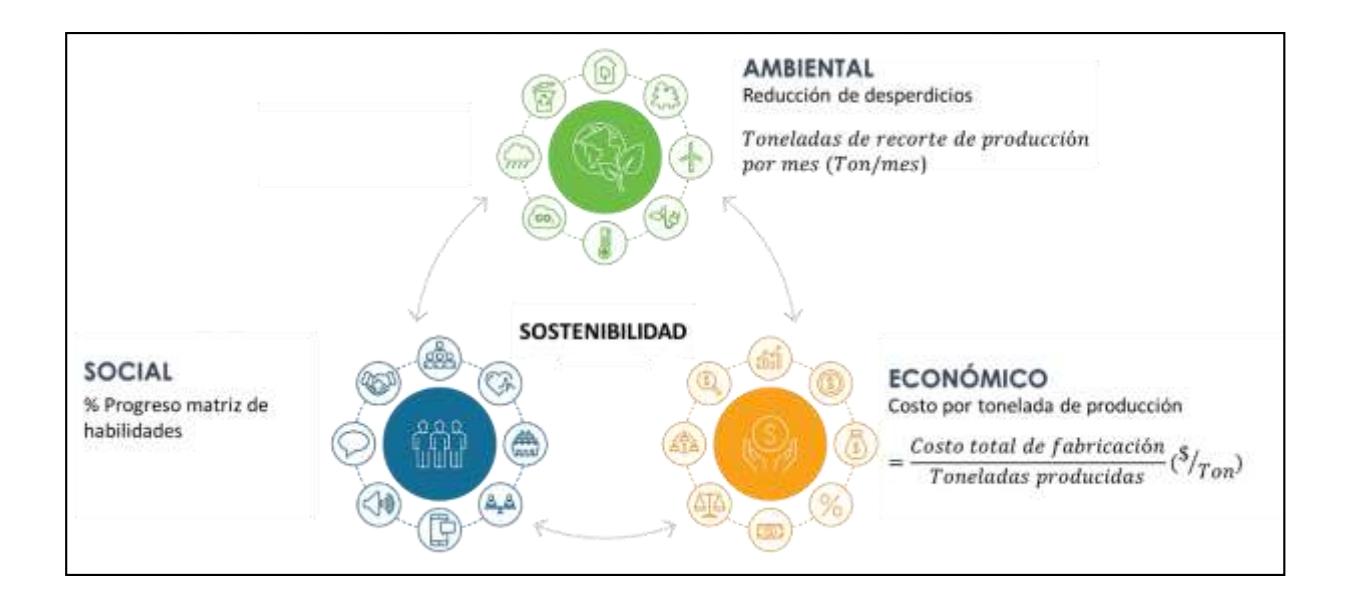

#### <span id="page-25-0"></span>**1.4 Justificación del problema**

El presente proyecto se enfocará en el estudio de las pérdidas de producción que tienen un mayor impacto en el rendimiento de la línea de conversión de rollos de papel higiénico con el fin de elaborar e implementar planes de acción que permitan aumentar la producción e influir positivamente en los tres campos de sostenibilidad: ambiental, económica y social.

## **Justificación Ambiental**

El impacto ambiental que tendrá el aumento de rendimiento de la línea se puede ver reflejado en el aumento de productos que sigan los estándares de calidad establecido y esto a su vez, disminuirán las toneladas de recorte de producción por mes (Ton/mes).

# **Justificación económica**

El impacto económico que tendrá el aumento de rendimiento de la línea se puede ver reflejado en la disminución de costo por tonelada de producción con el siguiente indicador.

$$
=\frac{\text{Costo total de fabricación}}{\text{Toneladas producidas}}({\sqrt[5]{Ton}})
$$
 **Ecuación 1.2**

## **Justificación social**

El impacto social que tendrá el aumento de rendimiento de la línea se puede ver reflejado en el % Progreso de matriz de habilidades, el cual consiste en las capacidades alcanzadas y las faltantes de cada operario.

## <span id="page-26-0"></span>**1.5 Alcance del Proyecto**

El uso de la herramienta SIPOC brinda una idea clara de cómo interactúan y son dependientes los elementos del proceso, así también identifica a los involucrados, qué es lo que se necesita, qué se produce y cuáles son los clientes.

#### **Figura 1.5**

*SIPOC*

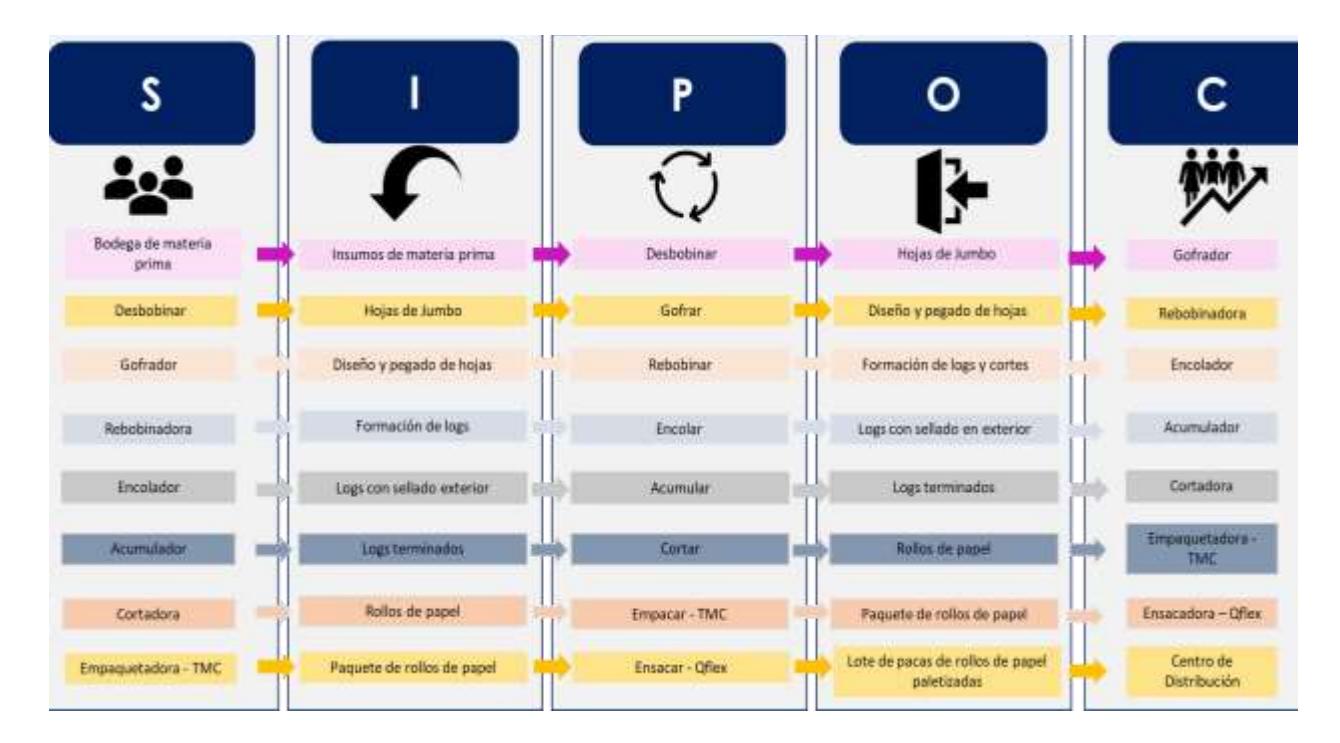

Con la ayuda del SIPOC (Figura 1.5) se ha logrado identificar el macroproceso de la línea de conversión de rollos y sus proveedores, entradas, salidas y clientes, todo esto será abarcado en el presente proyecto.

# <span id="page-26-1"></span>**1.6 Restricciones**

Para el desarrollo de este proyecto se han identificado ciertas restricciones las cuáles son las siguientes:

**Presupuesto:** No se cuenta con presupuesto para realizar modificaciones a corto plazo (4 meses) en los accesorios de los equipos o para realizar compra de nuevas máquinas.

 **Tiempo:** Los tiempos considerados por planificación de la producción suelen ser muy variables debido al comportamiento del mercado.

 **Calidad de insumo:** El insumo (jumbos) es producido e importado por una filial del grupo empresarial, por ende, no se realizará el cambio de proveedor de este insumo.

 **Personal:** El tiempo de capacitación de los operadores es muy extenso, no se realizan sobretiempos y el número de personal no aumentará.

 **Fiabilidad de los datos:** al ser los operadores quienes identifican los datos, existe la posibilidad de que estos no estén registrados correctamente.

## <span id="page-27-0"></span>**1.7 Objetivos**

## <span id="page-27-1"></span>**1.7.1 Objetivo General**

Aumentar la eficiencia de la línea de conversión de rollos mediante el uso de la metodología Lean Six Sigma implementando DMAIC partiendo de 39,13% a 50% en un periodo de 4 meses, desde junio a septiembre de 2023.

# <span id="page-27-2"></span>**1.7.2 Objetivos Específicos**

- 1. Identificar las causas raíz del problema mediante el uso de la herramienta de los 5 porqués y el diagrama de Causa y Efecto.
- 2. Diseñar soluciones e implementar mejoras para aumentar el rendimiento.
- 3. Establecer un plan de seguimiento y evaluar la mejora.

### <span id="page-28-0"></span>**1.8 Marco teórico**

La metodología Seis Sigma conocida como DMAIC es utilizada para la mejora de procesos la cual se encuentra estructurada en cinco etapas, las cuáles brindan un paso a paso de identificación, resolución de problemas y optimización de procesos con el fin de mejorarlos tanto en calidad y rendimiento (Esteban Pérez Lopez, Minor García Cerdas, 2014).

Las etapas de la metodología son las siguientes:

 Definir (Define): en esta etapa, como su nombre lo dice, se define o establece cuál será el objetivo o los proyectos para llevarse a cabo identificando cuáles son las necesidades o expectativas de los clientes. Además de la definición de cuáles son los límites del proyecto y así evitar la sobreutilización de recursos. Una vez que se ha elegido el proyecto se establece el alcance y se define el equipo de trabajo. Dentro de esta etapa se utilizan las siguientes herramientas:

### <span id="page-28-1"></span>**1.8.1 Voz del cliente - VOC**

Esta metodología es usada con el fin de conocer aquellas necesidades, comentarios, opiniones y preferencias de los consumidores en relación con algún producto o servicio con el fin de descubrir los gustos o preferencias del cliente; para conocer todo esto se pueden realizar entrevistas, encuestas, focus groups o utilizar otras herramientas que permitan que el cliente exprese sus gustos y necesidades.

Aplicar de forma correcta esta metodología permitirá que se defina de forma correcta la variable denominada "Y", la cuál será la variable de respuesta que se busca obtener o mejorar (De la Barrera, J. H., & Zúñiga, C. N., 2017).

#### <span id="page-29-0"></span>**1.8.2 Despliegue de función de calidad - QFD**

La metodología de QFD permite que aquellas necesidades o expectativas obtenidas de la voz del cliente sean transformadas en un conjunto de especificaciones o requerimientos de diseño o fabricación con el fin de establecer cuáles serán los requisitos que debe cumplir el producto o servicio final (Correa, C. R. B., & Amaya, C. L., 2002).

El uso correcto del QFD permitirá que la empresa capte y priorice las necesidades actuales y futuras del cliente convirtiéndolo en el producto o servicio ideal al menor costo posible sobrepasando de una u otra forma con aquellas expectativas iniciales del cliente.

- Medir (Measure): consiste en recopilar todos los datos con el fin de medir la capacidad del proceso, para lograr esto se debe identificar y definir cuáles son las métricas fundamentales, decretar el sistema a usarse para la medición, recaudar datos y posteriormente analizarlos con el fin de comprender cuál es el rendimiento actual y la variabilidad presente.
- Analizar (Analyze): una vez que los datos han sido analizados en la fase de medición en la sección de análisis se procede a identificar las causas raíz de cada uno de los problemas establecidos o cuáles son sus fuentes de variación (Smętkowska, M., & Mrugalska, B, 2018). Para continuar con el análisis se utilizan diferentes herramientas y gráficas tales como: diagramas de dispersión, diagrama Ishikawa, diagrama de Pareto, entre otros.
- Mejorar (Improve): identificadas aquellas causas raíz con su origen de variabilidad, se establecen las posibles soluciones potenciales para solucionar o dar mejoras a él o los problemas definidos. Las soluciones establecidas deben ser probadas e implementadas dentro de esta fase, se incluyen experimentos de forma controlada con el fin de asegurar

que las soluciones establecidas serán factibles y que serán sostenibles en el paso del tiempo.

 Controlar (Control): durante esta última fase, se define el método o la forma que se controlarán aquellas mejoras o soluciones que se han implementado. Se establece la forma en la que se va a llevar el control del rendimiento durante el tiempo, además, se establecen medidas sustitutivas para evitar que se repitan problemas anteriores (Srinivasan, K., Muthu, S., Devadasan, S. R., & Sugumaran, C., 2016). El objetivo de la última fase es que las soluciones establecidas se conserven, que el proceso funcione de forma estable y de acuerdo con los objetivos establecidos.

<span id="page-31-0"></span>**Capítulo 2**

#### <span id="page-32-0"></span>**2.1 Metodología**

Con el fin de obtener una solución para la problemática definida en el capítulo anterior "Aumentar el rendimiento de la línea de conversión de rollos denominada L10 debido a que sus niveles de rendimiento se encuentran por debajo de la meta establecida por la empresa. Dicha meta propuesta es de 60% mientras que el rendimiento obtenido desde mayo del 2022 ronda un promedio de 39,13%.", se procedió a aplicar la metodología de mejora continua DMAIC, la cual se compone por 5 etapas: definición, medición, análisis, implementación y control, éstas fueron previamente definidas en la sección del marco teórico del Capítulo 1, así como la elaboración de la etapa de definición, de donde se obtuvo el problema, alcance, restricciones, objetivos y la variable de respuesta, por lo que en el presente capítulo se continuó con la etapa de medición.

#### <span id="page-32-1"></span>**2.2 Medición**

En esta etapa se procedió a realizar el levantamiento de información necesaria para establecer cuál es la situación actual de la línea y su desempeño, además de la recolección de datos para su respectivo análisis.

### <span id="page-32-2"></span>**2.2.1 Plan de recolección de datos**

Se inició esta etapa con la elaboración del plan de recolección de datos como se detalla en la Tabla 2.1, en donde se recaudó información del árbol de pérdida mencionado en la etapa definición, esto mediante data histórica de la empresa almacenada en Shop Logix, software usado para registrar tiempo y tipos de pérdidas producidas en los distintos turnos, además del tiempo de producción y otros datos.

## <span id="page-33-0"></span>**Tabla 2.1**

*Plan de recolección de datos*

# **DATOS DEFINICIONES OPERACIONALES Y PROCEDIMIENTOS**

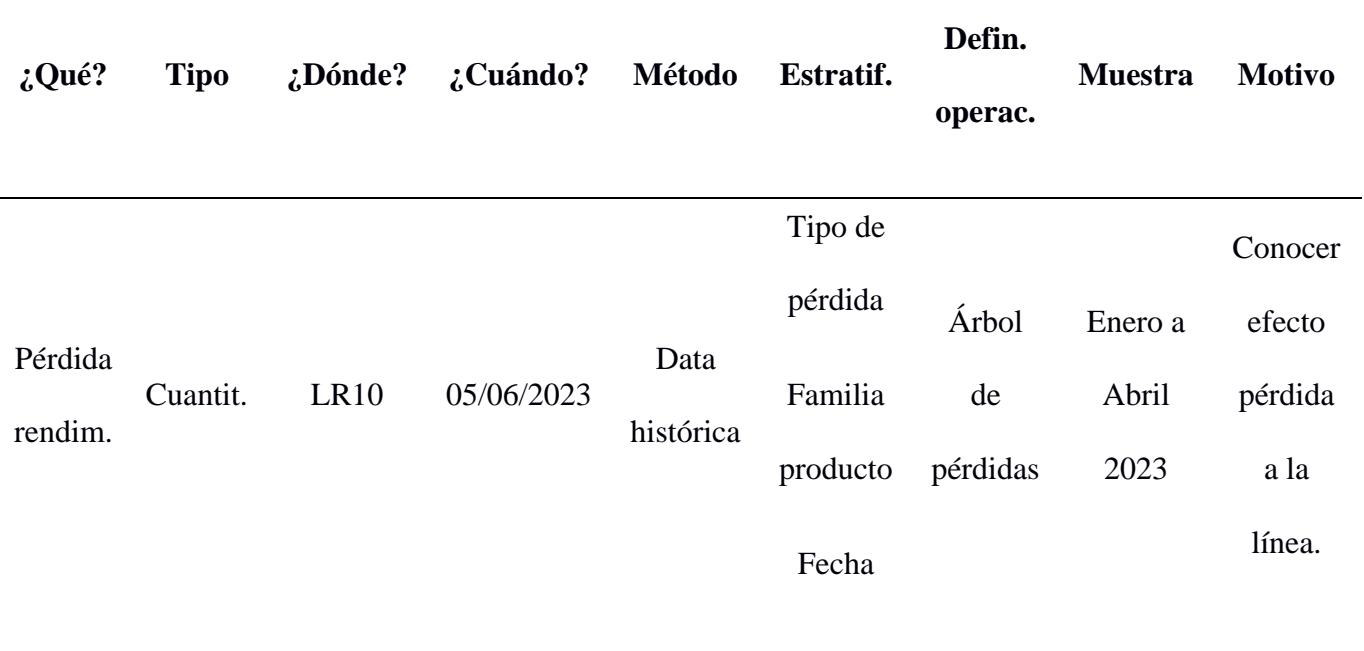

Se recolectó una muestra desde Enero hasta Abril del 2023 en Shop Logix de las pérdidas producidas de forma mensual como se puede observar en la Figura 2.1:

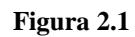

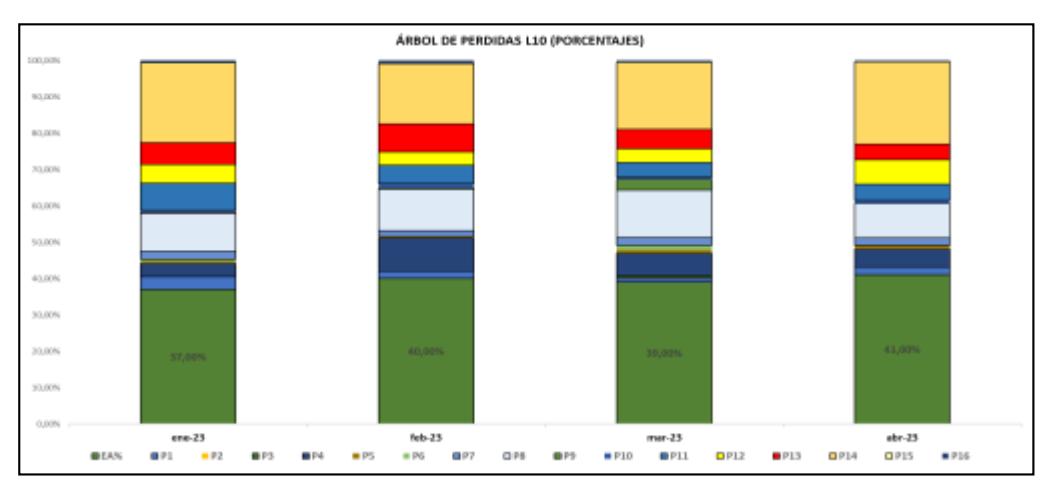

*Árbol de pérdidas*

La pérdida P14 (pérdida por falla del proceso) y la P8 (pérdida por producción normal) son las más representativas en cada mes del muestreo.

#### <span id="page-34-0"></span>**2.2.2 Validación de los datos**

Una vez recolectada esta información, se realizó la validación del sistema de medición (Shop Logix) empleado en la línea de conversión, este software funciona con una programación PLC, el cual es un tipo de lenguaje de computador que detecta tipos de señales del proceso, elabora y envía acciones de acuerdo a lo que se ha programado, en este caso para detectar el momento en el que la máquina (Qualiflex) deja de producir, realiza el conteo del tiempo hasta que vuelve a producir y envía esta información a Shop Logix. Un PLC con un mantenimiento frecuente no tiene margen de error alguno, en esta situación, la única posibilidad de error es la del operario encargado de visualizar los tiempos detectados por el PLC, clasificarlo y registrarlo con el nombre de la pérdida identificada en la línea.

Por este motivo, se realizó un muestreo de 48 horas de observación, donde los tres líderes de gestión operativa, encargados de clasificar e ingresar el tipo de pérdida identificada en cada turno en Shop Logix, fueron evaluados mediante la plantilla que se observa en la Figura 2.2 y con esta muestra se pudo validar que los datos tienen un 74% de precisión y confiabilidad.

#### **Figura 2.2**

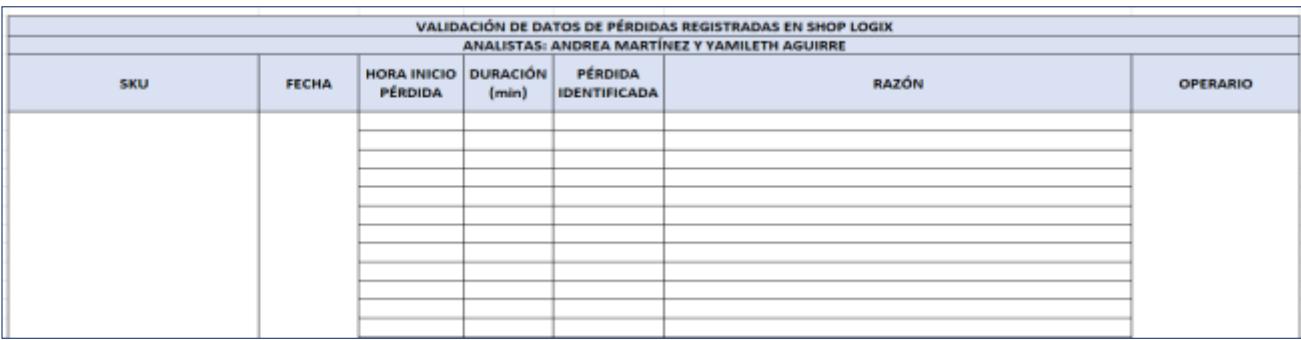

*Formato de validación de pérdidas registradas en Shop Logix*

Debido a la clasificación errónea de ciertas pérdidas por parte del operador, podemos observar diferencias en la distribución temporal de la pérdida, las cuáles se muestran en la Figura 2.3. En conjunto con el jefe de línea y el supervisor del proceso se concluyó que se puede aceptar el margen de error del 26% por condiciones del sistema de medición que se detallará a lo largo de esta presentación, sin embargo, el objetivo es obtener un sistema de medición de nivel lean six sigma, por lo tanto, se utilizó la herramienta A3 con el fin de llegar a la causa raíz y proponer un plan de acción para aumentar la confiabilidad y precisión de los datos.

#### **Figura 2.3**

#### *Comparación de tiempos de pérdidas registrados*

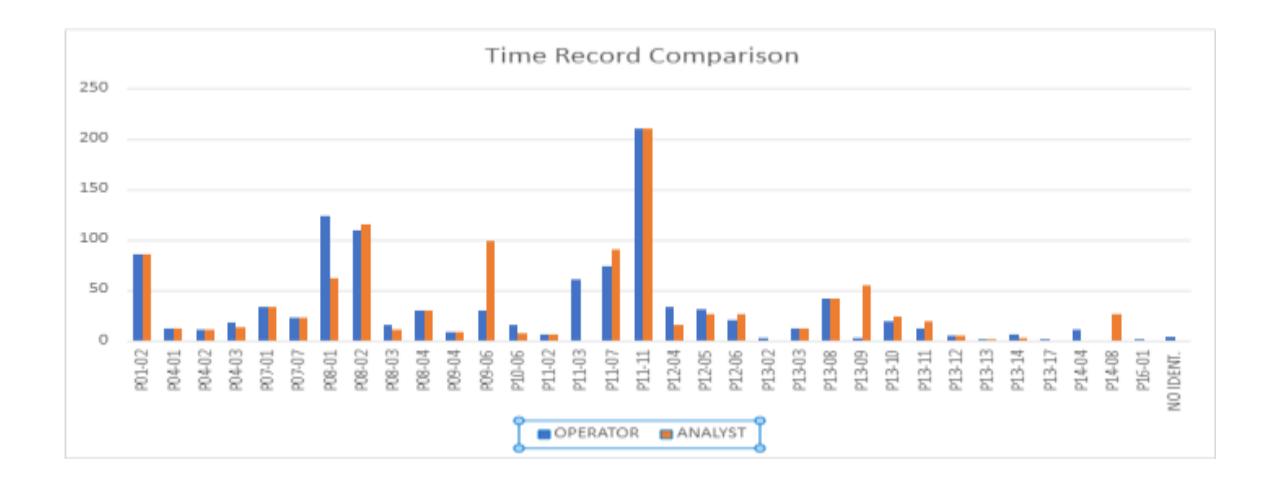

#### <span id="page-35-0"></span>**2.2.3 Herramienta A3 para la mejora del sistema de medición**

Se aplicó la herramienta 3W2H con el fin de definir el problema presentado en el sistema

<span id="page-35-1"></span>de medición Shoplogix (Figura 2.4).

#### **Figura 2.4**

*Definición del problema*
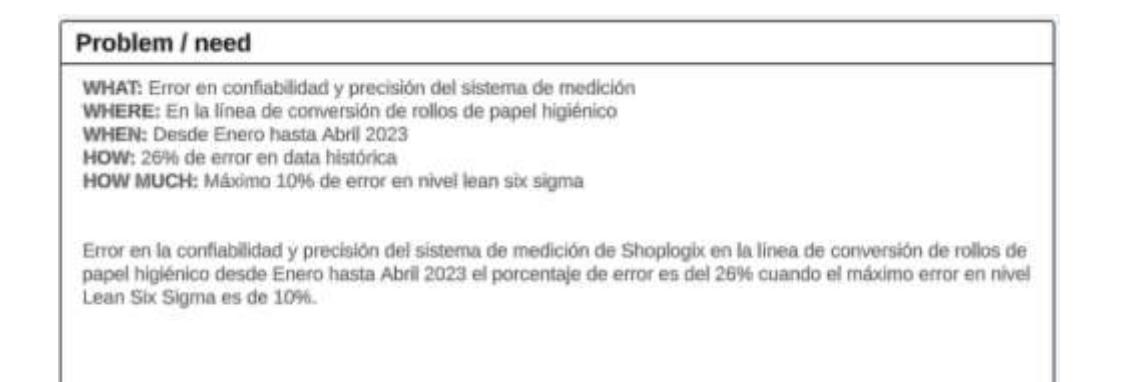

Por lo tanto, nuestro objetivo será el aumento de la confiabilidad y precisión de los datos de 74% al 90%, con un margen de error máximo del 10% considerando un nivel lean six sigma.

Una vez definido el problema, objetivo y estudiado la situación actual, se procedió a

realizar una lluvia de ideas con el equipo de trabajo conformado por el jefe de la línea, supervisor

de procesos, líder de gestión operacional y el operario líder, en donde se obtuvieron las

siguientes ideas (Figura 2.5):

### **Figura 2.5**

*Lluvia de ideas A3*

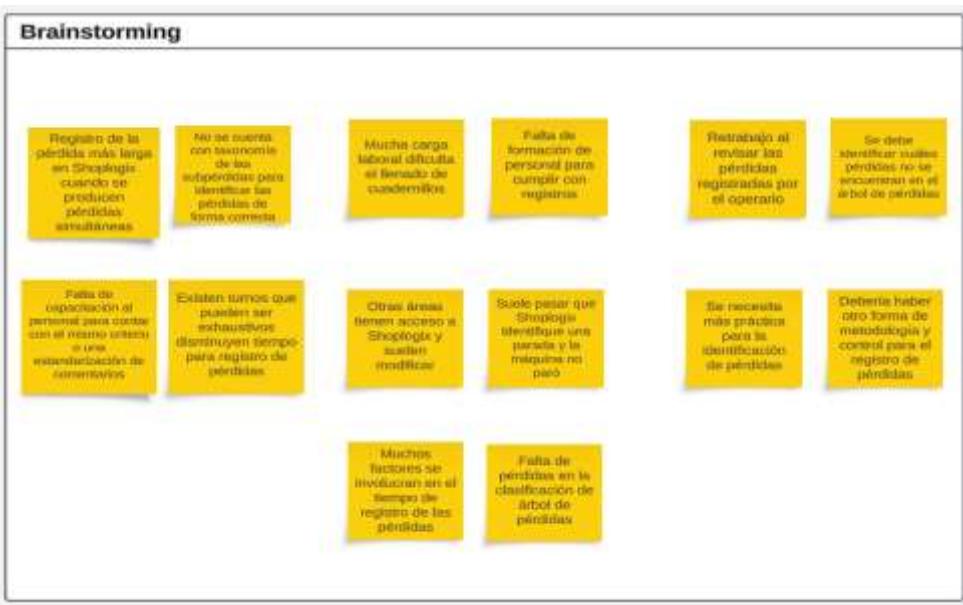

Después de esto, se escogieron las causas potenciales, mediante la matriz causa-efecto elaborada en un forms y calificada por el equipo de trabajo (Tabla 2.2).

### **Tabla 2.2**

*Matriz causa-efecto confiabilidad*

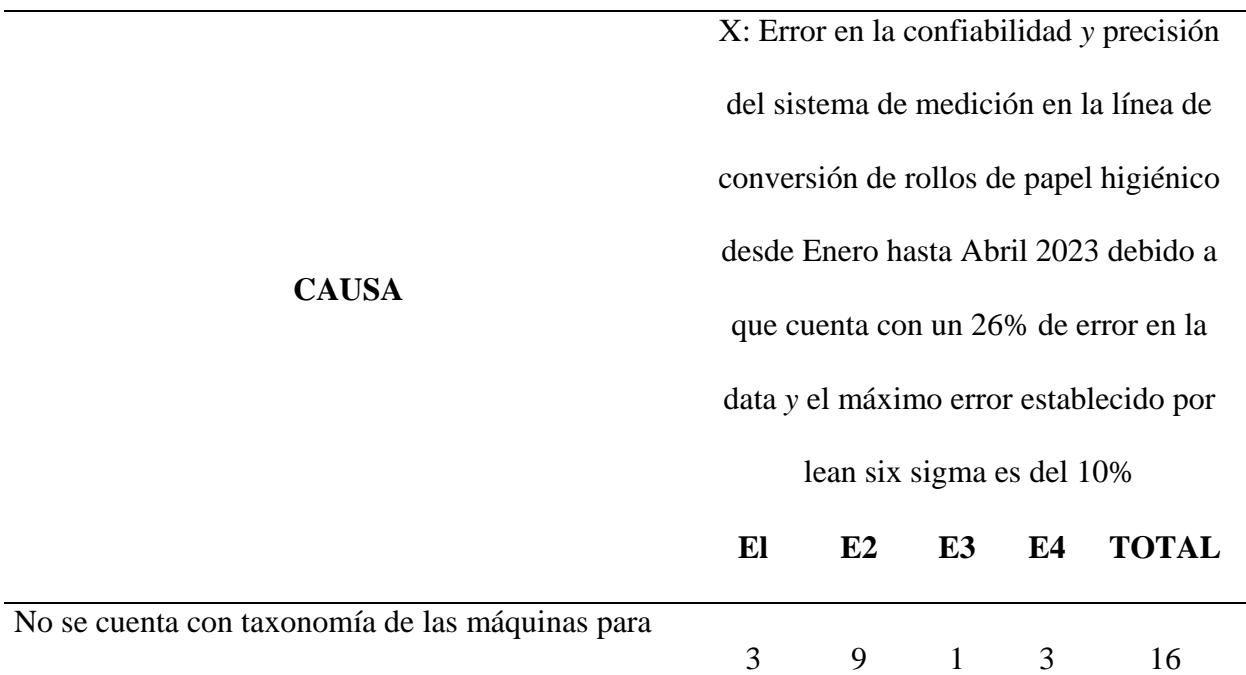

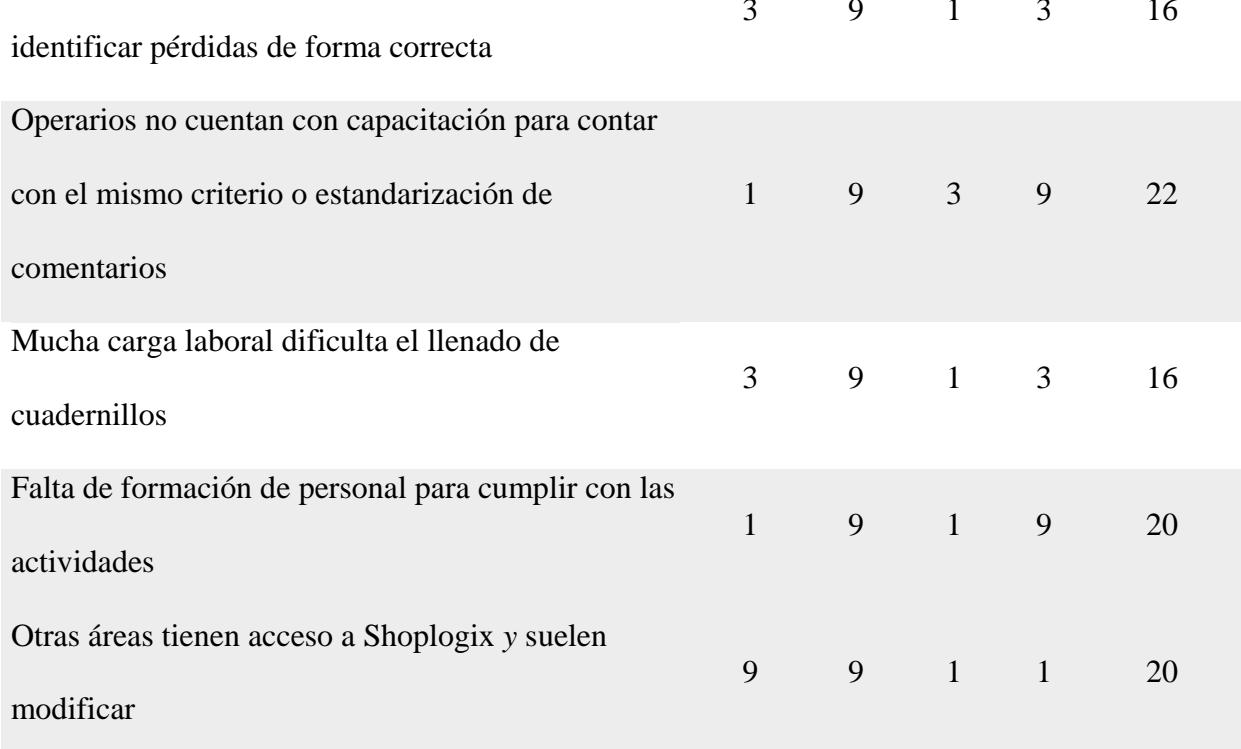

De esta evaluación se obtuvieron que las causas potenciales era que los operarios no cuentan con capacitación para contar con el mismo criterio o estandarización de comentarios en cuanto a clasificación de perdidas en Shoplogix, falta de formación de personal para llenar por turno los distintos documentos físicos solicitados y además que otras áreas tienen acceso a Shoplogix y suelen modificar las pérdidas clasificas en la línea de producción, de estas causas potenciales obtenidas se aplicó la herramienta de los 5 porqués con el objetivo de obtener las causas raíces:

#### **Tabla 2.3**

*Análisis 5w confiabilidad*

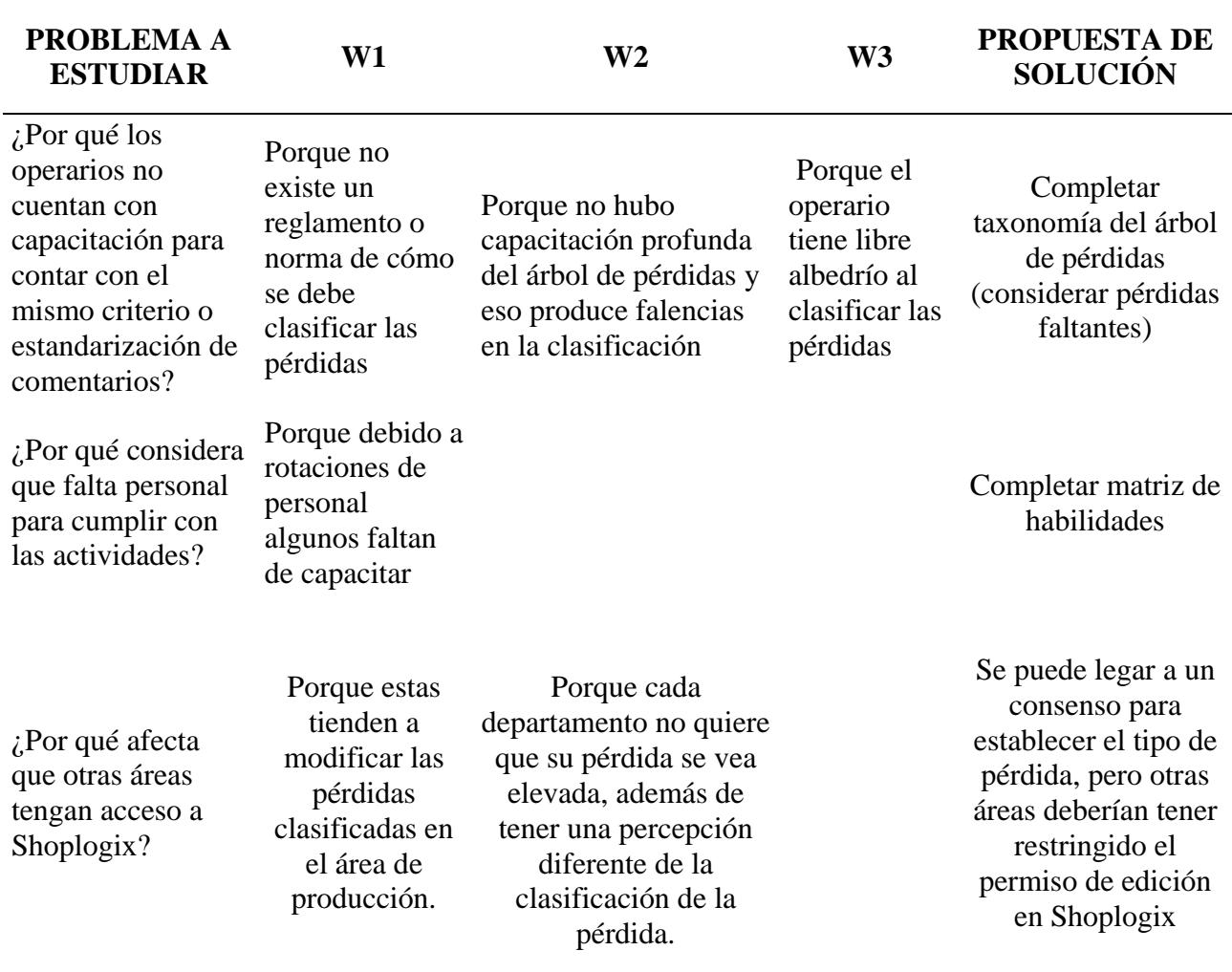

Se obtuvo que las causas potenciales tienen como origen la falta de taxonomía en el árbol de perdidas almacenado en Shoplogix, falta de capacitación de los operarios por rotaciones frecuentes, edición de las pérdidas clasificadas por la línea de producción por parte de otros departamentos sin previo aviso debido a que no quieren que su porcentaje de pérdida resulte elevada al final de cada mes. Por lo tanto, se propone como solución completar la taxonomía del árbol de pérdida, completar matriz de habilidades de los operarios y restringir el permiso de edición en Shoplogix a los otros departamentos.

El plan de acción propuesto basado en las causas potenciales fue el siguiente:

#### **Tabla 2.4**

*Planes de acción confiabilidad*

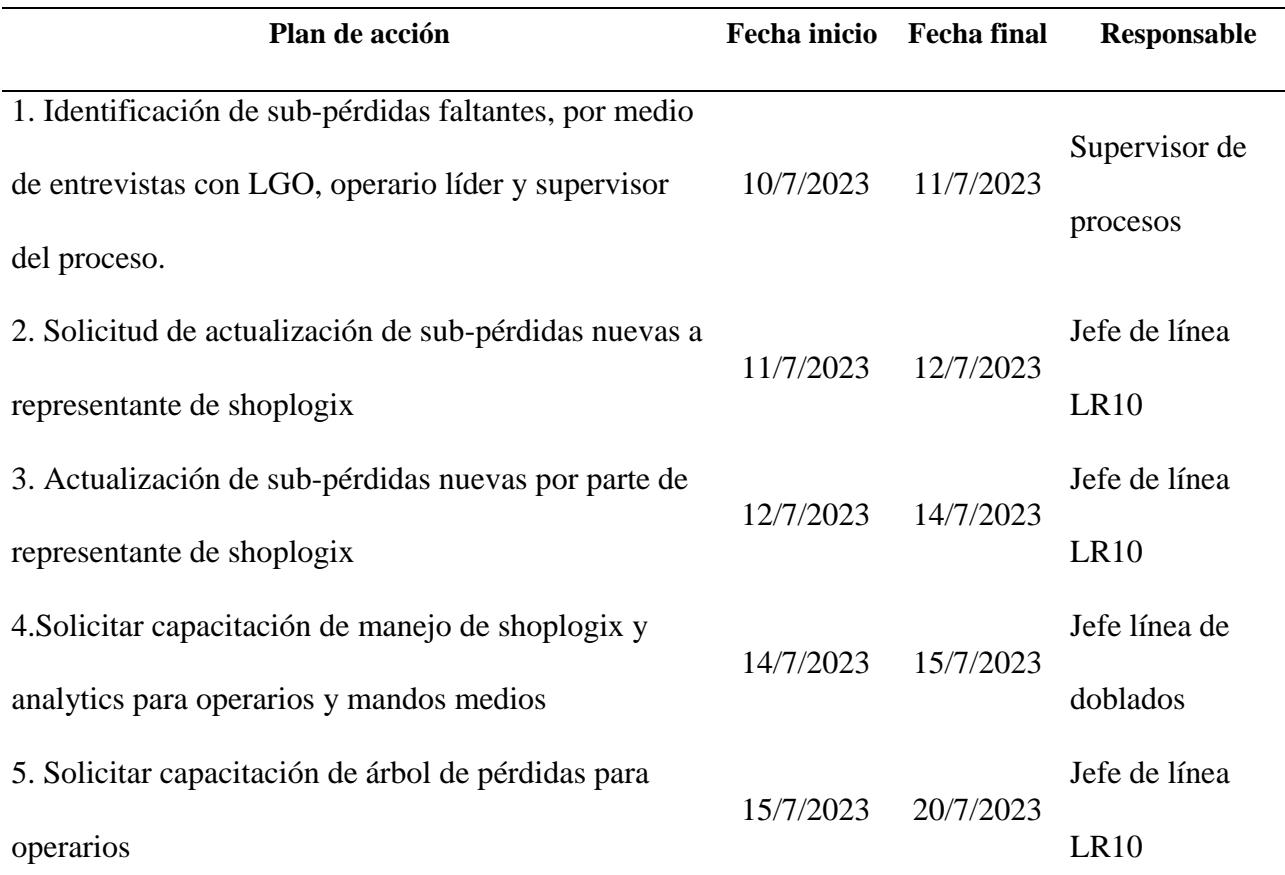

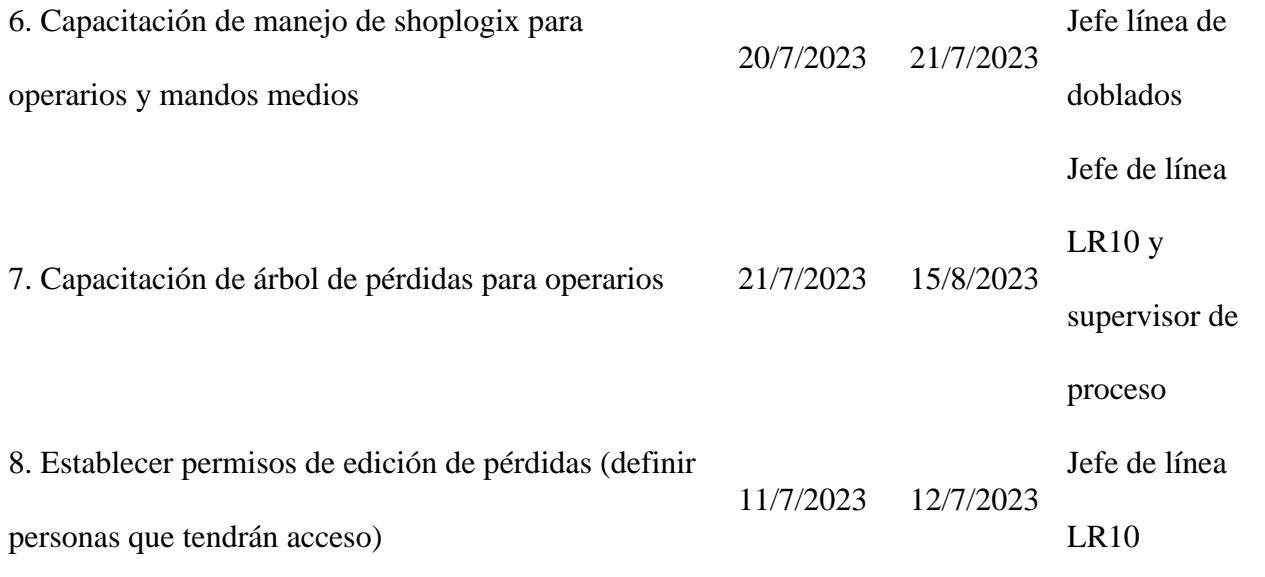

### **2.3 Análisis de normalidad**

Una vez propuesto el plan de acción, se procedió a realizar el análisis de normalidad (Figura 2.6) de los datos del rendimiento por turno desde Enero hasta Abril 2023 con un nivel de

confianza del 5%, se obtuvo un valor P de 0,19, mayor al nivel de confianza, lo cual indica que la muestra sigue una distribución normal y que aproxima el valor de una variable aleatoria a una situación ideal, dependiendo de la media y la varianza de los valores y además que la mayoría de observaciones se encuentran alrededor de la media.

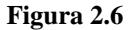

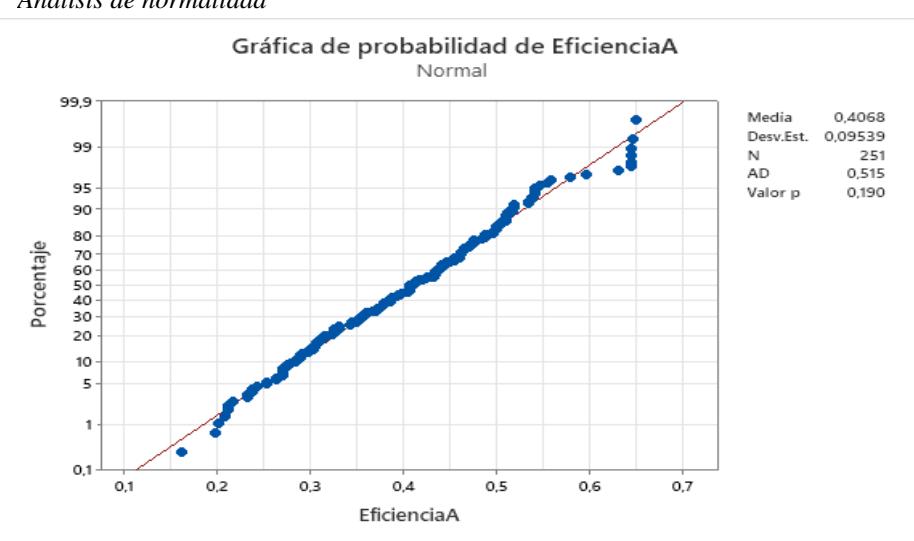

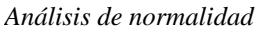

#### **2.4 Gráficas de control**

Con una muestra con distribución normal, se realizó el análisis de estabilidad del proceso mediante la gráfica I-MR, para verificar si se encuentra bajo control estadístico, se puede observar en el gráfico que existen observaciones fuera de los límites de especificación, tanto en el superior como el inferior, esto puede deberse a causas especiales o asignables que ocurrieron en el respectivo turno, por lo tanto, no tenemos un proceso estable. Por esta razón, se procedió a indagar que había ocurrido en los turnos que sucedieron estas observaciones en el software Shoplogix y se obtuvieron causas asignables que se pueden visualizar en el Apéndice A.

Por estas razones, estos valores se eliminarán de la muestra para obtener un proceso estable, las razones potenciales podrían ser la introducción de nuevos trabajadores, materiales o métodos, más o menos atención de los operadores, un proceso mejor o peor, el deterioro o desalineación gradual del equipo de producción, rotación regular de operadores, entre otras causas que no son comunes en el proceso.

Es necesario que nuestro proceso sea estable, debido a que esto nos va a permitir prever el desempeño del proceso en ejecuciones futuras y la elaboración de planes alcanzables.

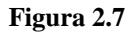

*Gráfica I-MR*

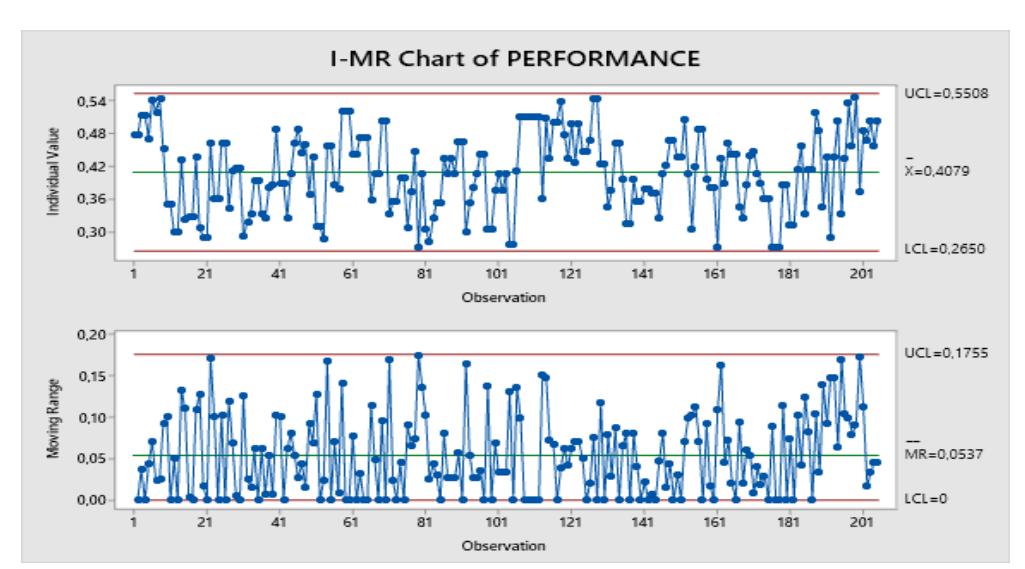

#### **2.5 Análisis de capacidad**

Una vez se obtuvo un proceso bajo control estadístico, se realizó el análisis de capacidad de este, teniendo en cuenta el promedio del proceso, podemos ver que no es central con respecto a la media, por lo tanto, mi proceso actual no es capaz (Cpk=0,06) y a largo plazo lo será menos (Ppk=0,04). Por tanto, se justifica la aplicación de DMAIC, donde el objetivo será reducir la variabilidad y focalizar el proceso para que la línea tenga una mayor eficiencia y produzca rollos de papel higiénico bajo los estándares de calidad.

#### **Figura 2.8**

*Análisis de capacidad*

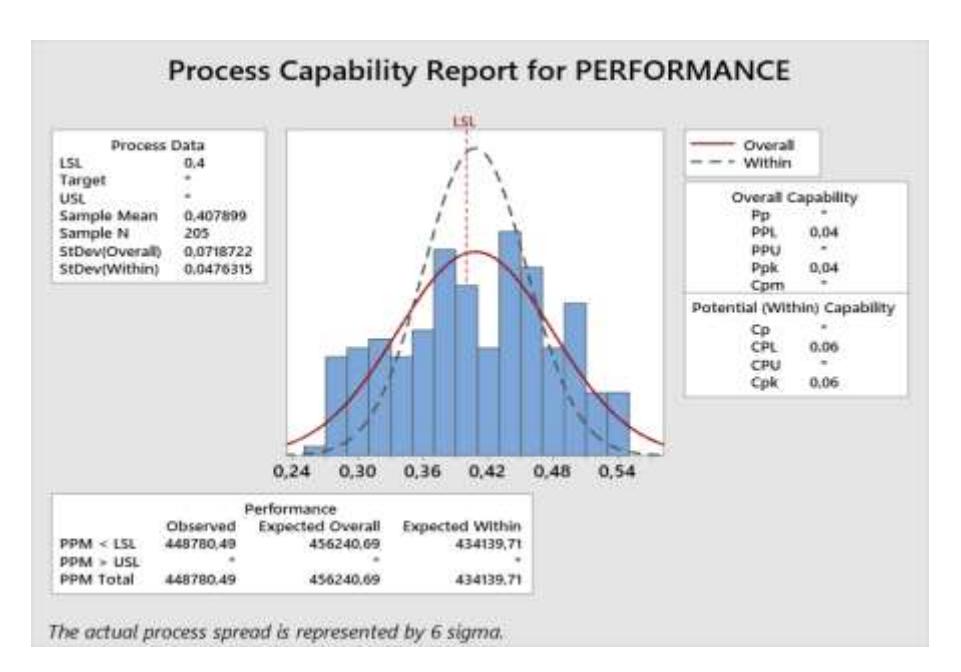

### **2.6 Estratificación del problema**

Se realizó la estratificación del problema enfocándonos en los tiempos de pérdida de producción, podemos observar en el diagrama Pastel que el promedio de tiempo de producción es del 40%, mientras que el 60% son tiempos de pérdidas distribuidas entre pérdidas de disponibilidad, rendimiento y de calidad.

*Diagrama Pastel*

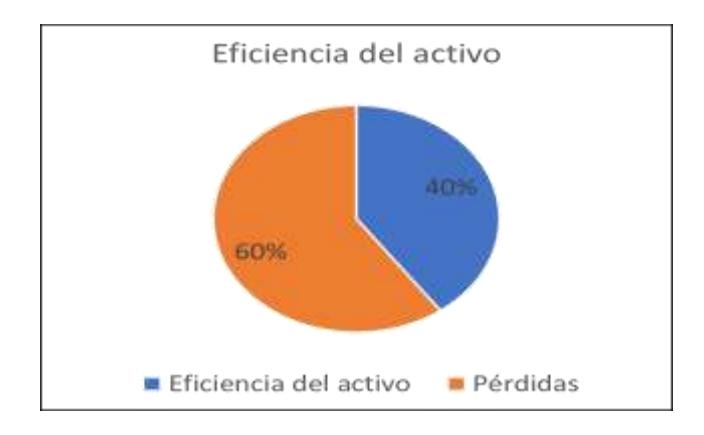

### **Figura 2.10**

*Diagrama de Pareto de pérdidas*

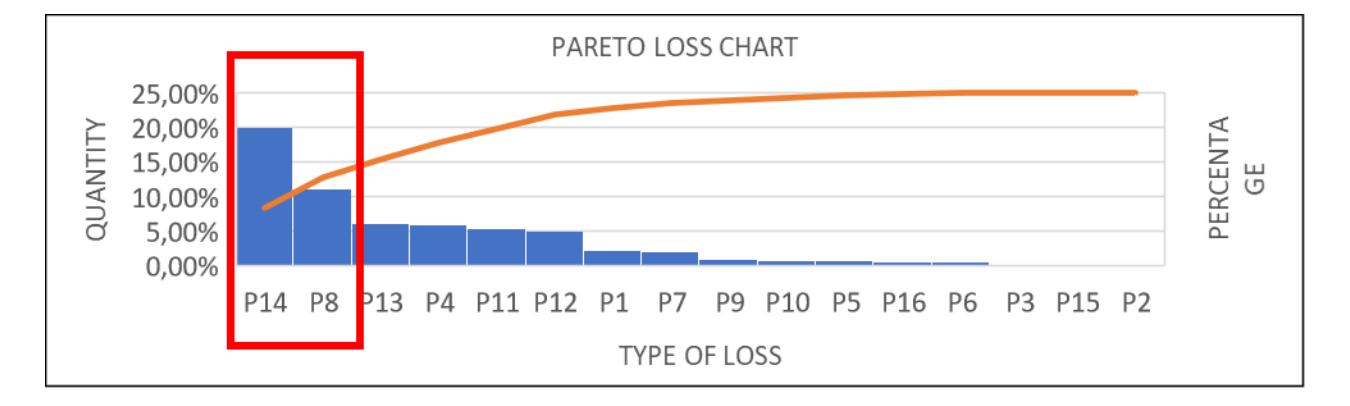

Nos enfocaremos en este 60% con el fin de disminuir los tiempos de pérdidas más representativos y aumentar el rendimiento de la línea de conversión de rollos, del 60% se realizó un diagrama de Pareto con el fin de analizar cuales pérdidas son las más persistentes y que tienen un mayor impacto en el rendimiento de la línea.

A través del diagrama de Pareto podemos darnos cuenta que las pérdidas más significativas son la pérdida de rendimiento por falla de proceso (P14) y la pérdida de producción normal (P8), éstas serán usadas para la elaboración de los problemas enfocados.

### **2.7 Problema enfocado**

Con la ayuda de la herramienta 3W2H se definieron los problemas enfocados en la pérdida por fallas del proceso (P14) y pérdida por producción normal (P08).

Y1: "Bajo rendimiento en una línea de conversión de rollos de papel higiénico, desde Enero 2023 hasta la actualidad, debido a la pérdida del 19,9% del rendimiento por fallos en el proceso (P14), mientras que la meta de la compañía es 8,18%".

#### **Figura 2.11**

*3W2H Problema enfocado 1*

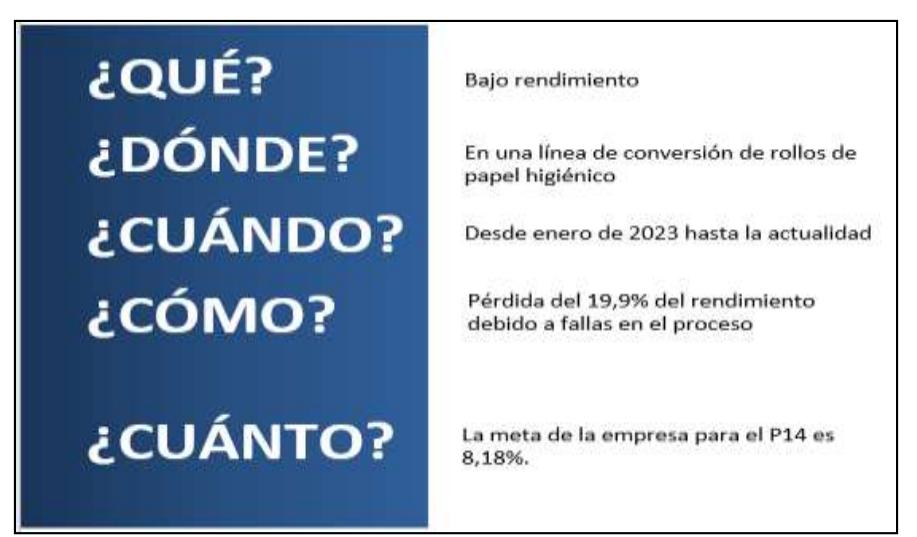

Y2: "Bajo rendimiento en una línea de conversión de rollos de papel higiénico, desde enero de 2023 a la fecha, por pérdida de 11.1% por producción normal (P8), mientras que la meta de la empresa es 10.57%".

```
3W2H Problema enfocado 2
```
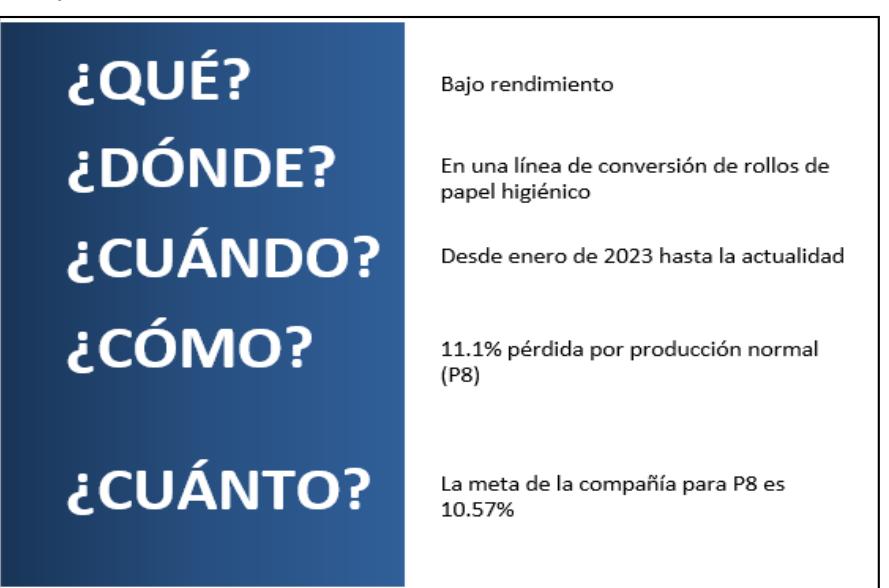

# **2.8 Análisis**

Una vez recolectados todos los datos correspondientes a la variable de respuesta se procedió con esta etapa en donde se realizó un análisis de datos para la identificación de las causas raíz del problema mediante el uso de técnicas y herramientas tales como análisis de Pareto, matriz causa – efecto, diagrama de Ishikawa, entre otras.

### **2.9 Entrevistas**

Para recolectar todas las ideas de las personas claves se decidió realizar entrevistas a los involucrados: jefe de línea, Supervisor de Procesos, Asistente de Procesos, Supervisora de Calidad de insumos y materia prima y Operario Líder.

Con la ayuda del diagrama Ishikawa se logra categorizar las causas de los dos problemas enfocados obtenidas mediante las entrevistas, los cuales se pueden ver en la Figura 2.13 y Figura 2.14.

*Ishikawa Pérdidas de producción normal*

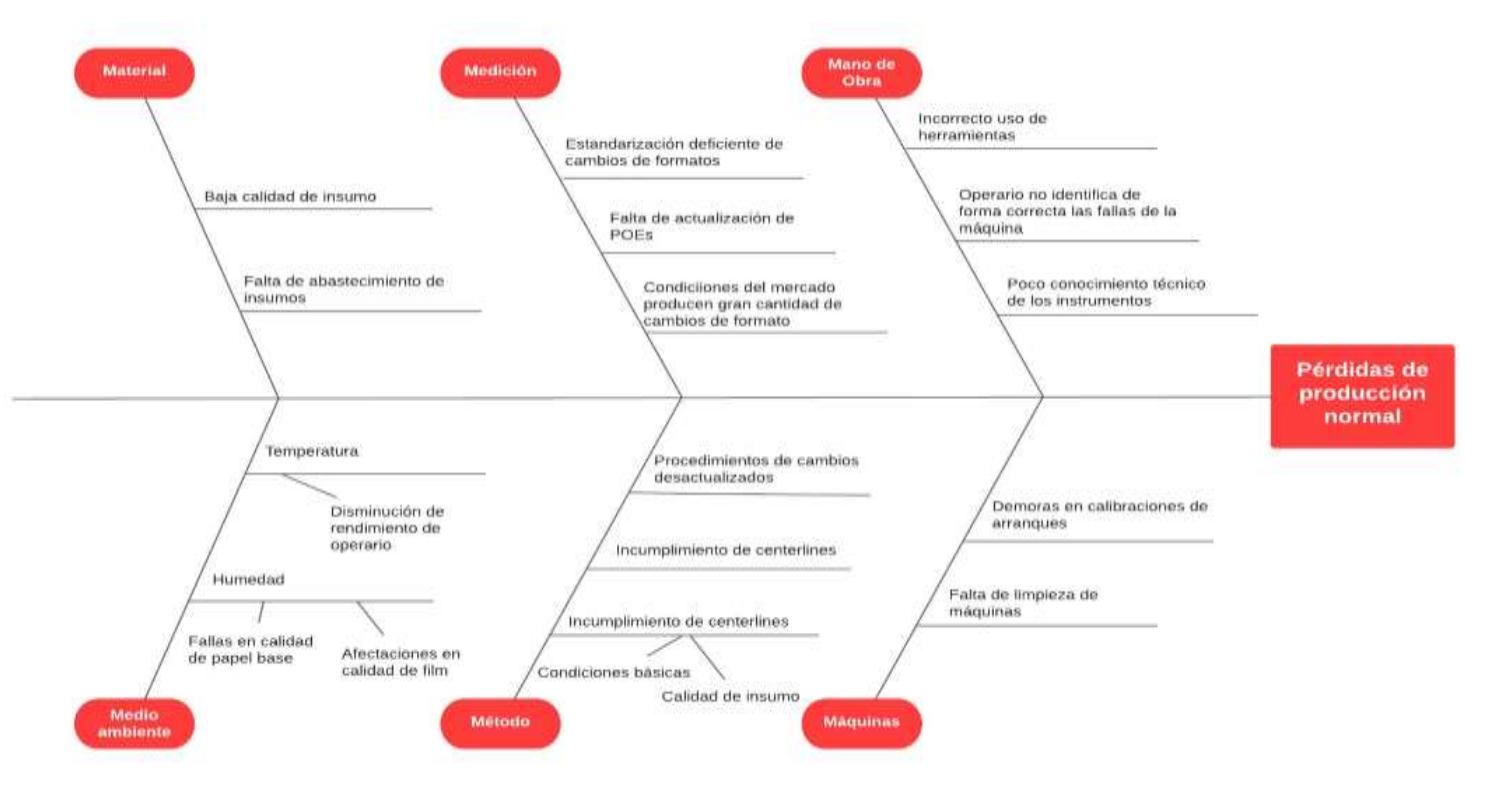

**Figura 2.14**

*Ishikawa Pérdidas de rendimiento por falla de proceso*

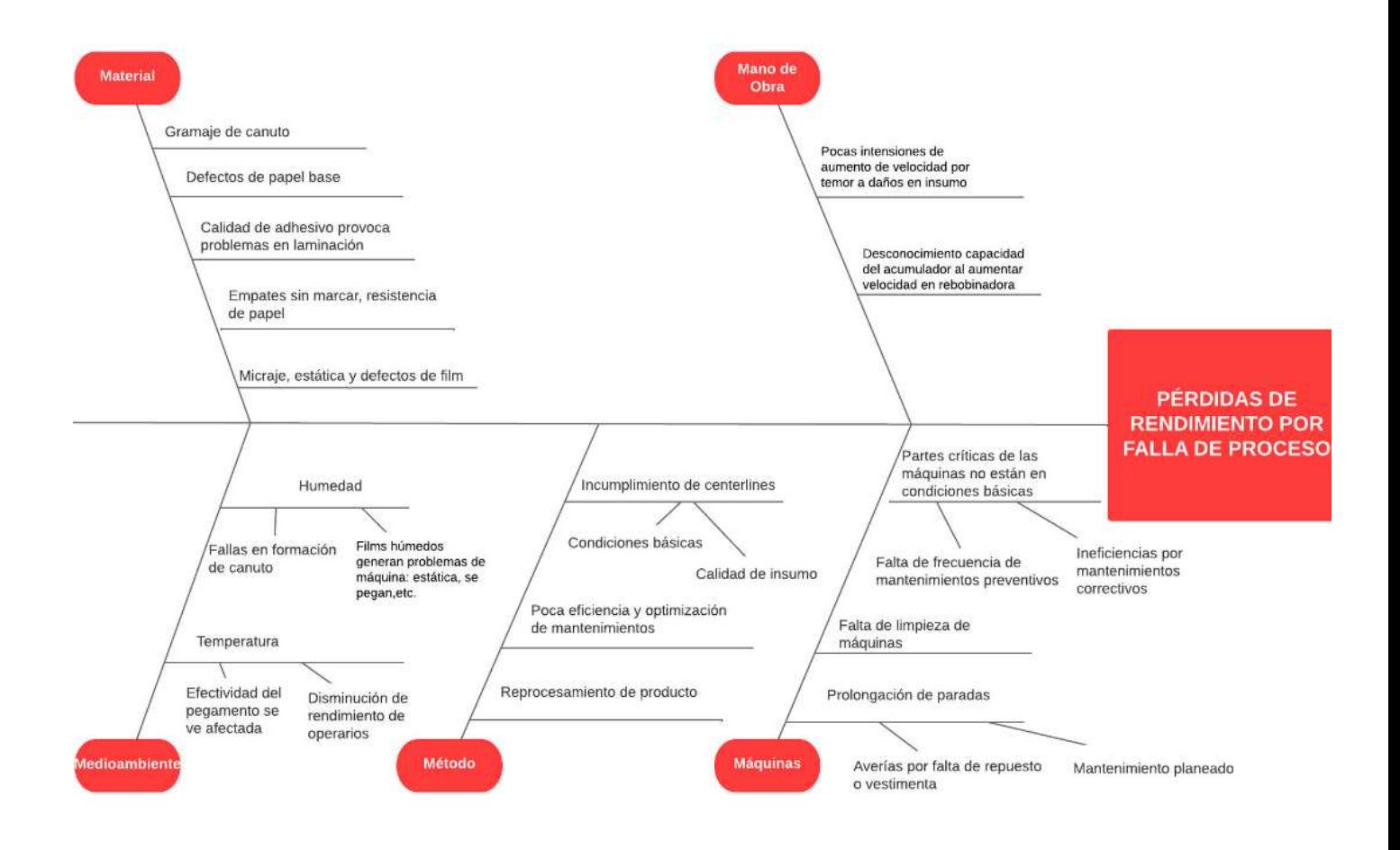

#### **2.10 Matriz causa y efecto**

Para la herramienta de Matriz Causa – Efecto, se contó con la participación de personal involucrado de forma directa con la línea de conversión de rollos como: jefe de línea, Ingeniero de Procesos, Asistente de Procesos, Líder de Gestión Operacional y Operario Líder, logrando así determinar aquellas causas que tienen un mayor impacto en cada problema enfocado.

Para una correcta clasificación se utilizó los valores de ponderaciones descritos en la Tabla 2.5 para la matriz obteniendo como resultado el Apéndice I y J.

#### **Tabla 2.5**

#### *Ponderación matriz causa-efecto*

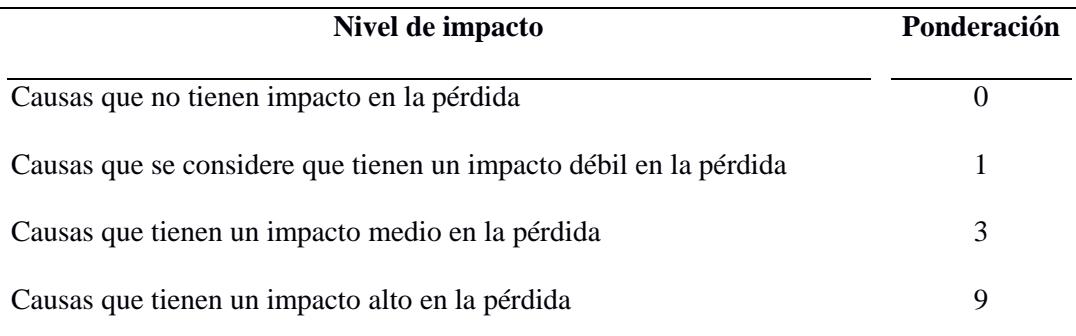

### **2.11 Plan de verificación de causas**

Con las causas potenciales obtenidas se procedió a realizar un plan de verificación de causas, el cual se puede observar en el Apéndice K, con el fin de validar cuál es el impacto de las causas potenciales en la variable de respuesta y mediante que método se podría verificar.

Para el primer problema enfocado se procede a verificar las siguientes causas:

#### **2.11.1 Verificación de causa: Gramaje de canuto**

Se verifica la primera causa mediante un Gemba o test de velocidad máxima en rebobinadora vs gramaje de canuto el cuál fue presentado por el Ingeniero de procesos; el estudio estuvo enfocado en el cambio de gramaje de las rodelas Kraft (canuto) de 160g a 180g; la prueba se realizó durante 12 horas validando de manera constante velocidad de máquina y calidad del producto. Además, para iniciar la corrida con rodela de 180g se hizo uso del centerline de aquellas de 160g.

El estudio demuestra que la maquina puede trabajar a mayor velocidad (500 m/min) en comparación con la que se has estado trabajando que es de 430 m/min, ya que la firmeza de los canutos es indispensable para la rebobinadora y así generar un mayor rendimiento en la máquina. En la figura 2.15 se puede evidenciar que el movimiento del canuto es inestable y que en algún momento esa vibración puede generar roturas en el papel, deformación del canuto o ambas.

#### **Figura 2.15**

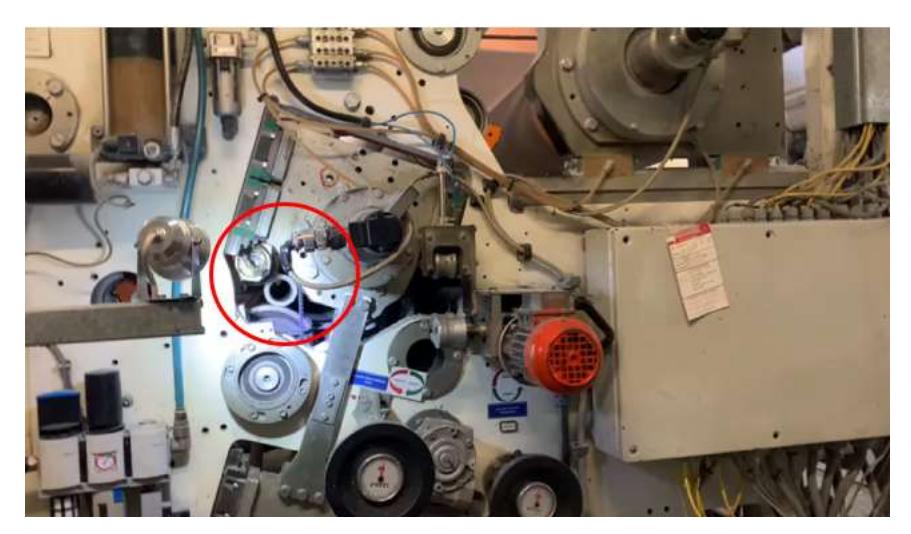

*Canuto dentro de rebobinadora*

### **2.11.2 Verificación de causa: Empalmes en base de papel**

Para la validación de esta causa se hizo uso de la data histórica presentada en Shoplogix, como se puede observar en la Figura 2.16 desde Enero hasta Abril 2023 del desglose de Pérdidas de paradas por problema de calidad de insumo/materia prima (P12) para así. En la Figura 2.17 se puede observar el diagrama de barras y su porcentaje de pérdidas por empalme en papel base.

#### **Figura 2.16**

*Desglose de Pérdida P12*

Fuente: [Empresa]

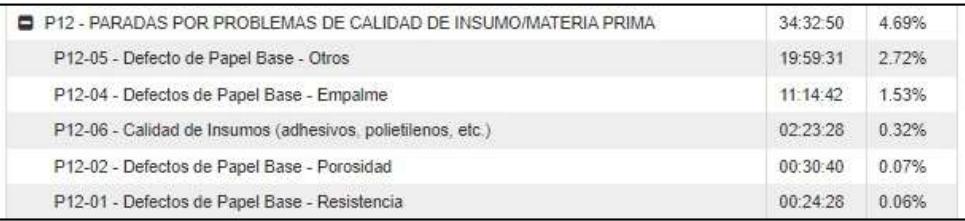

#### **Figura 2.17**

*Gráfica de porcentaje de pérdidas P12*

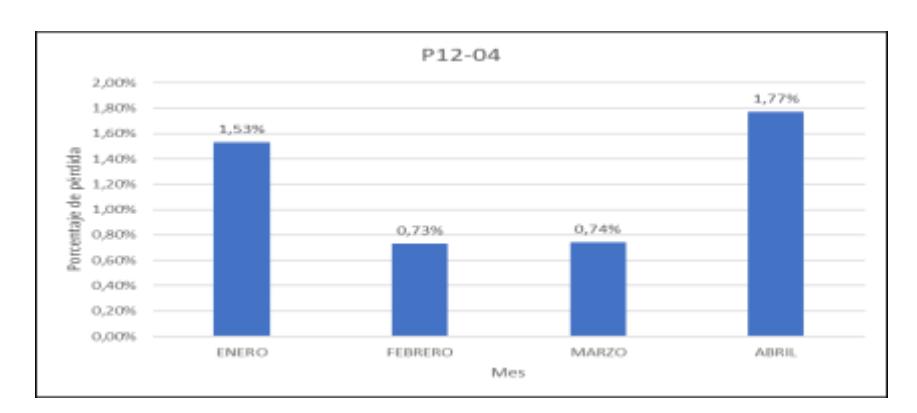

#### **2.11.3 Verificación de causa: Ineficiencias en el mantenimiento preventivo y correctivo**

Las ineficiencias en mantenimiento preventivo y correctivo pudieron ser verificado por medio de la perdida P11en la Figura 2.18 obtenida por la data histórica desde Enero hasta Abril 2023 demostrando que se cuenta con altos porcentajes de pérdida por paradas no programadas de los equipos, uno de los factores que inciden en esto son las ineficiencias en el cumplimiento del

mantenimiento preventivo, de esta forma se pudo observar cómo está perdida influye en el rendimiento.

#### **Figura 2.18**

*Gráfica de porcentaje de pérdidas P11*

### Fuente: [Elaboración propia]

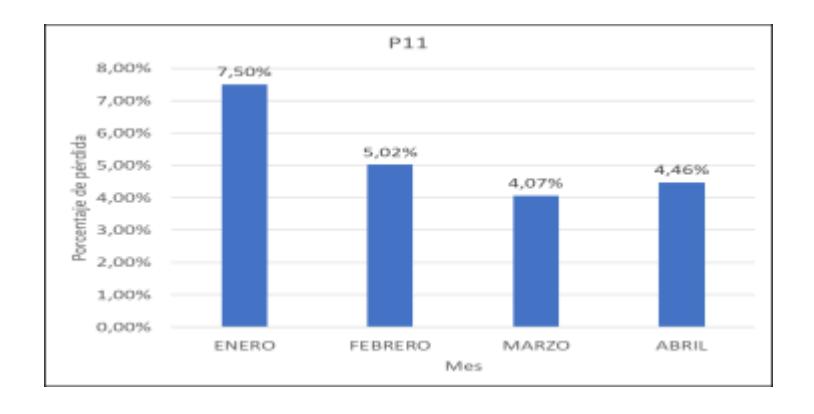

Para el segundo problema enfocado se han establecidos las siguientes causas potenciales, las cuáles serán verificadas de la siguiente forma:

# **2.11.4 Verificación de causa: Variación de centerline por calidad de insumo y condiciones básicas de la maquinaria**

La variación del centerline por calidad de insumo y condiciones básicas de la maquinaria puede ser verificado por la subclasificación del árbol de perdida P8-1presente en la Figura 2.19 y la P13 en la Figura 2.20 de la data histórica desde Enero hasta Abril 2023 en donde se puede observar que la variación de la línea central reflejada en la pérdida por fallas en los procesos donde se encuentra con diferentes reglamentaciones que se realizan en los turnos, además de esto se lo puede observar en los tiempos de cambios de formato y así demostrar que está perdida influye en el rendimiento.

*Porcentaje de pérdidas P8*

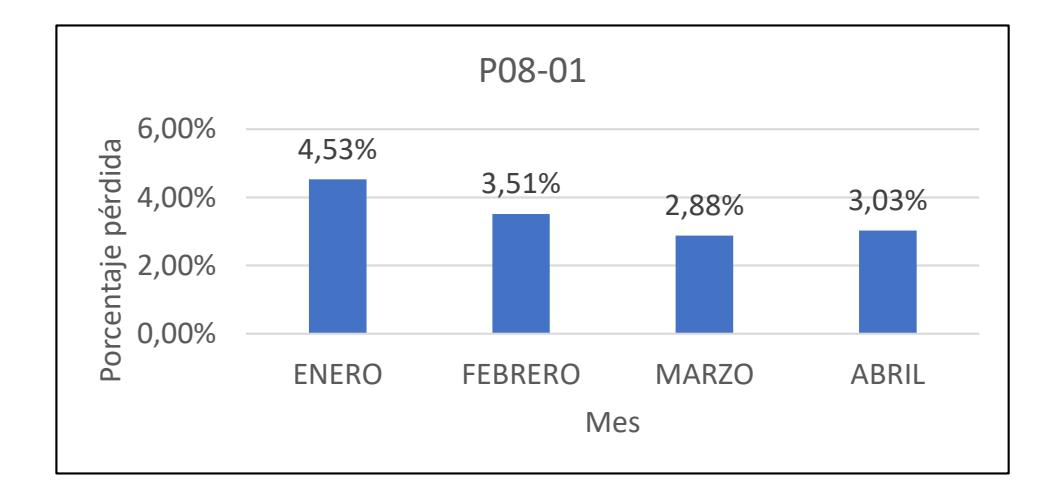

#### **Figura 2.20**

*Porcentaje de pérdidas P13*

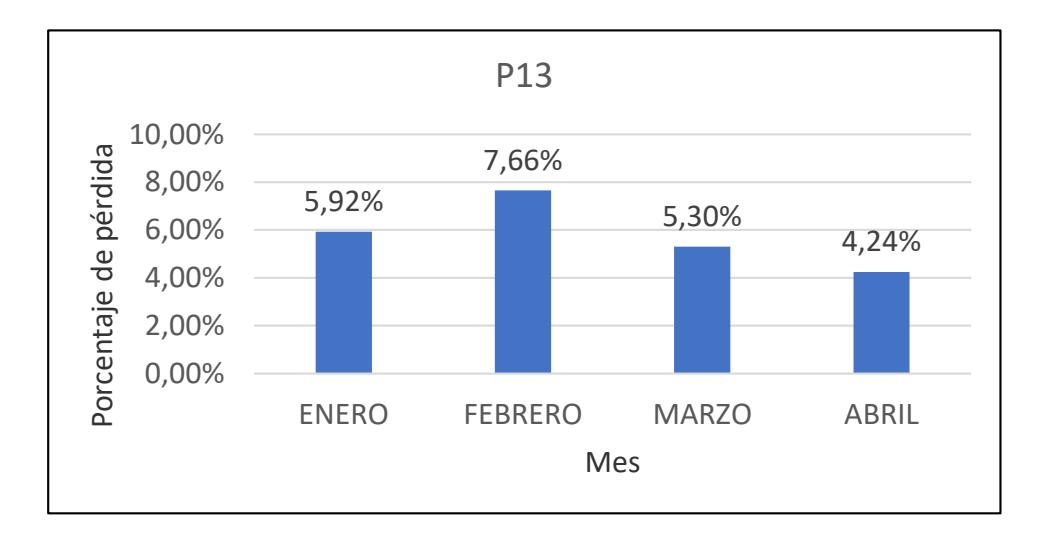

#### **2.11.5 Verificación de causa: Gran cantidad de cambios de formato**

La gran cantidad de cambios de formato se puede verificar por la cantidad mensual de SKU (La línea tiene un promedio de 15skus por mes) desde Enero hasta Abril 2023 y además se lo puede ver reflejado en la subclasificación del árbol de perdida P8-1, de esta forma se pudo observar cómo está perdida influye en el rendimiento.

#### *Diagrama de pérdida P08-1*

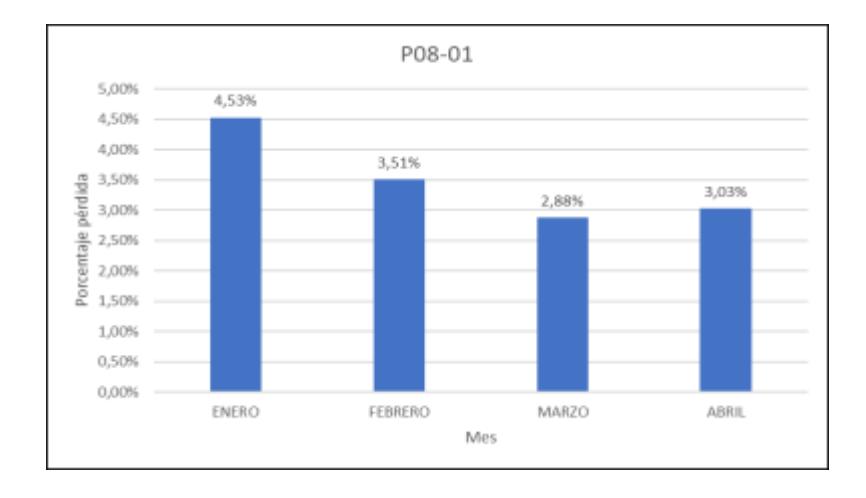

### **2.12 Análisis de los cinco porqués**

Después de haber validado las causas potenciales se procede a utilizar la herramienta de los 5 porqués para identificar la causa raíz que está afectando a mis problemas enfocados.

En el apéndice C se pueden observar los hallazgos obtenidos, tales como que no se realizaron pruebas industriales para verificar que la velocidad de la rebobinadora depende del gramaje del canuto, que el departamento de calidad solo realizan inspecciones aleatorias de los atributos de los insumos, que solo se cuenta con plan de mantenimiento preventivo para las partes críticas de las máquinas, que los operarios ingresan de forma errónea los parámetros del centerline de las maquinarias, que existen atrasos en las llegadas de los insumos, así como ausencia de estandarización de cambios de formato.

# **2.13 Mejora**

Después del análisis realizado a las causas se determinó junto al jefe de la línea y supervisor de procesos que las causas potenciales para los problemas enfocados con sus respectivas posibles soluciones eran las detalladas en la Tabla 2.6.

### **Tabla 2.6**

*Soluciones propuestas*

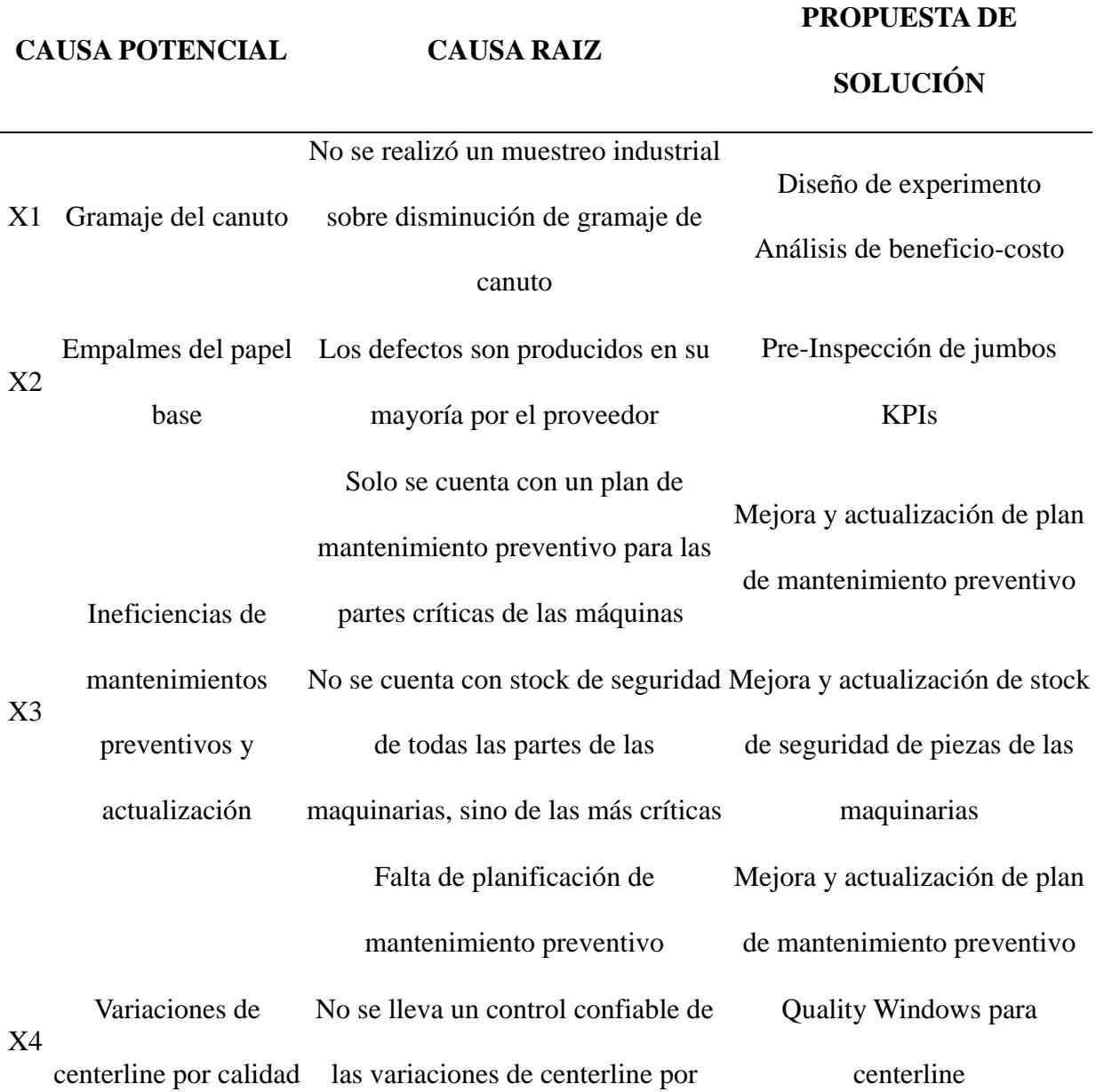

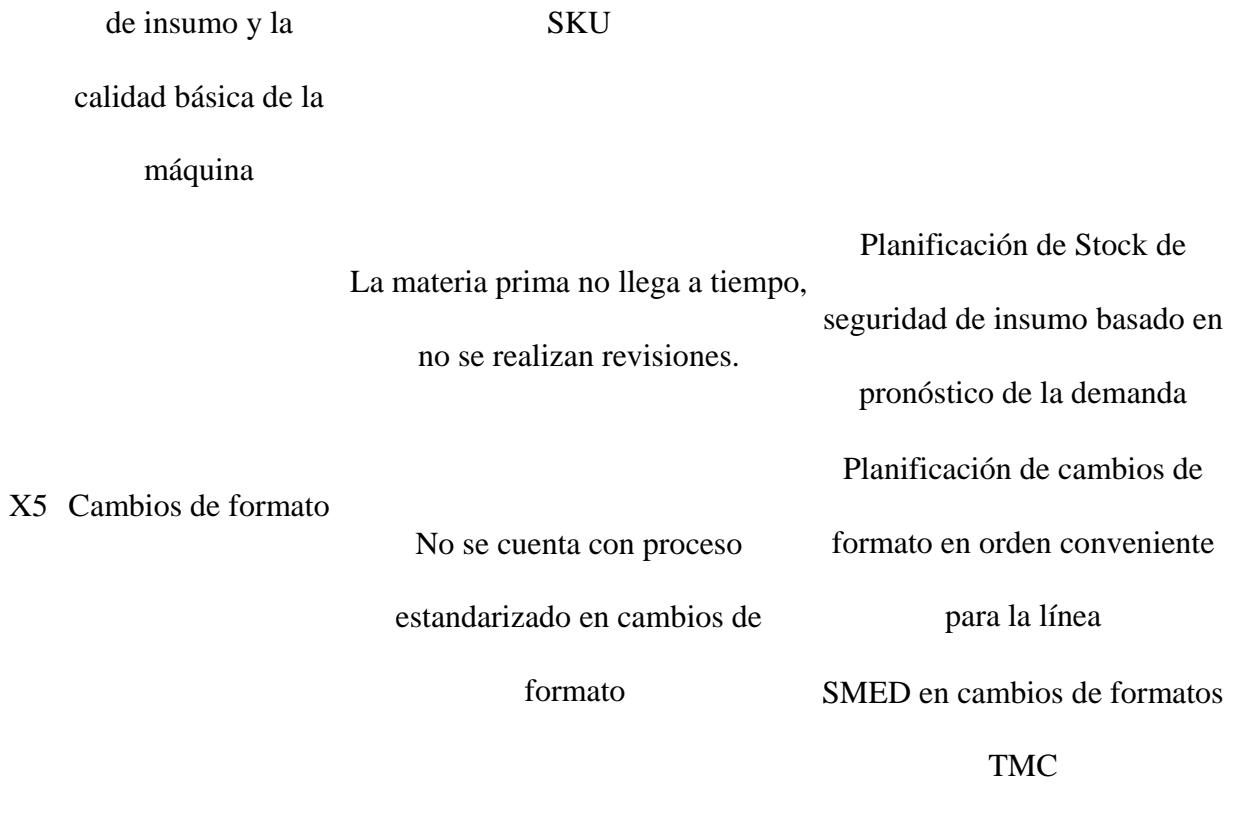

#### **2.14 Análisis de costos para mejoras**

Para verificar la viabilidad y el esfuerzo que requerirá implementar las soluciones se realiza un análisis de costo por cada una de las soluciones incluyendo a el personal que será utilizado o se verá involucrado dentro de cada solución.

En el Anexo D, se pueden verificar las soluciones que tienen un valor monetario, aquellas que tienen de costo cero son las cuáles serán resueltas e implementadas por el estudiante junto al acompañamiento de personal encargado de la línea.

### **2.14.1 Costos de diseño de experimento**

En el diseño de experimento se consideraron aquellos factores que influyen en el rendimiento de la línea de producción, los cuales son el gramaje de canuto, la condición de calidad del jumbo de papel base y la velocidad nominal de la rebobinadora. Dado que, previo a la implementación del diseño de experimento, se realizó un mantenimiento preventivo e inspección completo a la rebobinadora, por lo que se considera que dicha maquinaria se encuentra en condiciones básicas. A continuación, detallamos los factores y niveles considerados en el diseño de experimento (Tabla 2.7).

#### **Tabla 2.7**

*Factores y niveles diseño de experimento*

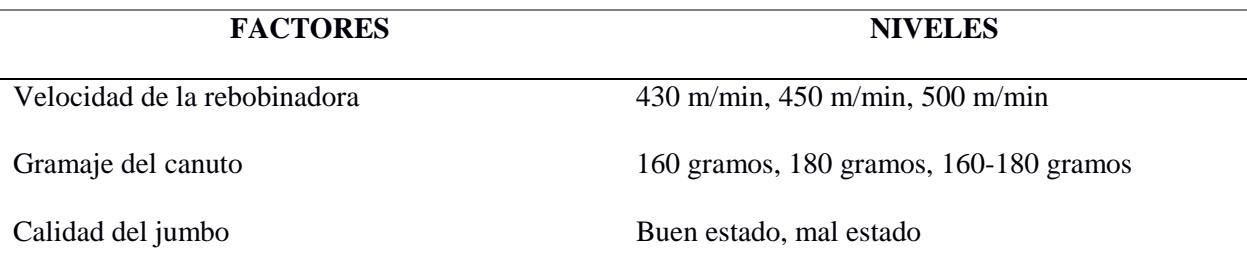

El sku a considerar en el diseño de experimento, se lo escogió basado en la familia de productos que tienen un menor rendimiento en la línea de conversión de rollos de papel higiénico, dicha familia son los productos triple hoja, como lo podemos observar en la figura 2.22.

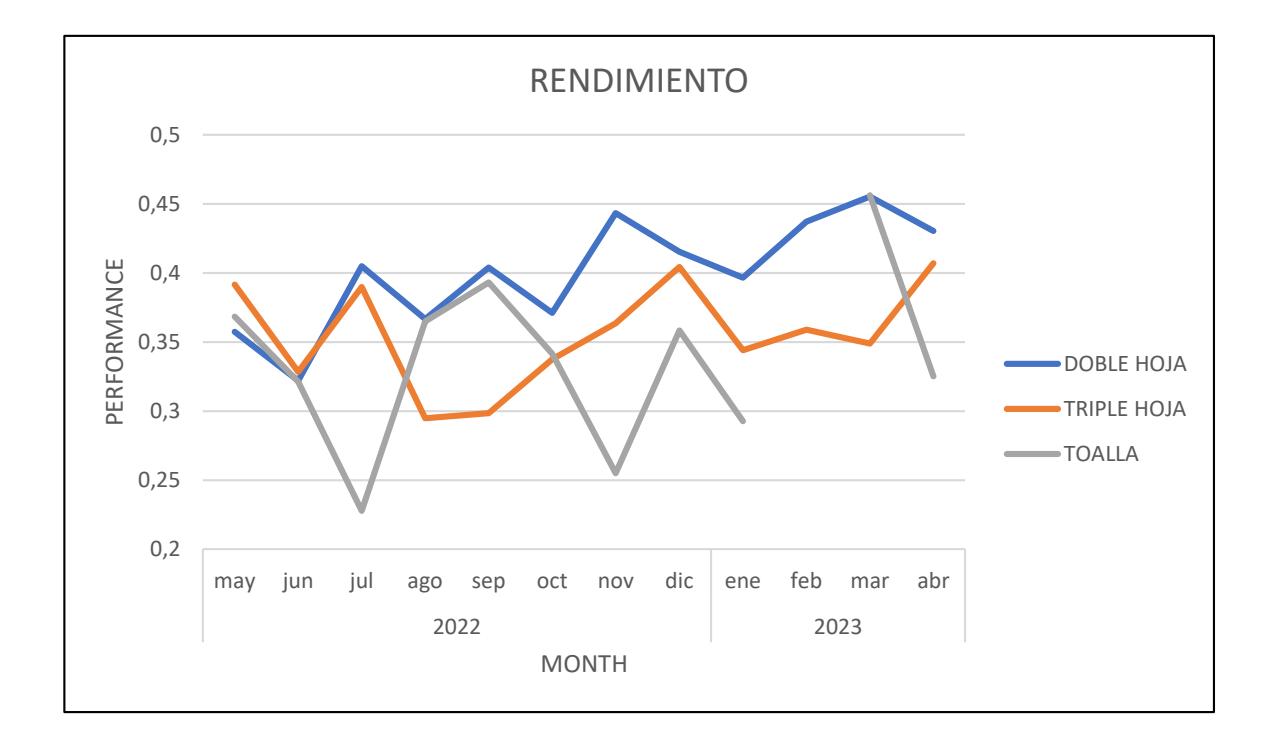

De acuerdo a información brindada por el Supervisor de Procesos se establece que aquellos rollos con mayor metraje presentan fallos al momento del rebobinado, ya que el canuto tiende a deformarse en altas velocidades por lo que se consideran los sku's mayores o iguales a 26 metros. Según el programa de planificación de la producción se fabricará un sku de 32 metros por un largo periodo de tiempo, por lo tanto, este será el sku usado en el diseño de experimento.

El diseño de experimento se realizó con dos replicas, lo cual da un total de 36 observaciones, dicho experimento no se realizó de forma aleatoria, debido a que eso hubiese requerido que en la elaboración del canuto se esté cambiando constantemente la rodela Kraft al gramaje correspondiente, esto hubiese consumido tiempos de producción de 2 minutos en promedio, además de las configuraciones y tiempos de set up (5 minutos), así mismo, el

constante cambio de jumbo de papel base, cuya actividad tiene una duración de 8,16 minutos para la preparación del jumbo y 6,83 minutos para el cambio del mismo, hubiese consumido 15 minutos de tiempo de producción y dado que se realizaron 36 observaciones y cada observación tiene una duración de 1 hora, en total se hubiese consumido 792 minutos para lograr la aleatoriedad del experimento, lo cual no es justificable en términos del rendimiento de la línea. Por lo tanto, las observaciones se distribuyeron como podemos observar en la Tabla 2.8.

#### **Tabla 2.8**

*Observaciones diseño de experimento*

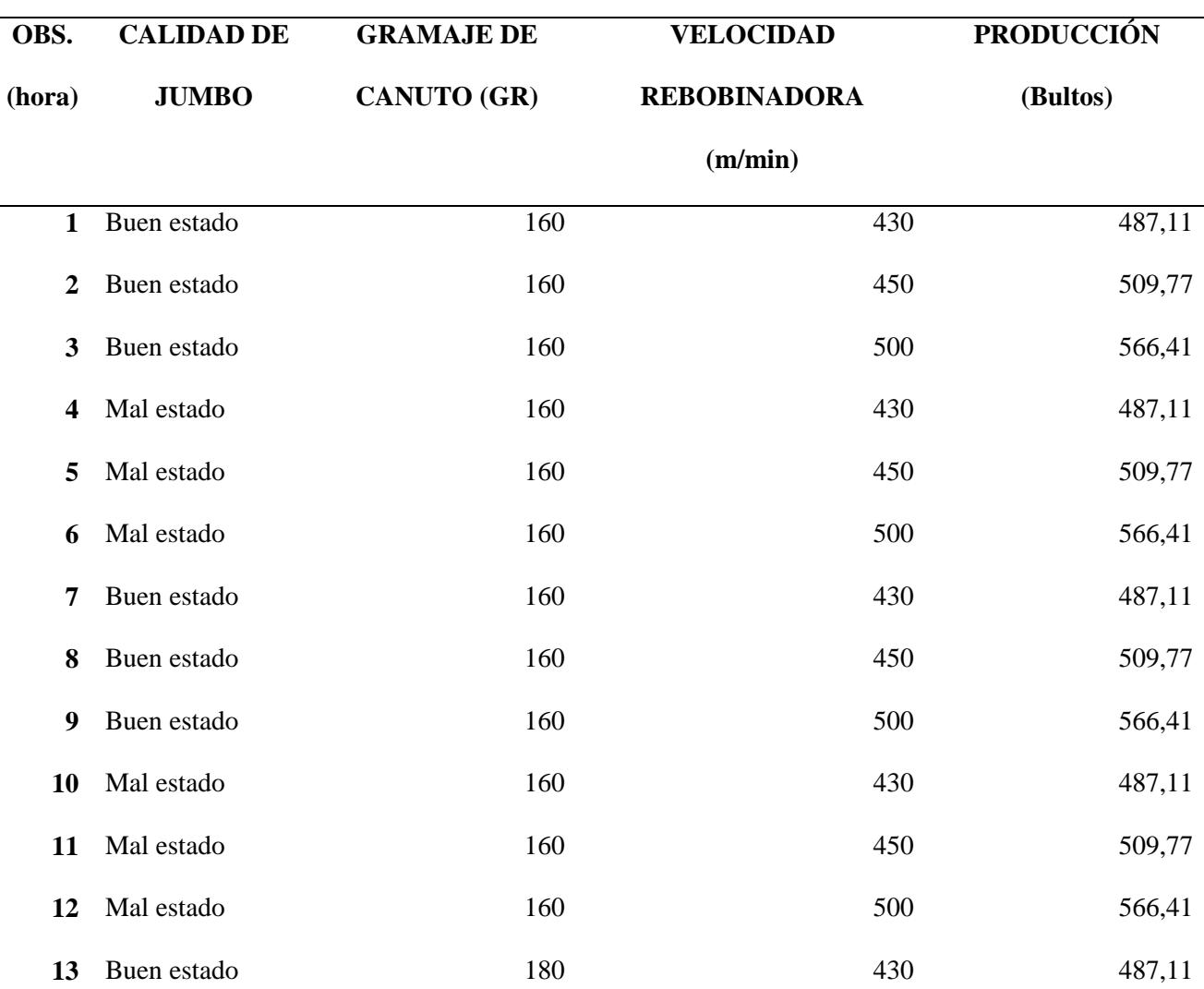

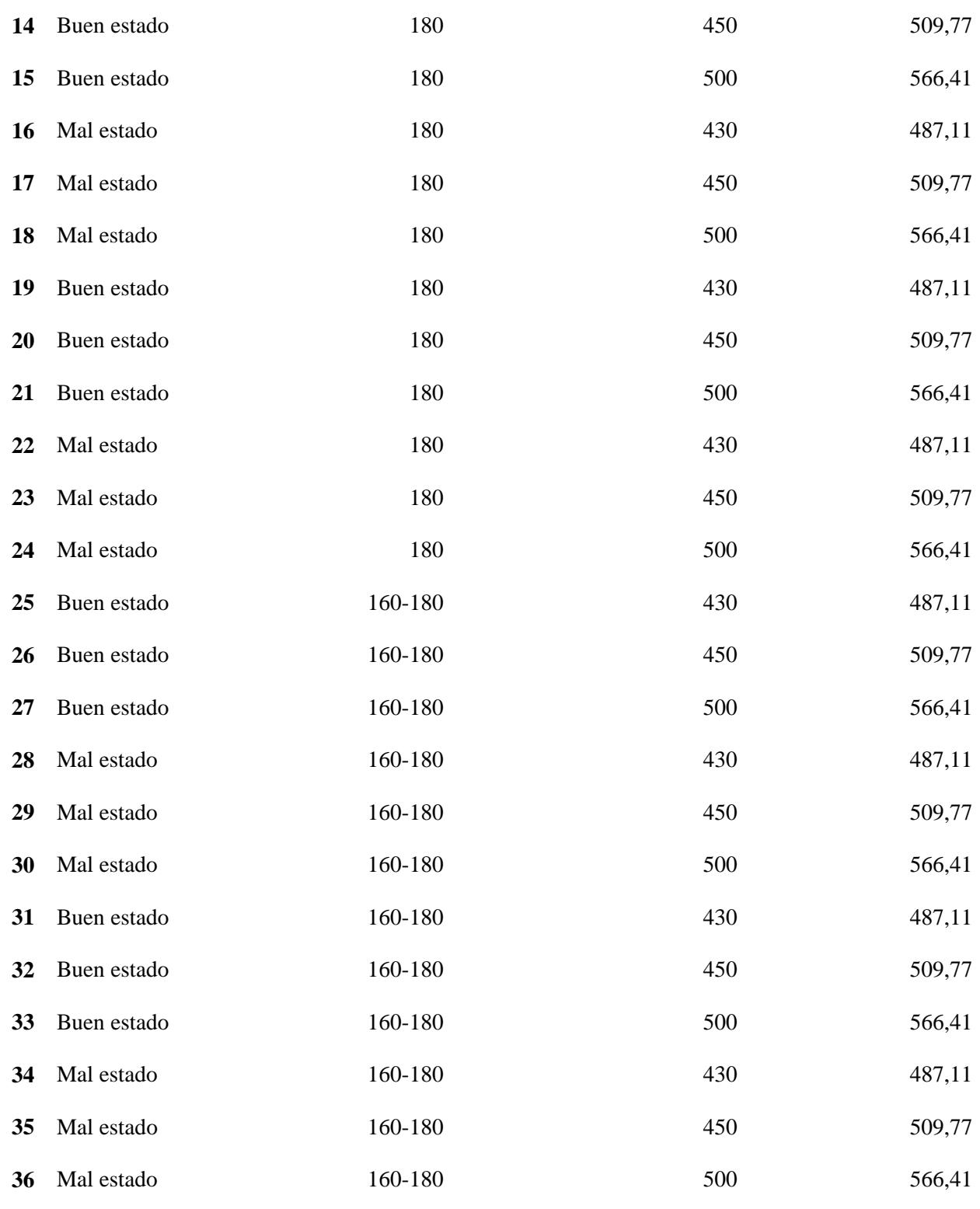

Cada jumbo tiene una duración de 3 horas hasta que se acaba de consumir, por lo que cada 3 horas se realiza el cambio de jumbo y se lo va intercalando entre buen estado y mal

estado. En la columna 5 tenemos la producción en bultos esperada en cada hora, esta cantidad nos da un total de producción de 18.759,38 bultos en las 36 horas que duró el diseño de experimento, la cual será usada para el cálculo de la inversión de esta solución.

Para realizar el cálculo de la inversión consideramos el diferencial de la compra adicional que tendría que realizar la empresa, en una producción normal los costos directos en materia prima incluyen el papel base y la rodela Kraft de 160 gramos, por lo que se debe comprar cierta cantidad de kg de rodela Kraft de 180 gramos con el fin de realizar el diseño de experimento, los kg a usar se los obtiene con el total de producción que se obtendrá en las 36 horas. La inversión es calculada en la Tabla 2.9 y 2.10.

**Tabla 2.9** *Costo directo materia prima*

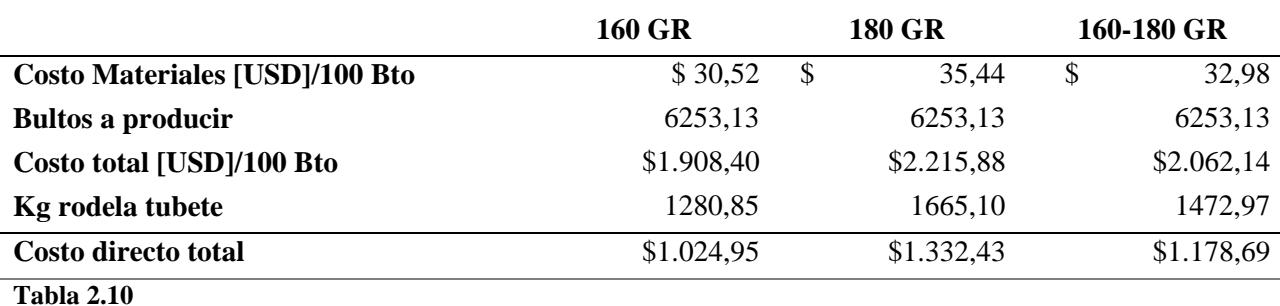

*Inversión diseño de experimento*

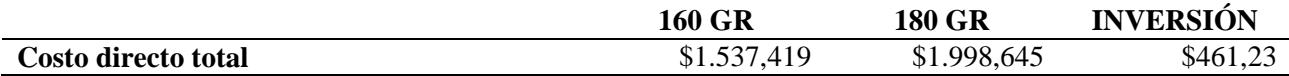

La inversión requerida para la implementación del diseño de experimento es \$461,23, como se puede observar en la Tabla 2.10.

### **2.14.2 Costos de Quality Windows**

Quality Windows es un software que permite ingresar los parámetros del centerline de cada maquinaria que conforma la línea de producción y de esta manera brindar una mayor visualización de los mismos con el fin de poder monitorear cuando estos parámetros exceden los límites especificados, identificar la causa raíz y elaborar e implementar planes de acción correctivos. La compra de una licencia de Quality Windows cuesta \$4.200 anualmente y cubre el acceso para cinco usuarios.

### **2.15 Diagrama de impacto – esfuerzo**

Con el fin de definir aquellas soluciones que serán más representativas y viables para la empresa se establece el uso del diagrama impacto – esfuerzo en donde participa el Supervisor de Procesos y Jefe de Línea obteniendo como resultado el diagrama que se muestra en la Figura 2.23.

#### *Matriz impacto - esfuerzo para las mejoras*

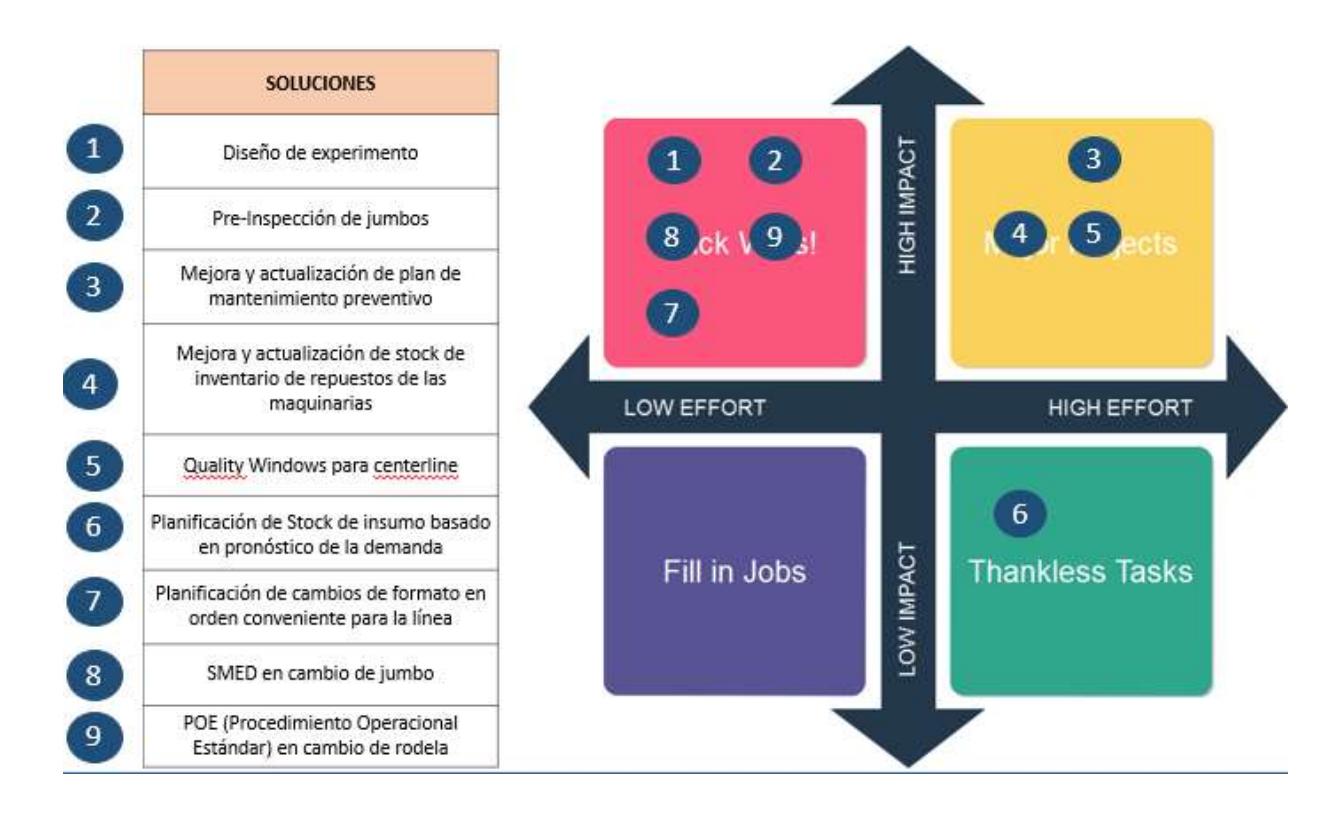

Después de haber realizado la matriz de impacto – esfuerzo se decide que aquellas soluciones que serás más factibles y tendrán un mayor impacto en la mejora del rendimiento son las siguientes:

- 1. Diseño de experimento
- 2. Inspección de jumbo
- 3. SMED en cambio de jumbo
- 4. Planificación de cambios de formato en orden conveniente para la línea.
- 5. POE (Procedimiento Operativo Estándar) en cambio de rodela Kraft.

### **2.16 Factibilidad de las soluciones**

La primera solución involucra la necesidad de la empresa en establecer la mejor combinación de los factores gramaje de rodela Kraft con el que elabora el canuto, velocidad de la rebobinadora y condiciones de calidad del jumbo de papel base para aquellos SKUS de mayor metraje y así mejorar la producción en la línea y, en consecuencia, su rendimiento. Una vez realizado el diseño de experimento se conocerá cuáles son los factores y niveles ideales, con los cuales se procederá a realizar la producción para medir la mejora del rendimiento.

En la segunda solución se busca implementar una plantilla en donde se pueda contabilizar los distintos defectos que presenta un jumbo de papel base, dicha plantilla será usada por los operarios en el proceso de preparación de jumbo, con el fin de tener un mayor control de dichos defectos y poder elaborar e implementar planes de acción para aquellos que sean más concurrentes, además de poder identificar defectos críticos que no permitan el uso del jumbo, sino que requieran su devolución, lo que producirá mayor producción de productos conforme y menor toneladas de mermas.

Para la tercera solución se implementará la metodología SMED con el fin de reducir tiempos de set up en el proceso de cambio de jumbo, mediante la identificación de planes de acción correctivos que permitan combinar, eliminar o simplificar actividades, además de identificar riesgos de seguridad para los operarios que formen parte del proceso. El SMED reducirá la pérdida de cambio de jumbo y, en consecuencia, aumentará el rendimiento de la línea de producción.

La cuarta solución es sobre la secuencia lógica de una matriz de cambio de formatos, con el fin de que pueda ser usada por el departamento de planificación de producción y realice dicha planificación considerando los tiempos de set up que equivale el cambio de un formato a otro y

pueda escoger una secuencia de producción que represente menores tiempos de set up. Esta solución disminuirá las pérdidas de producción por cambios de formato y, en consecuencia, aumentará el rendimiento de la línea de producción.

La quinta solución consiste en la elaboración de un POE de cambio de rodela Kraft, el cual es un documento en donde se desglosa paso a paso las actividades a realizar para cambiar una rodela Kraft, esto será útil para estandarizar dicho proceso entre los operarios, además como un instrumento para poder capacitar a futuros operarios. Esta solución nivelará la matriz de habilidades de los operarios en dicho proceso.

### **2.17 Implementación de soluciones**

Para implementar las soluciones de forma correcta y ordenada se propone el plan de implementación descrito en el apéndice F.

### **2.17.1 Diseño de experimento**

Como se mencionó en la sección 2.14.1, el diseño de experimento se realizó con el sku de 32 metros, con los factores y niveles detallados en la tabla 2.7, con 2 réplicas, lo que da un total de 36 observaciones con una duración de 1 hora cada una. La combinación de los factores y su orden están detallados en la Tabla 2.8, la cual fue usada como una plantilla para la recolección de los datos de producción (bultos) y eficiencia por observación.

Al realizar el diseño de experimento junto al equipo de trabajo, se obtuvieron los resultados del apéndice L.

Es importante recalcar que a pesar de que se espera aumentar la velocidad de la rebobinadora a 500 m/min, existen otras variables de la línea de producción que afectan la velocidad y el rendimiento, tales como pérdidas por cambios de formato, cambios de insumos, averías en otras maquinarias, limpieza, atascamiento de papel, entre otros. Recordemos que esta es una línea de producción automatizada que no almacena WIP entre cada maquinaria, por lo que, si una máquina se detiene o disminuye su velocidad, en consecuencia, las otras máquinas también se detienen o nivelan su velocidad, sin embargo, se espera aumentar el rendimiento, eliminando las variables que afectan directamente a la velocidad nominal de la rebobinadora, como lo son el gramaje del canuto y la calidad del jumbo de papel base.

#### **Tabla 2.11**

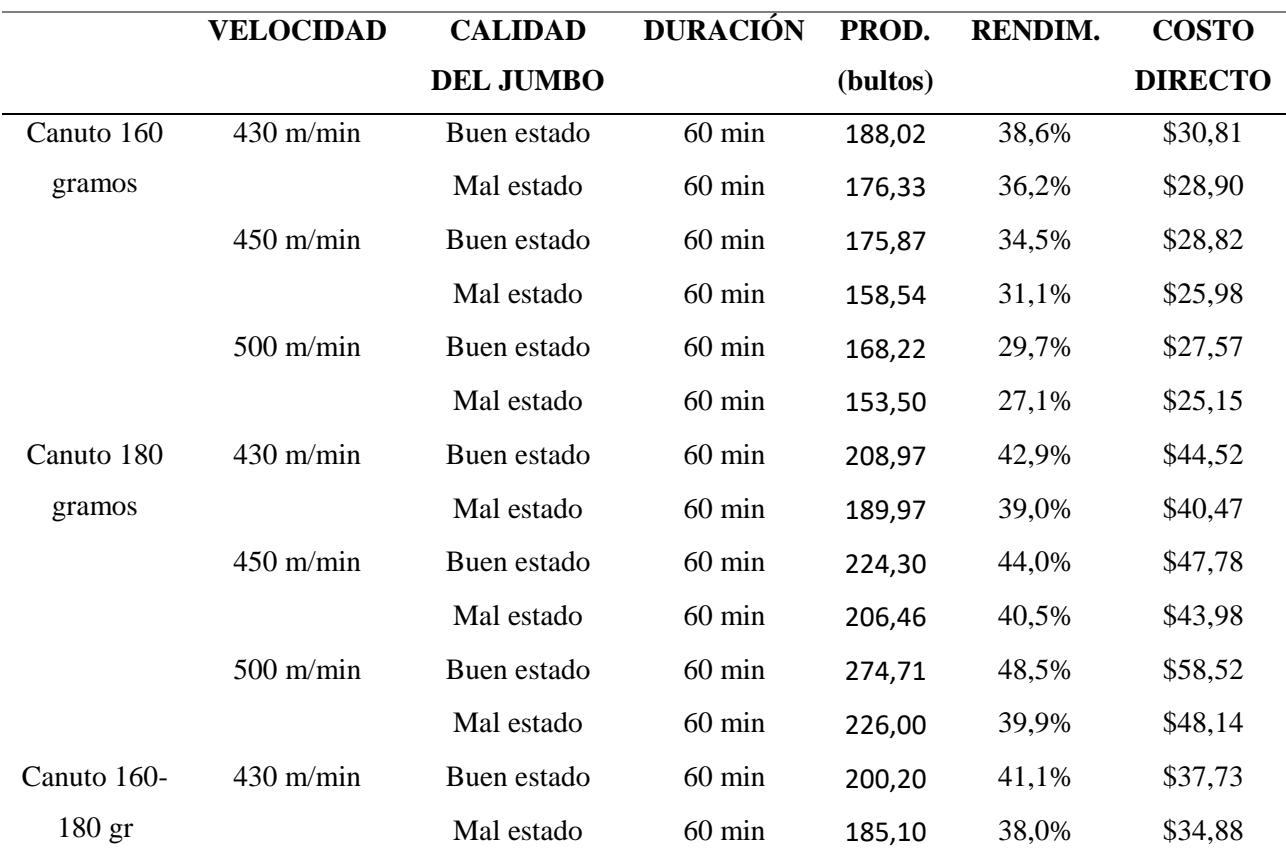

*Costo directo por combinación*

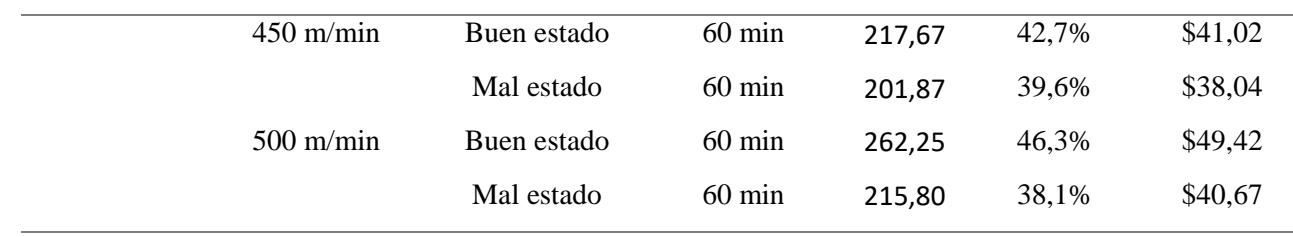

*Interacción de factores*

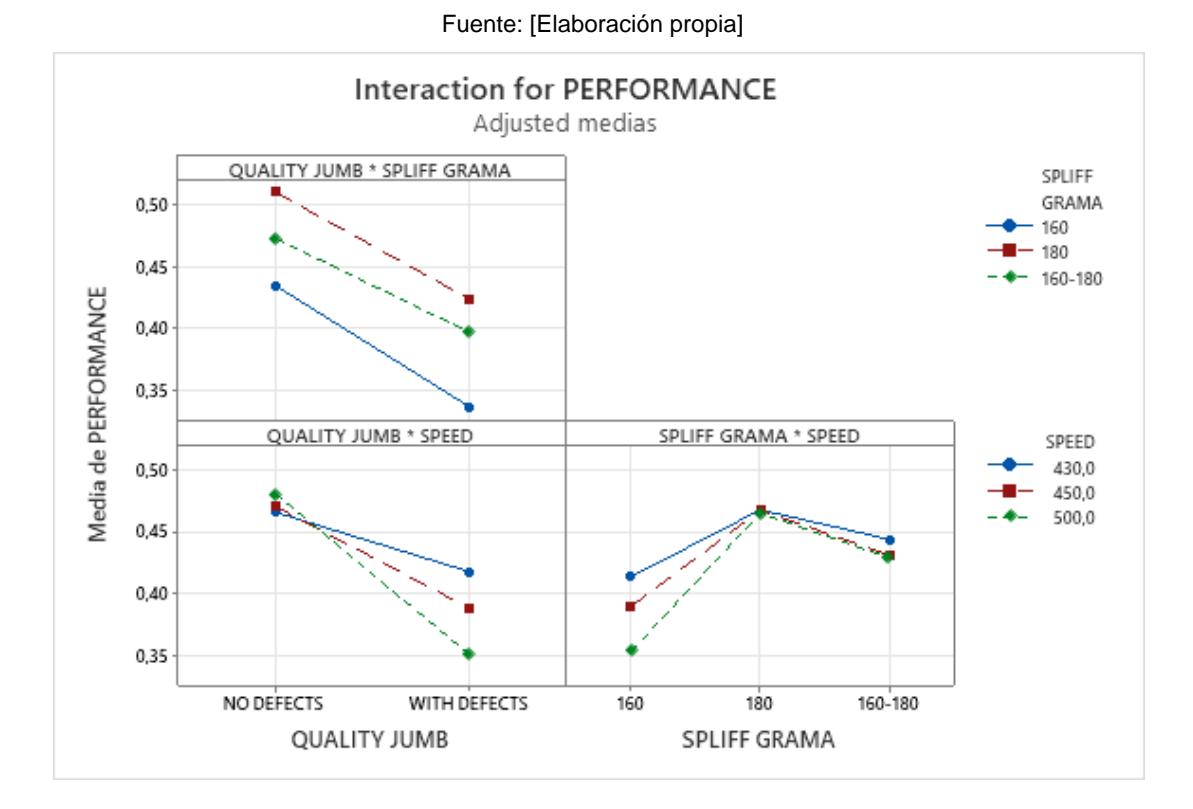

Se puede observar que la mejor combinación de los factores sería el uso del canuto de 180 gramos, a una velocidad de 500 m/min con un jumbo en buenas condiciones (Tabla 2.12 y Figura 2.24), el cual en el diseño de experimento tuvo una producción promedio por hora de 274.71 bultos y un rendimiento de 48,5% con un costo directo de \$58,52, mientras que con el canuto 160-180 gr se obtuvo un rendimiento de 46,3% con un costo de \$49,42, se obtiene un beneficio similar con un menor costo, por lo que la combinación elegida por el equipo de trabajo fue el canuto de 160-180 gr.

### **2.17.2 Resultados Diseño de experimento**

Una vez que se obtuvo la combinación de factores que aumenta la producción y el rendimiento de la línea, se inició con la implementación de dicha combinación y se obtuvo un muestreo de 9 días, en los 3 turnos, de la velocidad de la rebobinadora y del porcentaje de la pérdida de velocidad nominal (P14) con el fin de poder compararlo con un muestreo del mismo tamaño de ambas variables antes de la implementación de la solución, obteniendo los resultados de la Tabla 2.13.

#### **Tabla 2.12**

*Resultados implementación diseño de experimento*

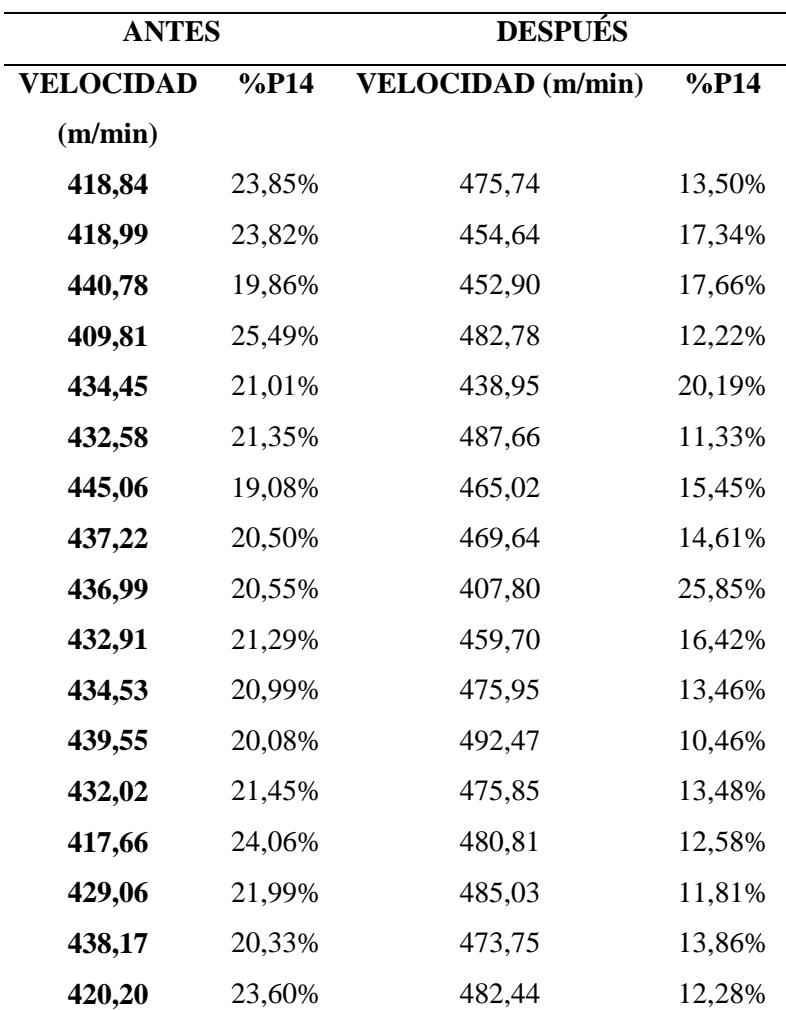

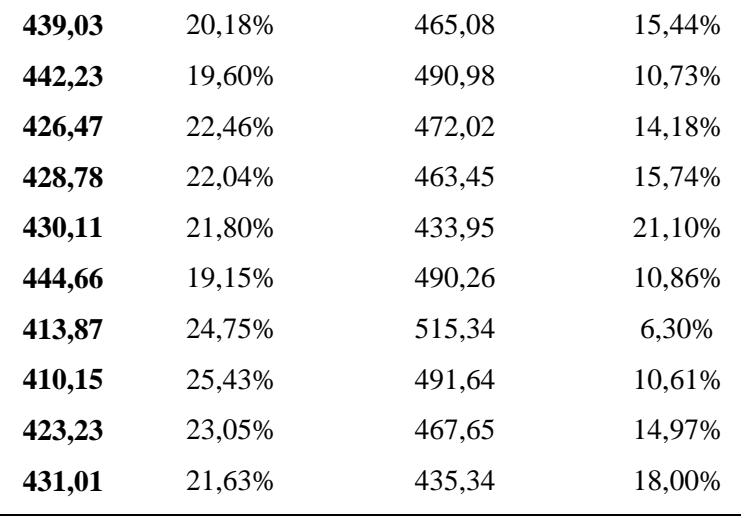

## **2.17.3 Análisis resultados diseño de experimento**

Se compararon los valores de las variables velocidad de la rebobinadora y %Pérdida de velocidad nominal mediante diagramas de caja en minitab y líneas de tiempo (Figura 2.25 y Figura 2.26).

#### **Figura 2.25**

*Gráfica de caja Velocidad rebobinadora*

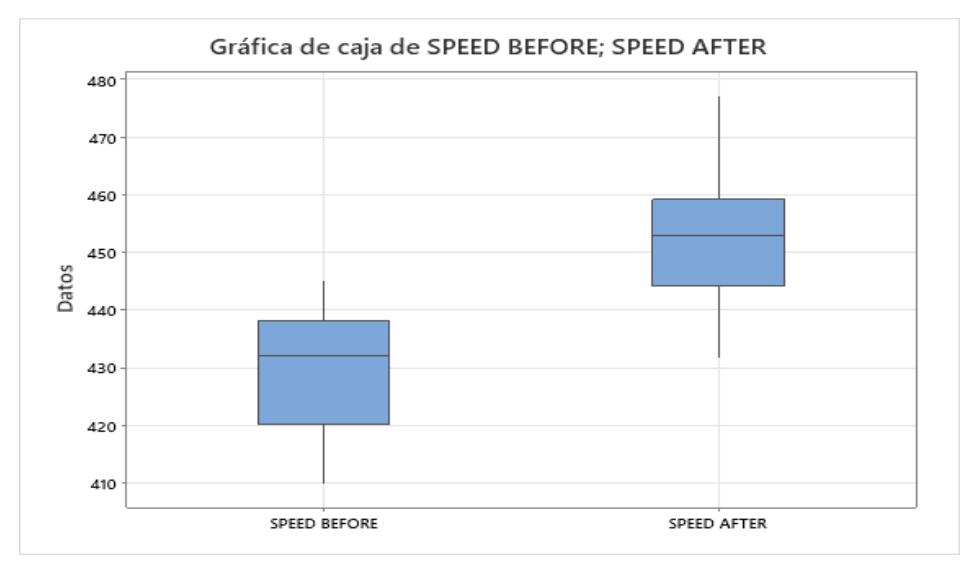

Podemos observar en la Figura 2.25 un aumento en el promedio de la velocidad de la rebobinadora de 430 m/min a 470 m/min.

#### **Figura 2.26**

*Comparación %P14*

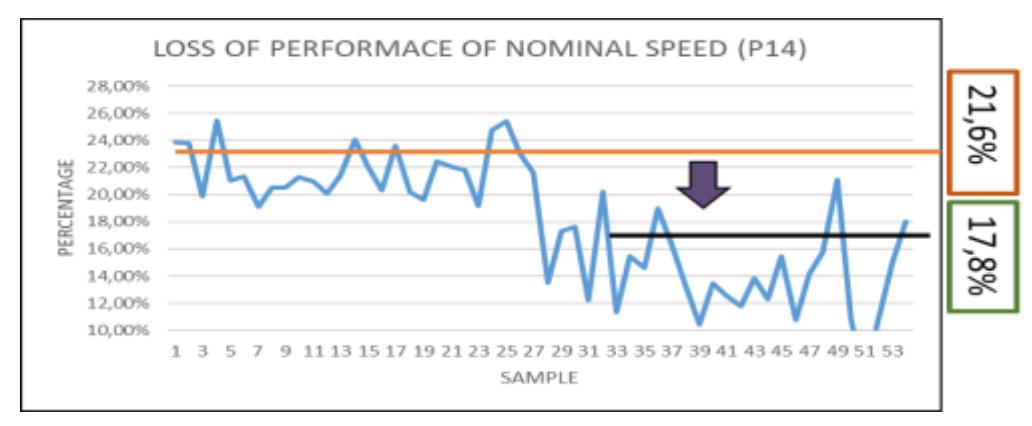

Podemos observar en la Figura 2.26 una disminución en el promedio del %Pérdida de velocidad nominal (P14) de 21,6% a 17,8%., aumentando el rendimiento de la línea un 3,8%.

### **2.18 Inspección de jumbo**

Se realizó la plantilla de inspección de jumbo junto con los operarios de la línea y el departamento de calidad, en donde se detallan los defectos de calidad de jumbo detectados en los distintos turnos, la cual se detalla en el Apéndice G.

### **2.18.1 Resultado Inspección de jumbos de papel base**

Una vez elaborada y aprobada la plantilla de inspección de jumbos, se procedió a capacitar a los operarios para su correcto uso y después se la colocó en la línea de conversión para su respectiva recolección de datos por parte de los operarios en el proceso de preparación de jumbo (Figura 2.27), se realizó un muestreo de 28 días del mes de Agosto, de 3 turnos cada día y en cada turno existen de 2 a 3 cambios de jumbo, obteniendo un muestreo total de 224

observaciones, con el fin de poder contabilizar los defectos más concurrentes y los jumbos que fueron aprobados y los que no.

### **Figura 2.27**

*Plantilla llenada por operarios*

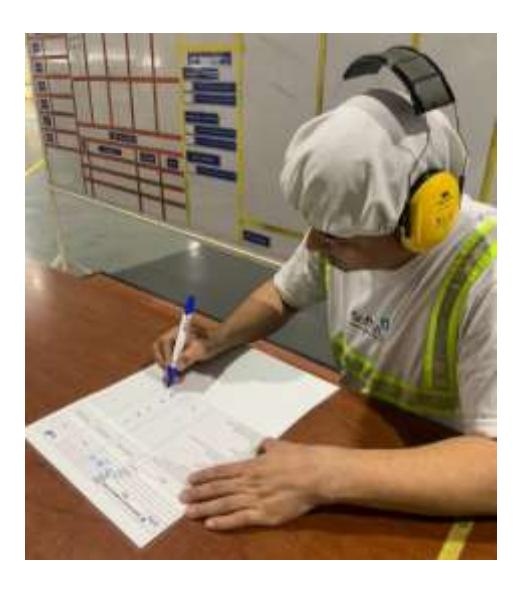

### **2.18.2 Análisis de resultados de inspección de jumbos de papel base**

En dicho muestreo de 224 observaciones, se obtuvo que 32 fueron rechazados y 192 fueron aceptados (Figura 2.28), de dichos jumbos se desglosa las razones por las cuales fueron rechazados o aceptados (Figura 2.29).

#### **Figura 2.28**

*Jumbos rechazados y aceptados*

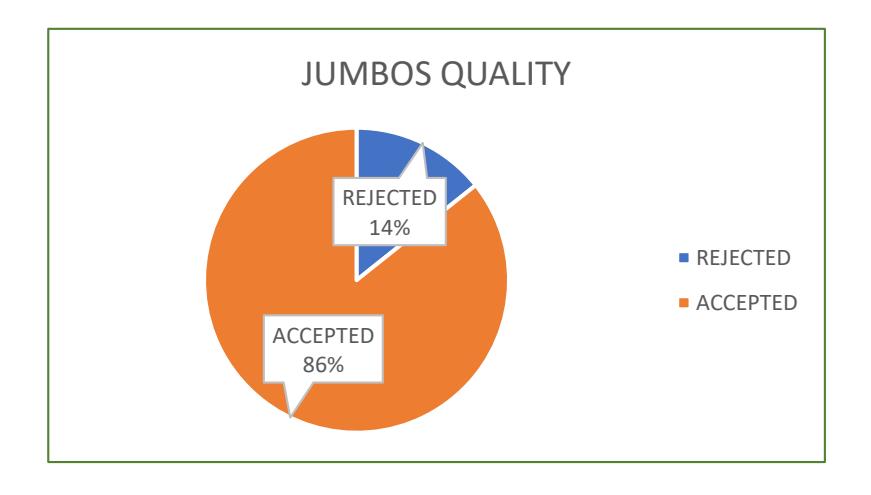

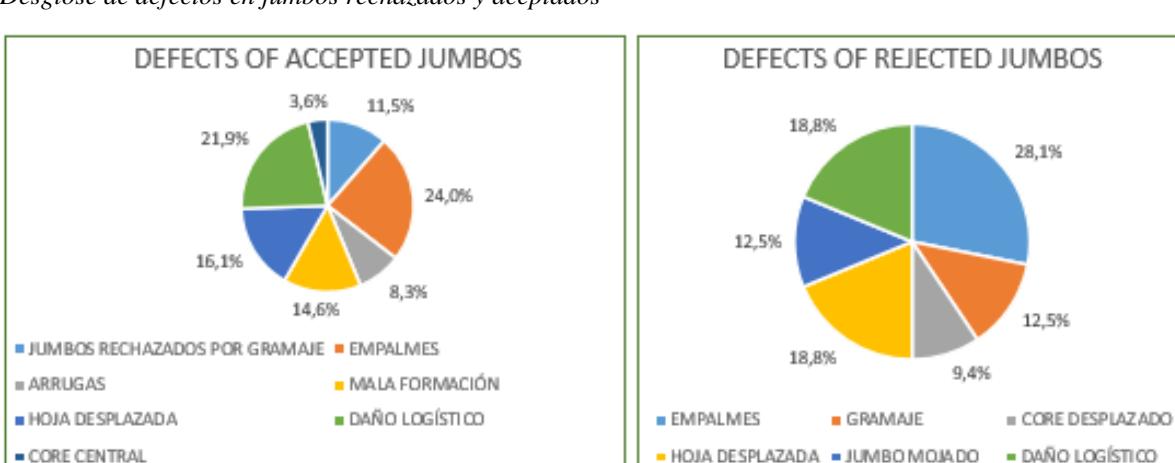

*Desglose de defectos en jumbos rechazados y aceptados*

Como podemos observar en la Figura 2.29, el defecto crítico más frecuente del porqué un jumbo es rechazado son los empalmes (24%) y el defecto más común entre los jumbos aceptados son los empalmes también (28,1%).

Mediante el uso de la plantilla de inspección de jumbos se logró rechazar 32 jumbos que hubiesen aumentado las toneladas de mermas de producción en el mes de Agosto, gracias a esto se logró disminuir dichas mermas del promedio de toneladas de mermas de Enero a Julio del 2023, el cual es 34 toneladas a 28.37 toneladas (Figura 2.30).

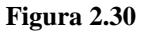

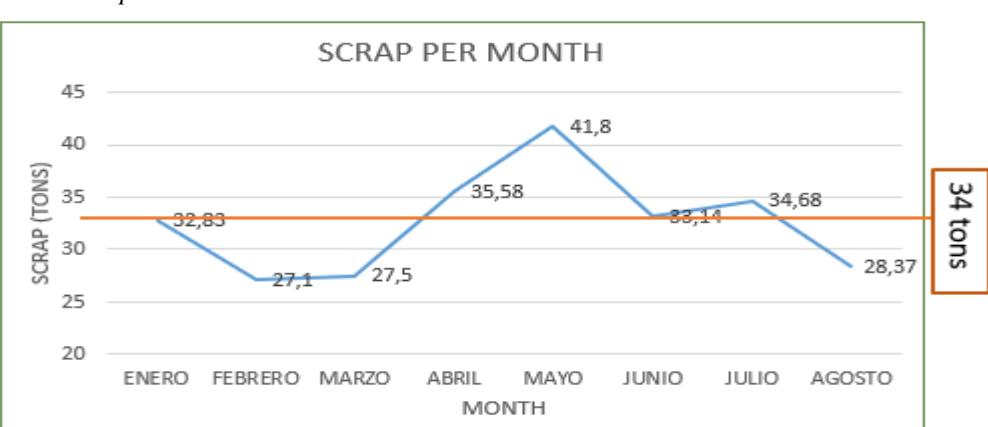

*Mermas de producción*

#### **2.19 SMED en cambio de jumbo**

El SMED en cambio de jumbo fue realizado mediante un formato usado por la empresa para aplicar dicha herramienta de mejora continua, se inició realizando el cronograma Apéndice M, en donde podemos visualizar el paso a paso de la realización del SMED.

Después de esto, se realizó el diagrama spaguetti del recorrido que realiza el operario al realizar el proceso de preparación y cambio del jumbo de papel base, se obtuvo que realiza 341 pasos y recorre 272.8 metros.

Luego, se realizó la recolección de las distintas actividades que componen el proceso de preparación y cambio de jumbo, mediante grabación de videos del proceso y con la ayuda de los operarios y guía del supervisor de procesos, además de la crono metrización de dichas actividades y clasificación en actividades internas y externas. Hecho esto, se identificaron aquellas actividades que podrían ser eliminadas, combinadas, simplificadas y reducidas mediante planes de acción y aquellas que representan riesgos de seguridad para los operarios detallados en el Apéndice H.

#### **2.19.1 Resultados SMED cambio de jumbo**

Luego de la implementación de los planes de acción (Figura 2.31) y su respectiva capacitación se procedió a verificar la disminución de tiempos de set up en el cambio de jumbo.
#### **Figura 2 .31**

#### *Implementación planes de acción*

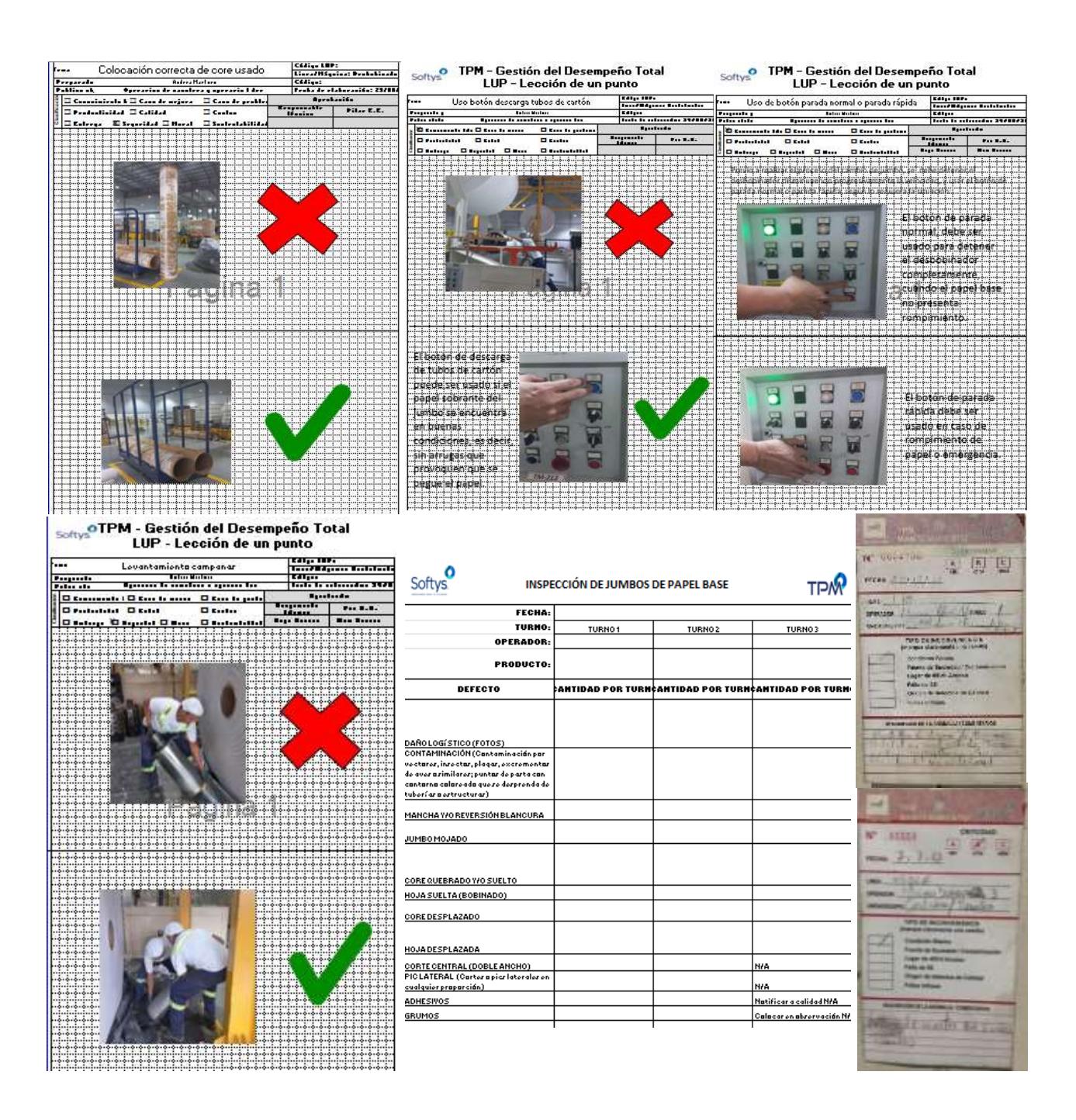

#### **2.19.2 Análisis resultados SMED cambio de jumbo**

Analizamos los resultados obtenidos al implementar los planes de acción mostrados en la sección 2.19 y la disminución en los tiempos de set up en la preparación y el cambio del jumbo en el Apéndice N.

Realizando la comparación de los resultados, se puede observar una disminución de 6.83 minutos a 4.35 minutos en la preparación del jumbo y de 8.16 minutos a 5.16 minutos en el cambio de jumbo (Figura 2.32)

## **Figura 2.32**

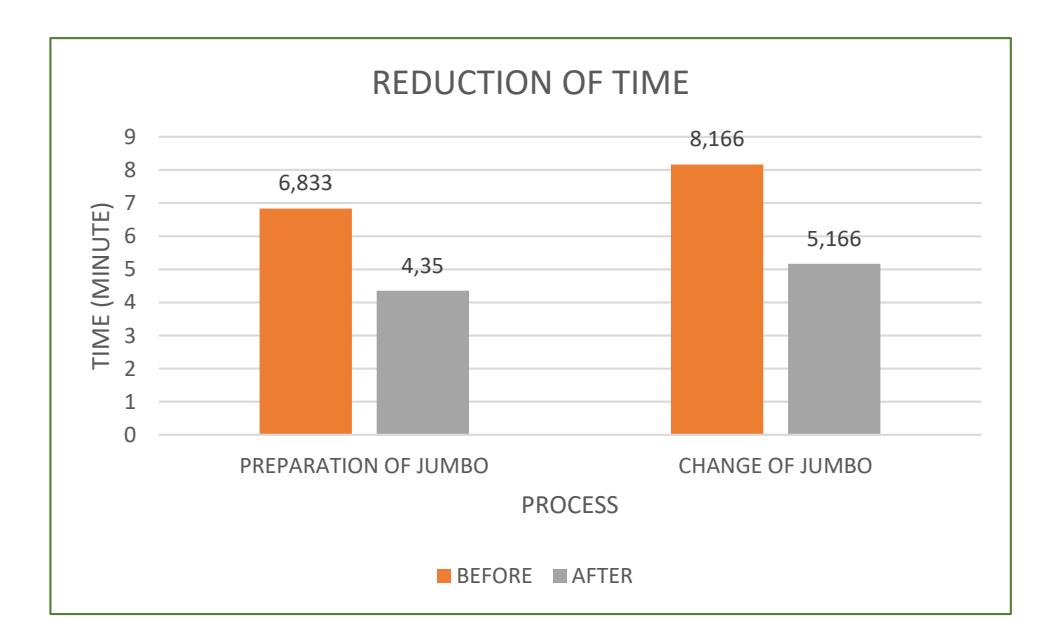

*Comparación tiempos SMED*

En consecuencia, a la reducción de los tiempos del set up, se logró disminuir el 1,6% de la pérdida de cambio de jumbo en el mes de agosto, considerando que el promedio de este año era de 3.09% (Figura 2.33).

#### **Figura 2.33**

*Disminución P8-2*

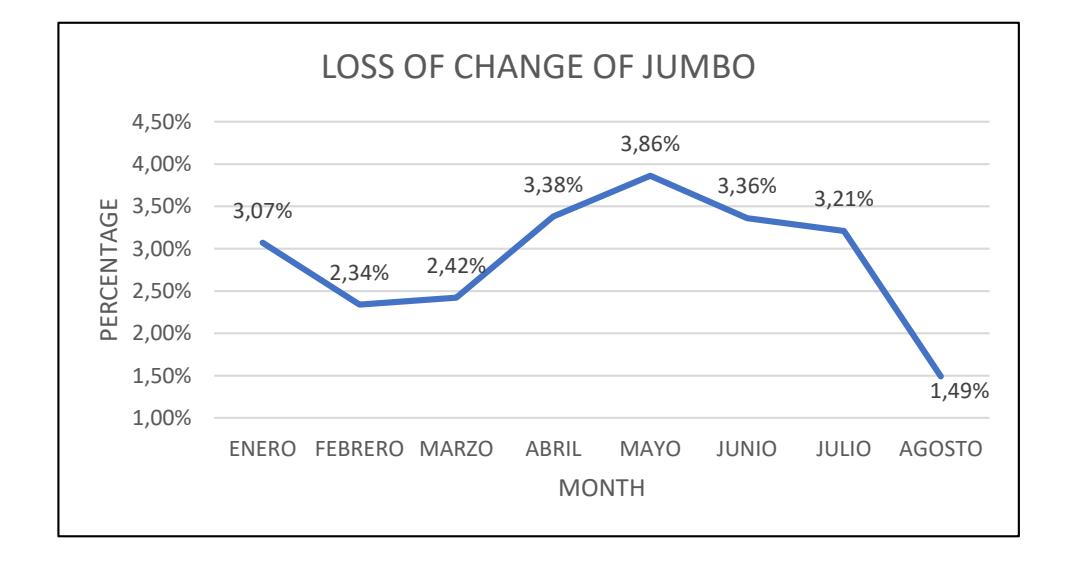

### **2.20 Secuencia lógica en cambios de formato**

Actualmente el departamento de planificación no cuenta con un formato guía de producción actualizado en donde se le indique los tiempos de cambios de un producto a otro con el fin de que la línea disminuya la cantidad de cambios de formatos que producen reducciones de rendimiento de la línea.

Con la ayuda del operario líder de la línea y el supervisor de procesos se procedió a actualizar la secuencia lógica con sus tiempos de cambio de la línea L10, además se tomaron los datos de rendimiento de los seis primeros meses de cada producto y la cantidad de bultos de cada uno de ellos.

El principal propósito de esta secuencia lógica es que el departamento de planificación de acuerdo con sus requerimientos de ventas se pueda establecer un orden de producción lógico tal como se puede apreciar en la Figura 2.34, es decir, que el orden de cambios que se vayan a realizar tome el menor tiempo posible y así poder aumentar el rendimiento de la línea ya que habrán menos tiempos de cambios de formatos durante la producción.

#### **Figura 2.34**

*Secuencia lógica de cambio de formatos*

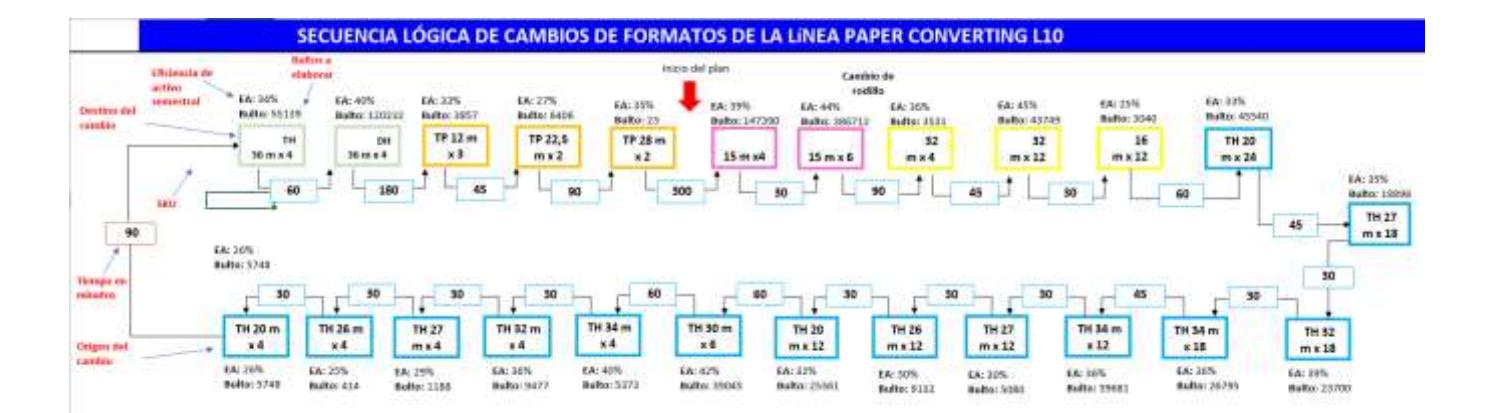

### **2.20.1 Resultados Secuencia lógica en cambios de formato**

Los resultados en la secuencia lógica fueron complicados de medir, debido a lo impredecible que es la demanda, sin embargo, cuando planificación tiene el cálculo del pronóstico de la demanda por sku y sus fechas respectivas de producción, es posible ordenar los skus de tal forma que respeten las fechas límites de entrega y sigan una secuencia lógica que disminuya los tiempos de cambios de formato. Estos resultados solo serán posibles de visualizar a largo plazo, reflejados en la disminución de la pérdida P8 y en el aumento del rendimiento de la línea.

## **2.21 POE en cambio de rodela kraft**

Por medio de la recolección de datos de los tiempos que demoran los 3 canuteros en realizar el proceso de cambio de rodela kraft, notamos que existe una notable diferencia (Figura 2.35), de ahí la necesidad de realizar la estandarización de dicho proceso (Figura 2.36), con el fin de nivelar sus habilidades y rendimiento, y que éste no afecte en el proceso. El POE en cambio de rodela kraft se lo realizó por medio de distintas grabaciones del proceso y junto a los

operarios y supervisor de proceso encontrar la forma ideal y correcta de realizar el cambio en el menor tiempo posible

### **Figura 2.35**

*Tiempos de cambio de rodela kraft*

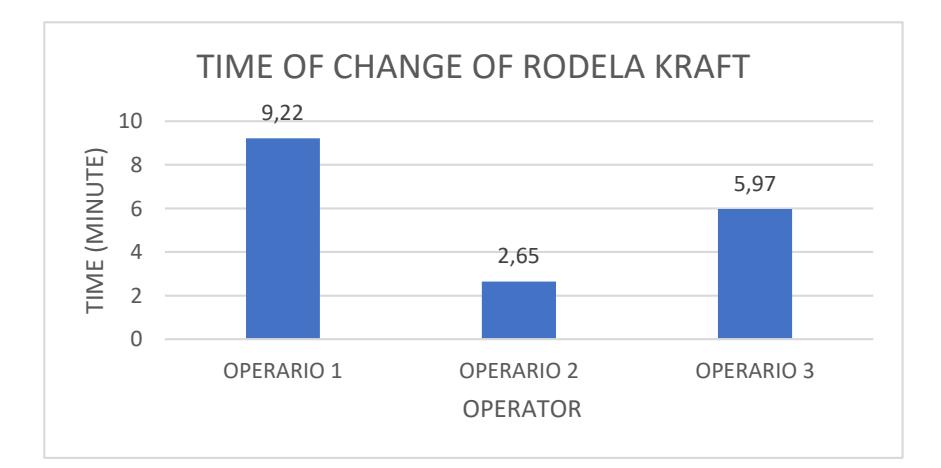

Fuente: [Elaboración propia]

### **Figura 2.36**

*POE cambio de rodela kraft*

Fuente: [Elaboración propia]

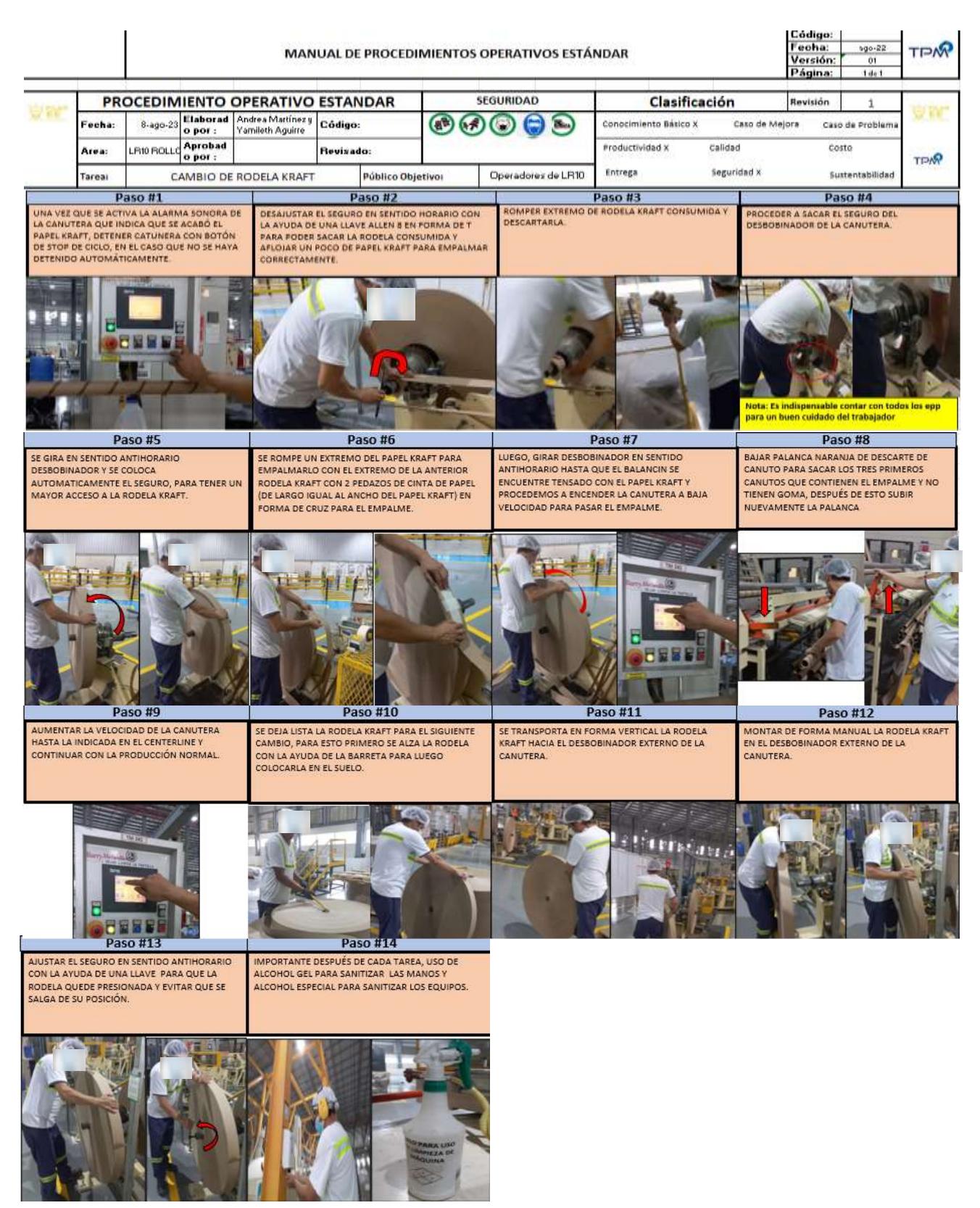

## **2.21.1 Resultados cambio de rodela Kraft**

Una vez aprobado el POE de cambio de rodela kraft, se capacitó a los operarios y se midieron los resultados con una muestra de 15 observaciones, como podemos observar en la Figura 2.37, el promedio de los tiempos de cada operario es similar, por lo que el proceso se encuentra estandarizado.

#### **Figura 2.37**

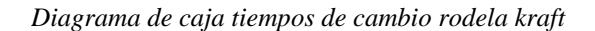

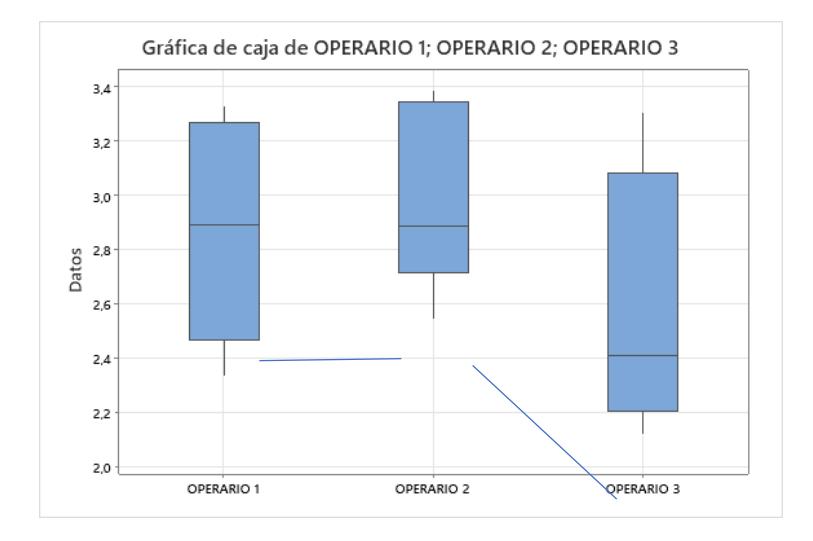

## **2.22 Resultados y análisis**

### **Figura 2.38**

*Aumento de rendimiento*

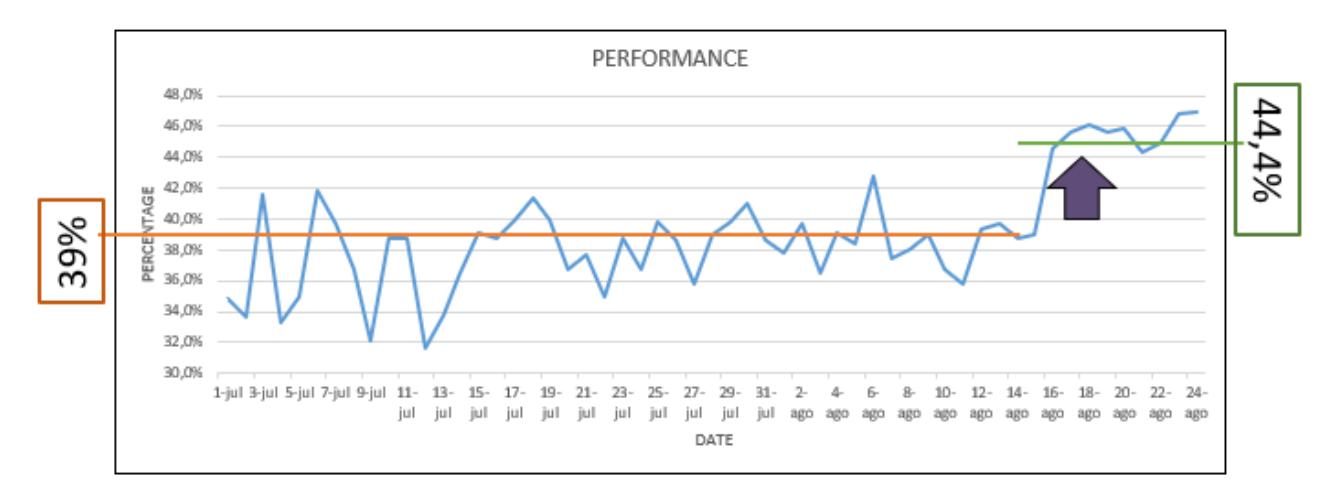

En la serie de tiempo que podemos observar en la figura 2.38, se puede apreciar el aumento de nuestra variable Y (%Rendimiento) en la comparación del promedio de rendimiento de una muestra que se realizó desde el 1 de Julio hasta el 15 de Agosto de 2023 (previo a la implementación de la mayoría de soluciones) vs el promedio del rendimiento desde el 16 de Agosto hasta el 24 de Agosto de 2023 (después de la implementación de las soluciones).

Gracias a la implementación de las soluciones mencionadas en la sección 2.17 del presente documento, se logró aumentar el 5,4% de rendimiento de 39% a 44.4% de la línea de conversión de rollos de papel higiénico.

## **2.23 Gráfica de control y prueba de normalidad**

La capacidad del proceso es un indicador importante para poder visualizar la mejora del modelo inicial al modelo actual con las soluciones propuestas implementadas, por lo que se usó la misma muestra de la sección 2 de los valores de rendimiento y se inició verificando que sean datos normales (Figura 2.39) y que se encuentren estables, bajo control estadístico (Figura 2.40).

**Figura 2.39**

*Prueba de normalidad*

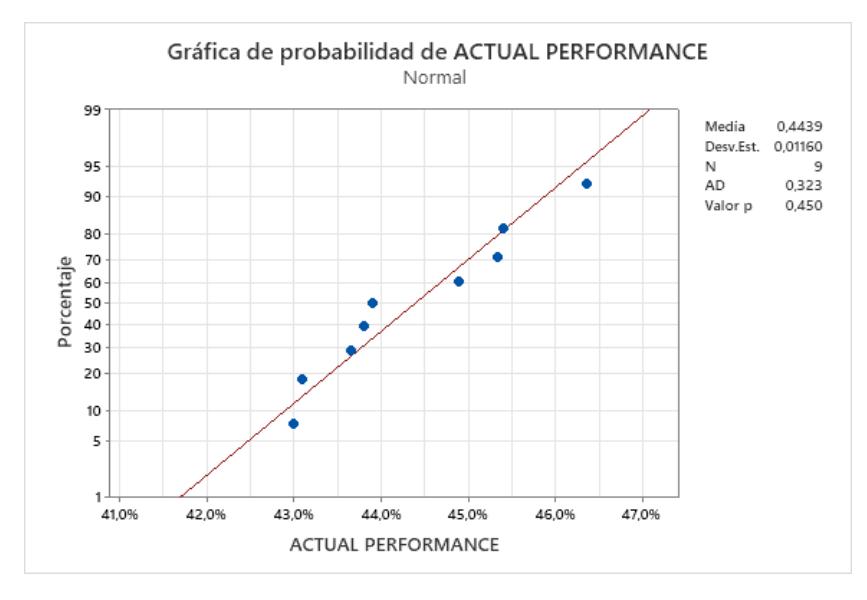

**Figura 2.40**

*Prueba de estabilidad*

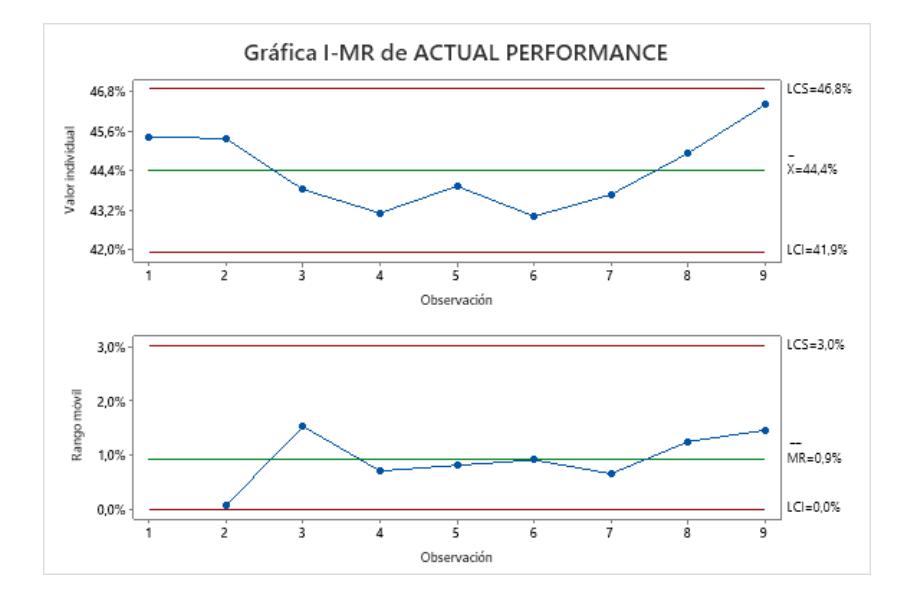

Podemos observar en la Figura 2.39 que la muestra sigue una distribución normal, dado que el valor de p (0,45) es mayor al nivel de significancia (0,05) y que es un proceso estable bajo control estadístico (Figura 2.40), dado que no hay puntos fuera de los límites de especificación ni en la gráfica de valores individuales, ni en la de rango móvil, además de que no se detectan patrones.

### **2.24 Análisis de capacidad**

El análisis de capacidad del proceso antes de la implementación de las soluciones (Figura 2.41) no era central con respecto a la media, por lo tanto, no era capaz (Cpk=0,06) y a largo plazo lo iba a ser menos (Ppk=0,04).

#### **Figura 2.41**

*Análisis de capacidad-ANTES*

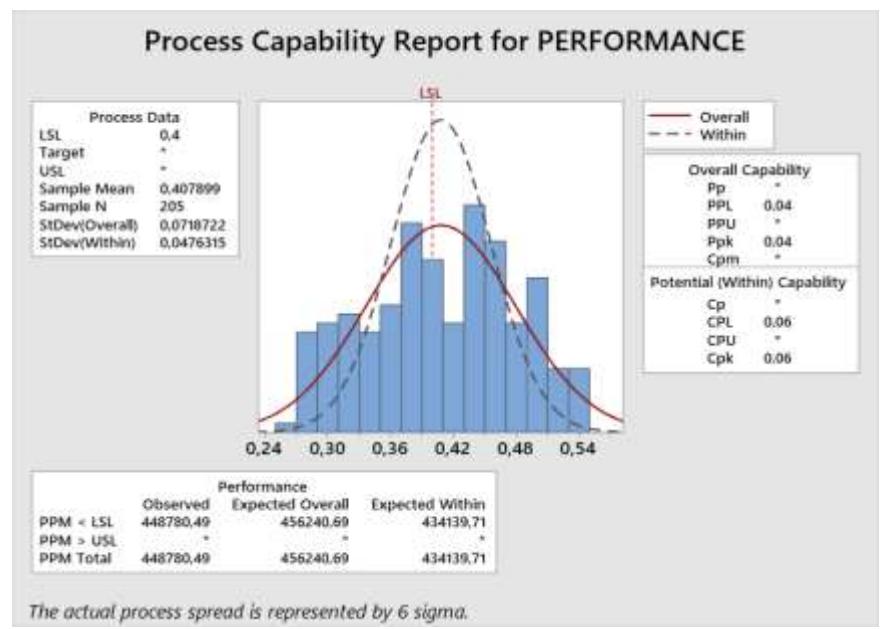

### **Figura 2.42**

*Análisis de capacidad-ACTUAL*

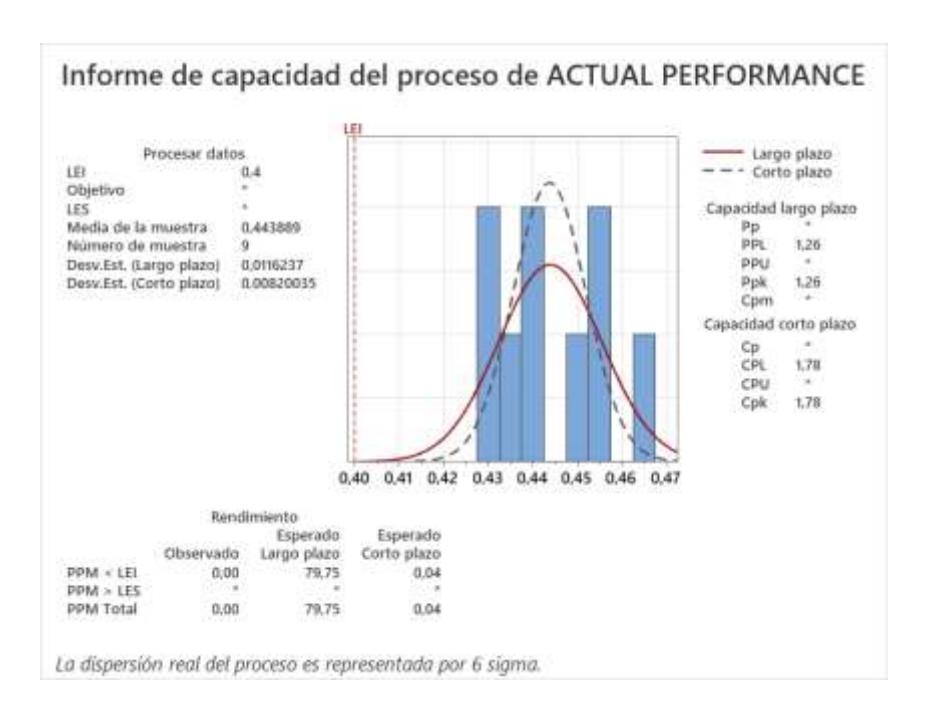

En la Figura 2.42 se observa que el valor de Cpk es de 1.78 respecto al 0.06 inicial (Figura 2.41) que se tenía en el modelo inicial, mejorando así la localización de los datos, mientras que el valor del Ppk pasó de 0.04 a 1.26, reduciendo la variación en los datos del proceso.

## **2.25 Triple Bottom Line**

### **2.25.1 Pilar ambiental**

Se impactó en el pilar ambiental por medio de la reducción de las mermas de producción, esto se logró gracias a la solución plantilla de inspección de jumbos de papel base, en donde se rechazaba aquellos jumbos que presentaban defectos críticos que producirían que se produzca producto no conforme, además de disminución de la velocidad nominal de la línea, con dicha implementación se disminuyó 5,63 toneladas (Figura 2.43).

#### **Figura 2.43**

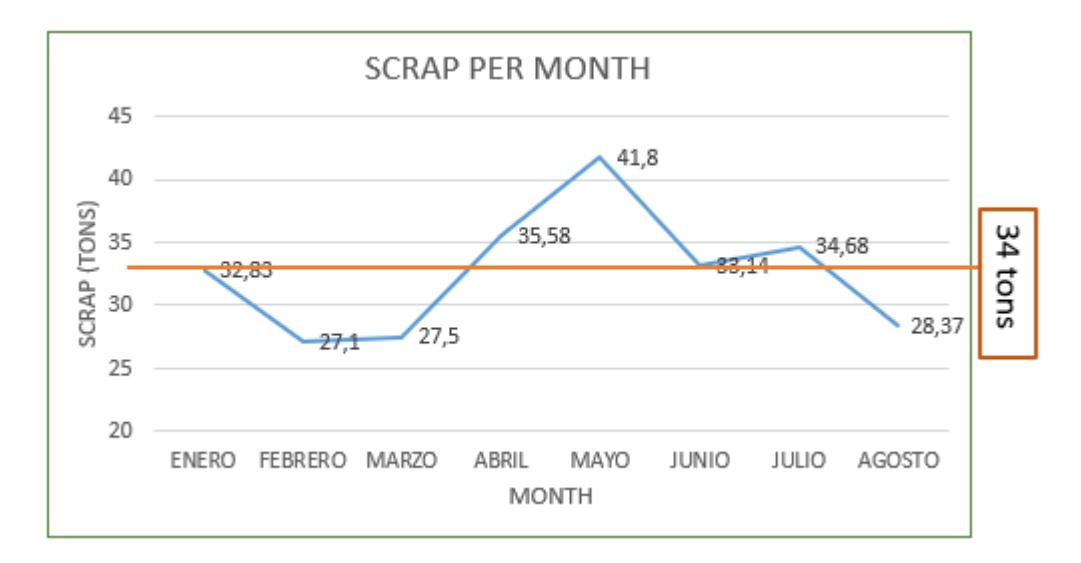

*Disminución de tonelada por mes*

## **2.25.2 Pilar social**

Se impactó el pilar social mediante la nivelación de las habilidades y conocimientos del operario en el proceso de cambio de rodela kraft en la canutera, mediante la estandarización de dicho proceso y su respectiva capacitación, además del levantamiento de una LUP sobre el uso correcto del botón expulsador de canuto y otra LUP sobre el uso correcto del botón de parada rápida y botón de parada normal, así mismo se realizó la disminución de riesgos de seguridad como el aplastamiento por el canuto del jumbo de papel base, por medio de una LUP sobre su correcto colocamiento y prevención de lesiones al levantar las campanas del jumbo, por medio de una LUP sobre su correcto levantamiento.

#### **2.25.3 Pilar económico**

Se impactó el pilar económico al reducir las pérdidas de producción y aumentando el 5.4% del rendimiento de la línea de conversión de rollos, lo cual se traduce en un aumento de 43.72 toneladas de volumen de producción mensual, lo que en ganancias sería \$65.000,00 (Tabla 2.16).

## **Tabla 2.13**

*Pilar económico*

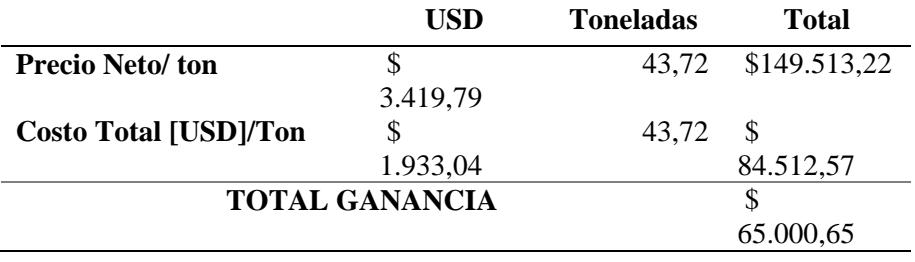

**Capítulo 3**

## **3.1 Control**

#### **Tabla 3.1**

*Plan de control*

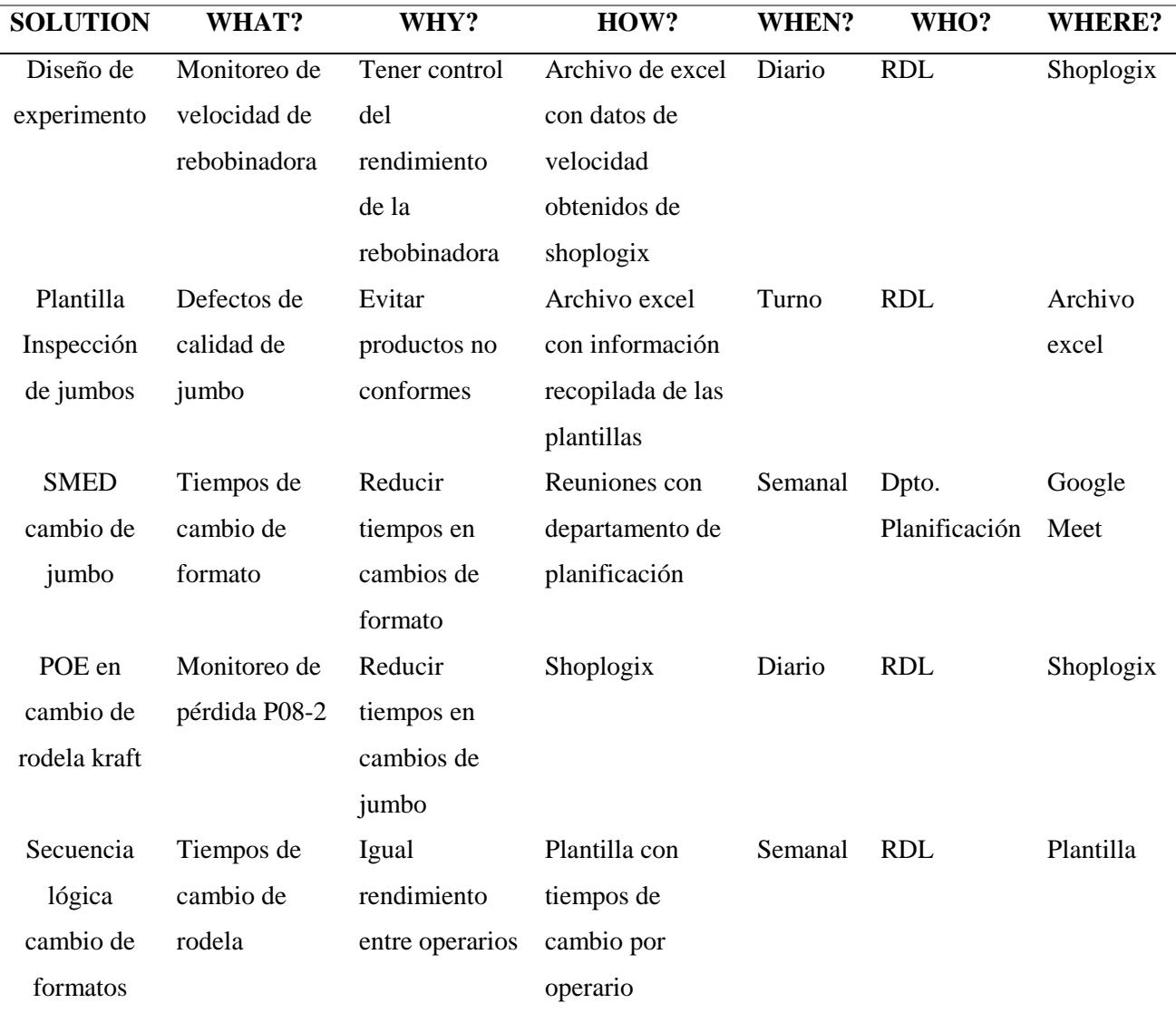

## **3.2 Plan de control Diseño de experimento**

La combinación de factores obtenidas en el diseño de experimento tendrán como plan de control el monitoreo diario de las velocidades de la rebobinadora en los tres turnos de producción, por medio de shoplogix analytics, el cual es un software que permite realizar análisis de los datos ingresados a shoplogix (Figura 3.2), entre ellos está la velocidad de la rebobinadora

la cual es directamente subida a dicho software por medio de una programación con PLC que detecta las velocidades de la rebobinadora, además de los tiempos que se detiene, esta información puede ser descargada de shoplogix analytics en un archivo Excel (Figura 3.1), llevar un control de dicha velocidad e implementar planes de acción en el caso de ser necesario.

#### **Figura 3.2**

### **Figura 3.1**

*Shoplogix velocidades*

*Control velocidades rebobinadora*

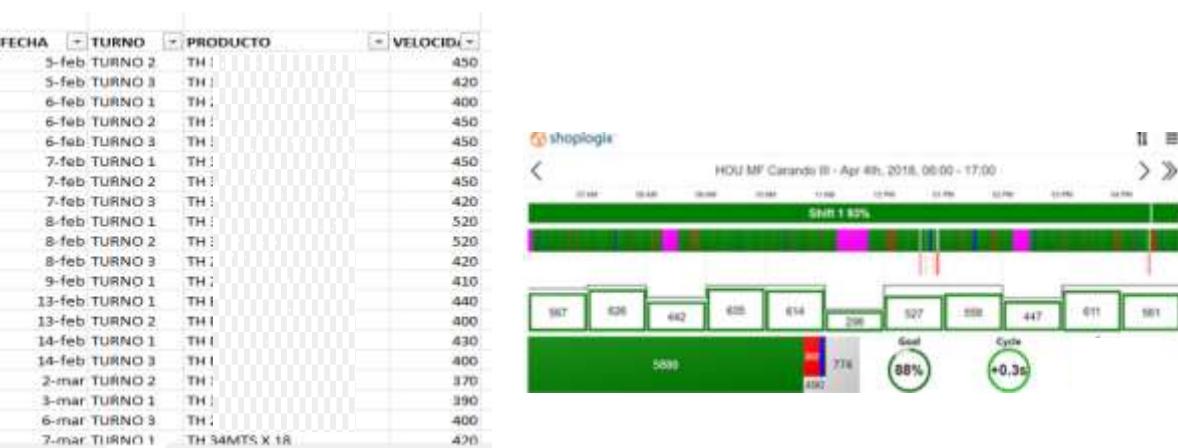

## **3.3 Plan de control inspección de jumbos de papel base**

Con el fin de llevar un control de que se realice en todos los turnos y diariamente el uso de la plantilla de inspección de jumbo, el líder de gestión operacional deberá ingresar los datos de la plantilla en un archivo Excel compartido al finalizar el turno (Figura 3.3), con el objetivo de asegurar su realización y además tener un registro histórico de los defectos del jumbo, que permita tomar decisiones de mejora continua.

## **Figura 3.3**

### *Control plantilla inspección jumbos*

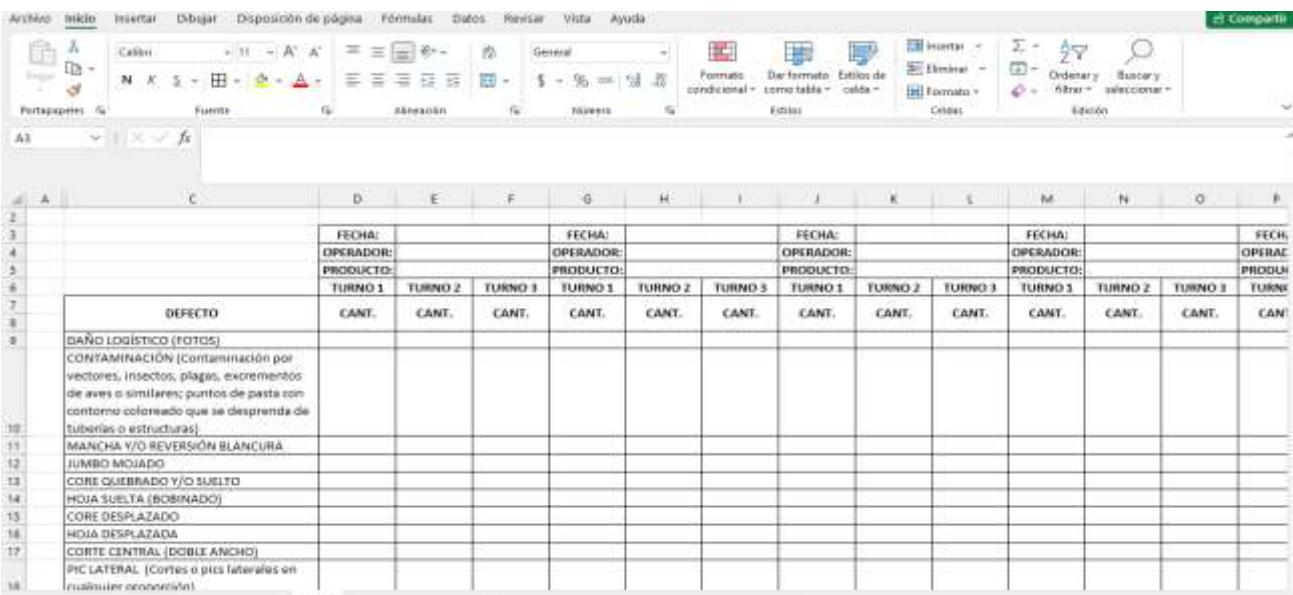

## **3.4 Plan de control tiempos cambio de jumbo**

Se llevará el control de los tiempos de cambio de jumbo mediante shoplogix (Figura 3.4 y 3.5), la cual tiene una clasificación de pérdida de producción por cambios de jumbo denominada P08-2, por lo que puede ser monitoreada diariamente en los tres turnos, con el fin de llevar un

control de dichos tiempos.

## **Figura 3.4**

## *Shoplogix pérdidas*

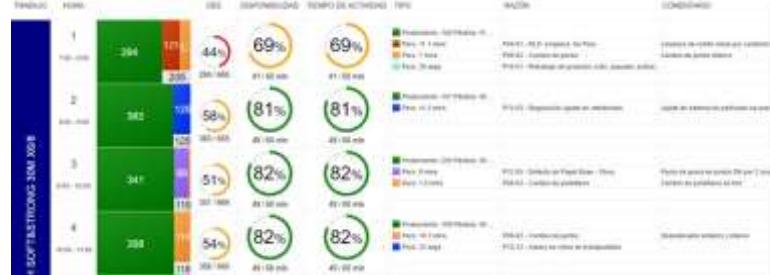

#### **Figura 3.5**

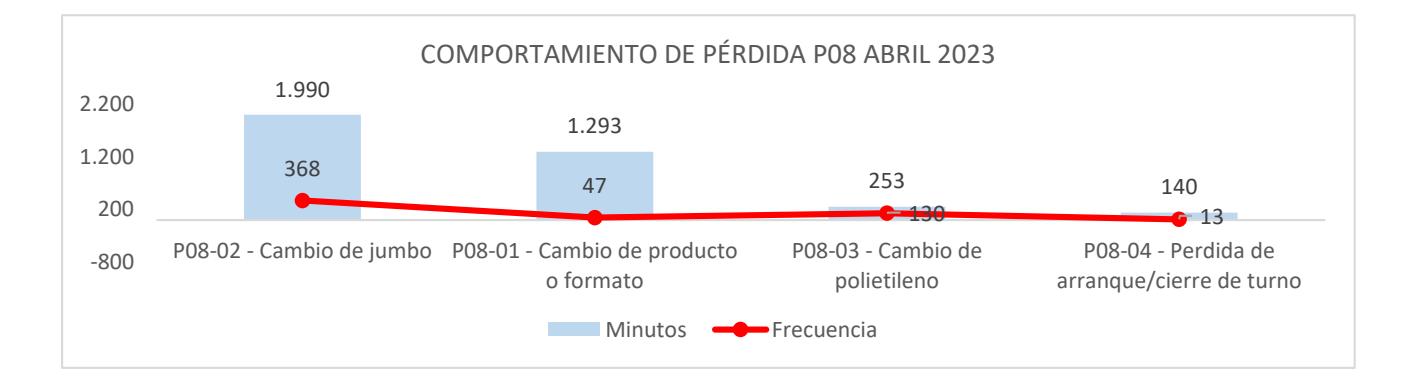

#### *Pérdida P8-Datos Shoplogix*

## **3.5 Plan de control POE cambio de rodela kraft**

Con el fin de controlar el rendimiento de los operarios en el cambio de rodela kraft, se

debe tomar los tiempos del personal de forma semanal que permitan tomar decisiones a futuro

mediante hojas de registro de control (Tabla 3.2).

### **Tabla 3.2**

*Plan de control POE cambio de rodela kraft*

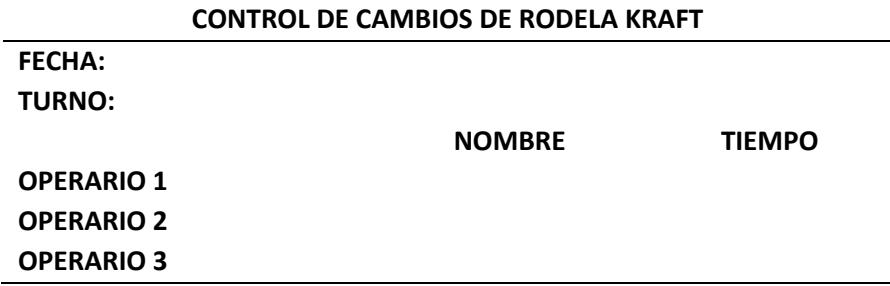

## **3.6 Secuencia lógica de cambios de formato**

Esta solución tiene como plan de control las reuniones semanales que realiza el Jefe de la línea, el Ingeniero de procesos y el departamento de Planificación, en donde se comunican los

planes de producción de fechas futuras cercanas, en dicha reunión se puede controlar que se esté utilizando la secuencia lógica de cambios de formato.

# **Capítulo 4**

## **4.1 Conclusiones y recomendaciones**

## **4.1.1 Conclusiones**

 Se logró el aumento del 5.4% del rendimiento de la línea de conversión de rollos de papel higiénico, lo cual no solo impactó en el volumen de producción mensual, sino también en el pilar económico de sostenibilidad, aumentando \$65.000,65 ganancias mensuales.

 Mediante la implementación de la plantilla de inspección de jumbos de papel base, se logró impactar el pilar ambiental de sostenibilidad, disminuyendo 5.63 toneladas del promedio de mermas de producción (34 toneladas).

 Se impactó en el pilar social de la sostenibilidad mediante la disminución de riesgos de seguridad para los operarios y la nivelación de sus habilidades y conocimientos, por medio de la estandarización de procesos y LUPs.

 Mediante la implementación de la combinación de los factores resultantes del diseño de experimento y el uso de la plantilla de inspección de jumbo, se logró disminuir el 3,6% de la pérdida de velocidad nominal de la línea (P14).

 Mediante la implementación de los planes de acción resultantes de el SMED en cambio de jumbos, se logró disminuir el 1,8% de la pérdida de producción normal (P8), se espera que el uso de la secuencia lógica de cambios de formato impacte a la misma pérdida a largo plazo.

#### **4.1.2 Recomendaciones**

 Se recomienda seguir el plan de control de cada solución con su respectiva frecuencia, con el fin de mantener la mejora e ir aumentando progresivamente.

 Realizar un control mensual del indicador rendimiento de la línea, con el fin de detectar más oportunidades de mejora e implementar planes de acción.

 Se recomienda la implementación de las otras soluciones que producían un gran impacto, pero requerirían esfuerzo no monetario, como la actualización del plan de mantenimiento preventivo de la rebobinadora, el cuál asegurará que se encuentre en condiciones básicas.

 Realizar un estudio de análisis de capacidad de la rebobinadora, con el fin de definir un centerline con límites específicos que disminuyan los tiempos de cambio de formato y regulaciones.

 Realizar un proceso DMAIC en la línea de conversión de rollos de papel higiénico para la disminución de las mermas de producción.

#### **Referencias**

- Correa, C. R. B., & Amaya, C. L. (2002). *QDF y logística integral: la voz del cliente es el primer eslabón de la cadena. Ingeniería y Desarrollo.* Obtenido de chromeextension://efaidnbmnnnibpcajpcglclefindmkaj/https://www.redalyc.org/pdf/852/852011 08.pdf
- De la Barrera, J. H., & Zúñiga, C. N. (2017). *Metodología para la comprensión de la voz del cliente en entornos dinámicos utilizando el despliegue de funciones de calidad (QFD).* Obtenido de Teknos revista científica: https://dialnet.unirioja.es/servlet/articulo?codigo=6382619
- Esteban Pérez Lopez, Minor García Cerdas. (29 de ENERO de 2014). *Scielo*. Obtenido de chromeextension://efaidnbmnnnibpcajpcglclefindmkaj/https://www.scielo.sa.cr/pdf/tem/v27n3/a 10v27n3.pdf
- LÓPEZ, M. J. (2015). *La Cuenta del Triple Resultado.*

Monge, E. C. (2021). *LAS ESTRATEGIAS COMPETITIVAS Y SU IMPORTANCIA.*

- Smętkowska, M., & Mrugalska, B. (2018). *Using Six Sigma DMAIC to improve the quality of the production process: a case study. .* Obtenido de Procedia-Social and Behavioral Sciences: https://www.sciencedirect.com/science/article/pii/S1877042818300697
- Srinivasan, K., Muthu, S., Devadasan, S. R., & Sugumaran, C. (2016). *Six Sigma through DMAIC phases: a literature review.* Obtenido de International Journal of Productivity and Quality Management: https://www.inderscienceonline.com/doi/abs/10.1504/IJPQM.2016.074462

Steven P. Gaskin, A. G. (2014). *The voice of the costumer.*

## **Apéndices**

## **Apéndice A**

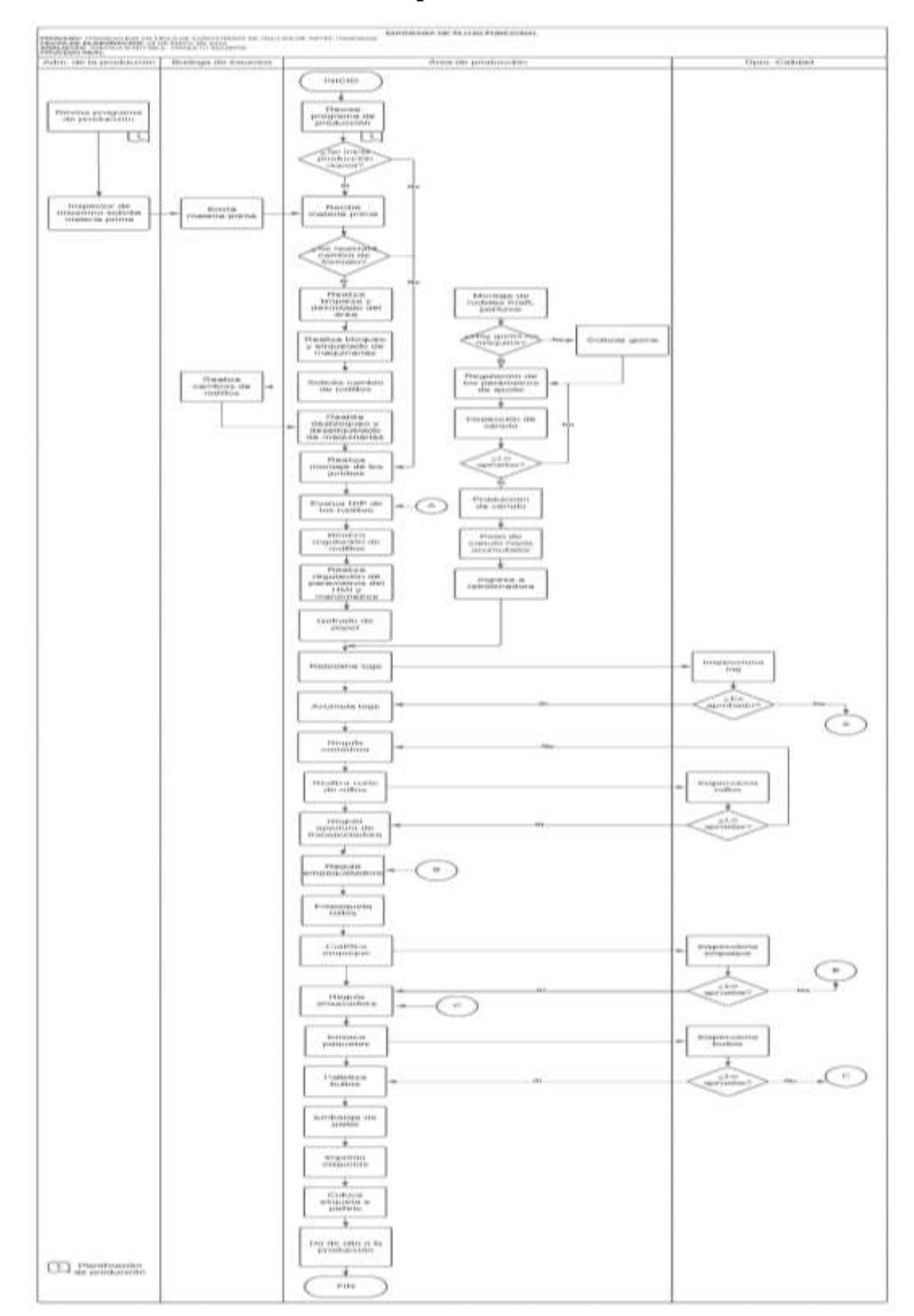

# **Apéndice B**

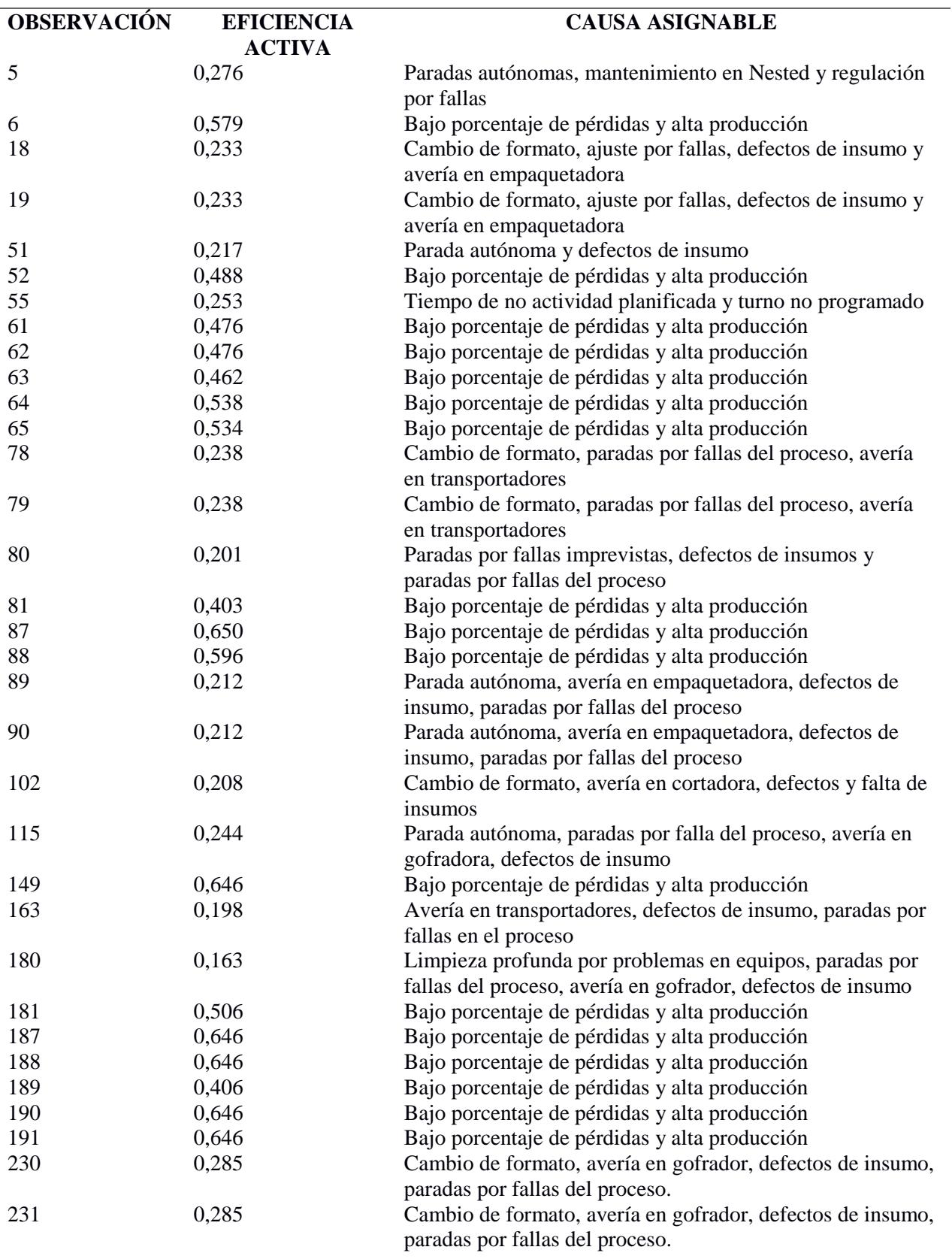

# **Apéndice C**

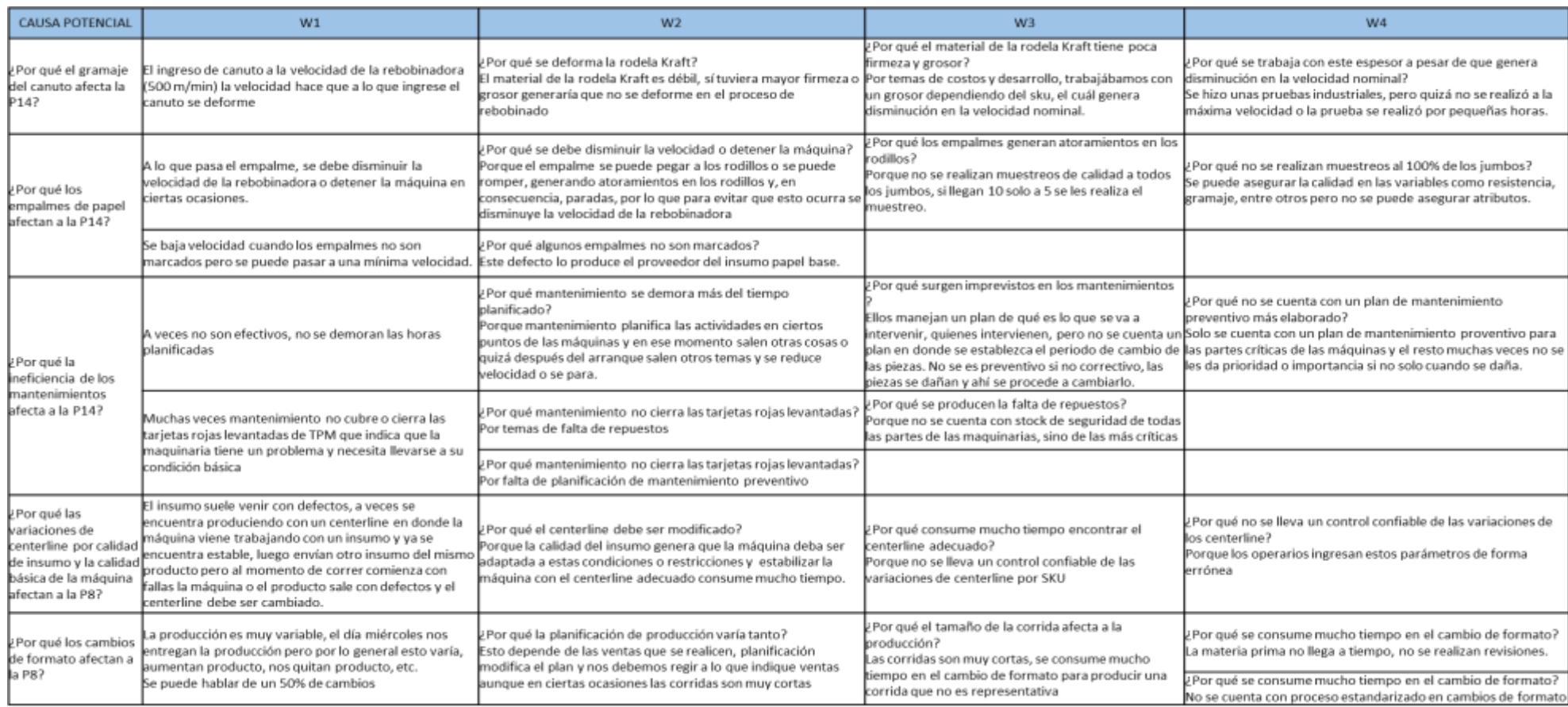

# **Apéndice D**

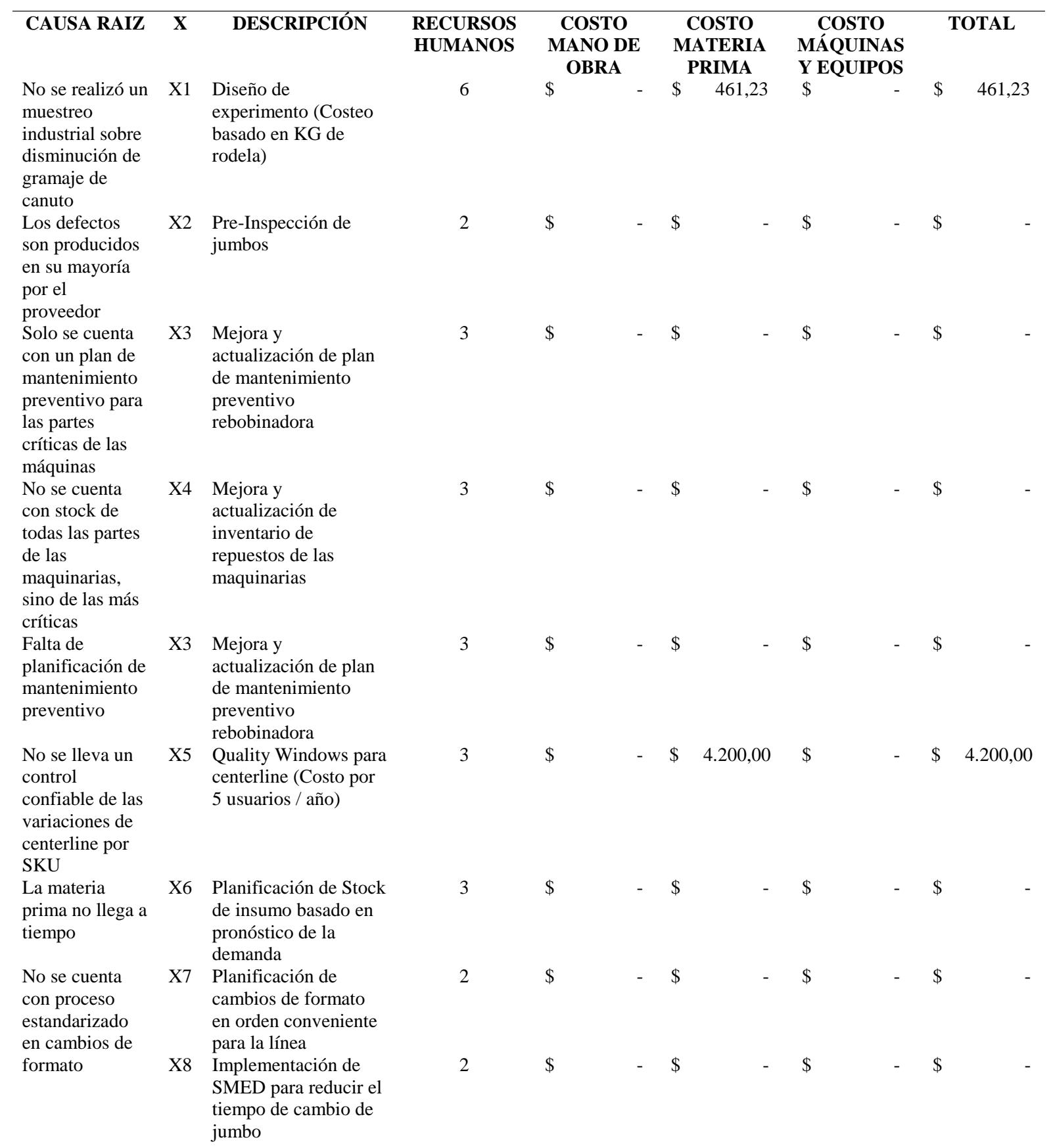

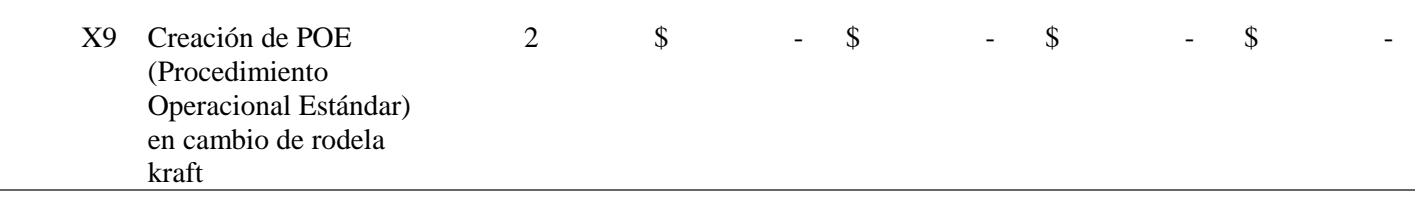

80

# **Apéndice E**

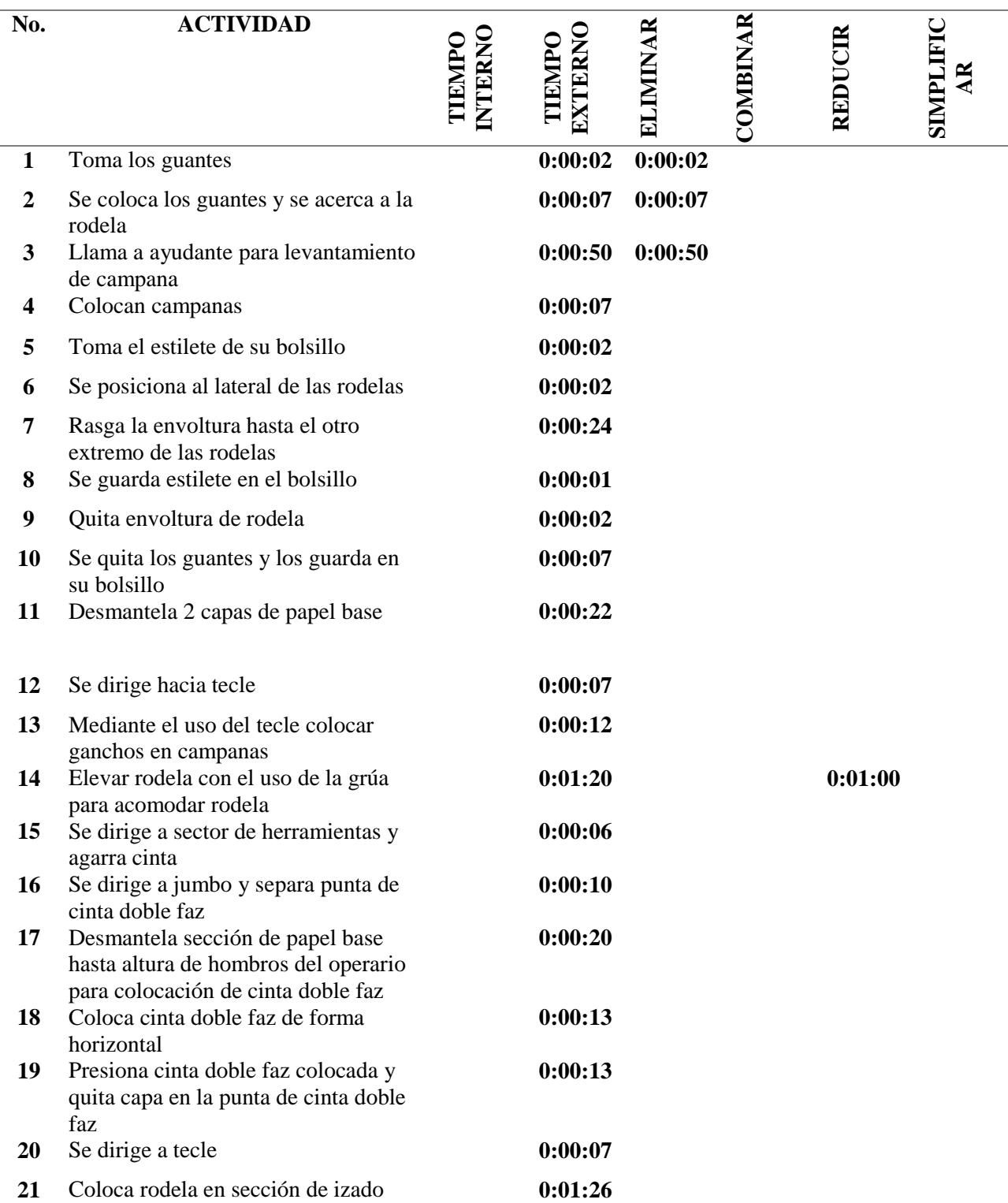

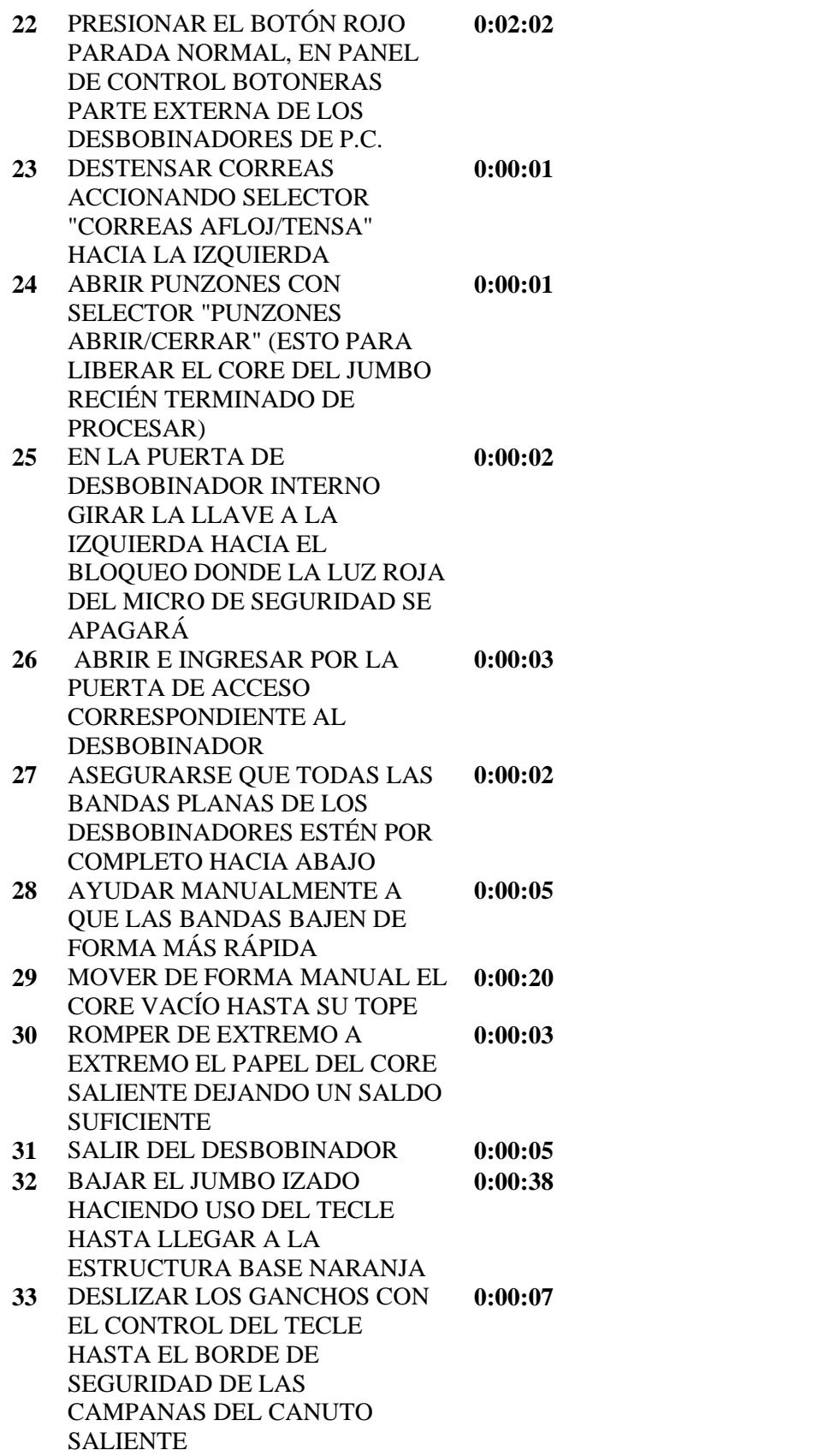

**0:02:02 0:02:00**

**0:00:05 0:00:03**

**0:00:20 0:00:10**

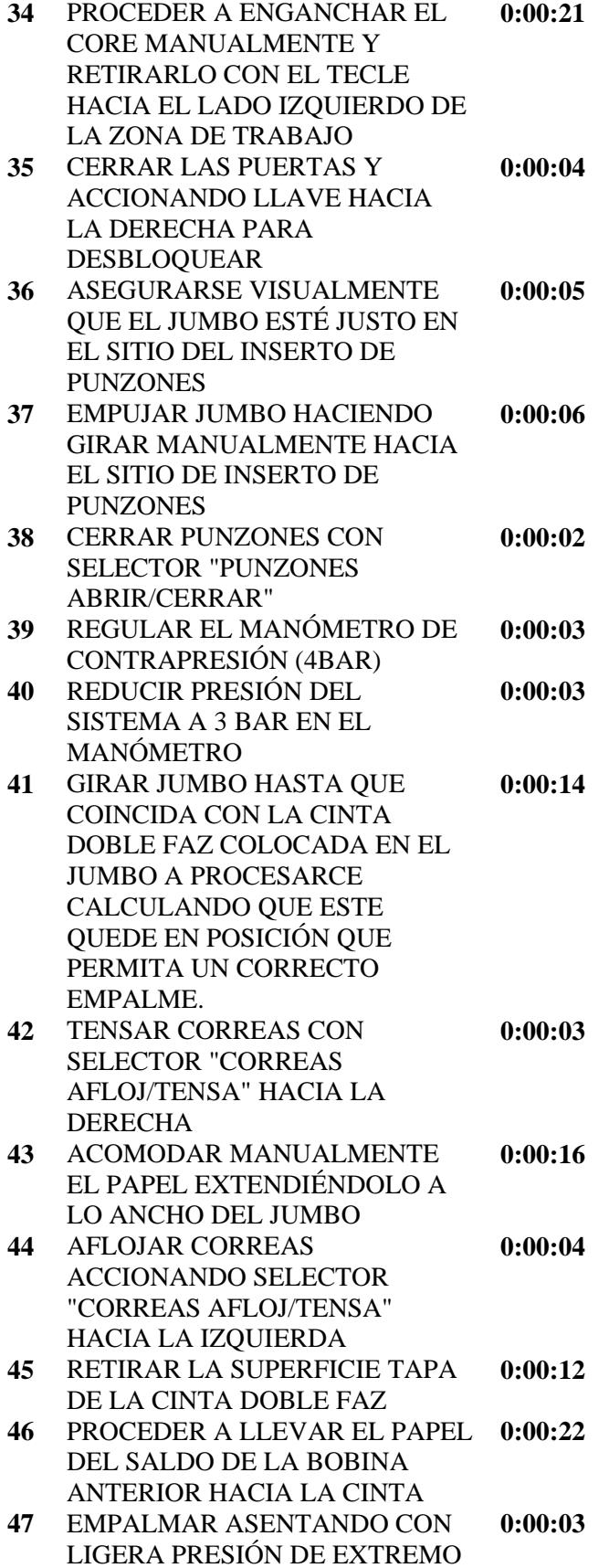

A EXTREMO DEL JUMBO

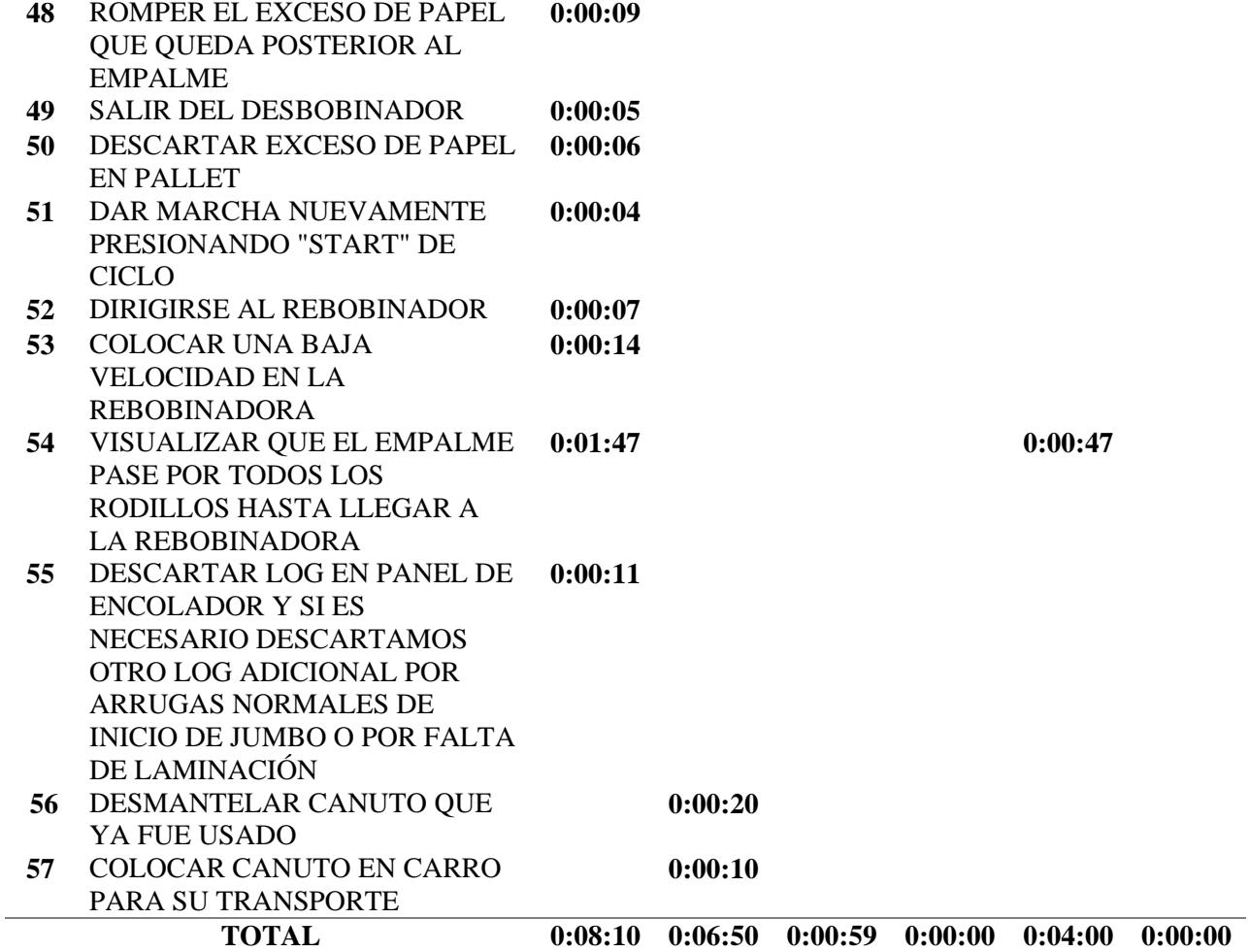

## **Apéndice F**

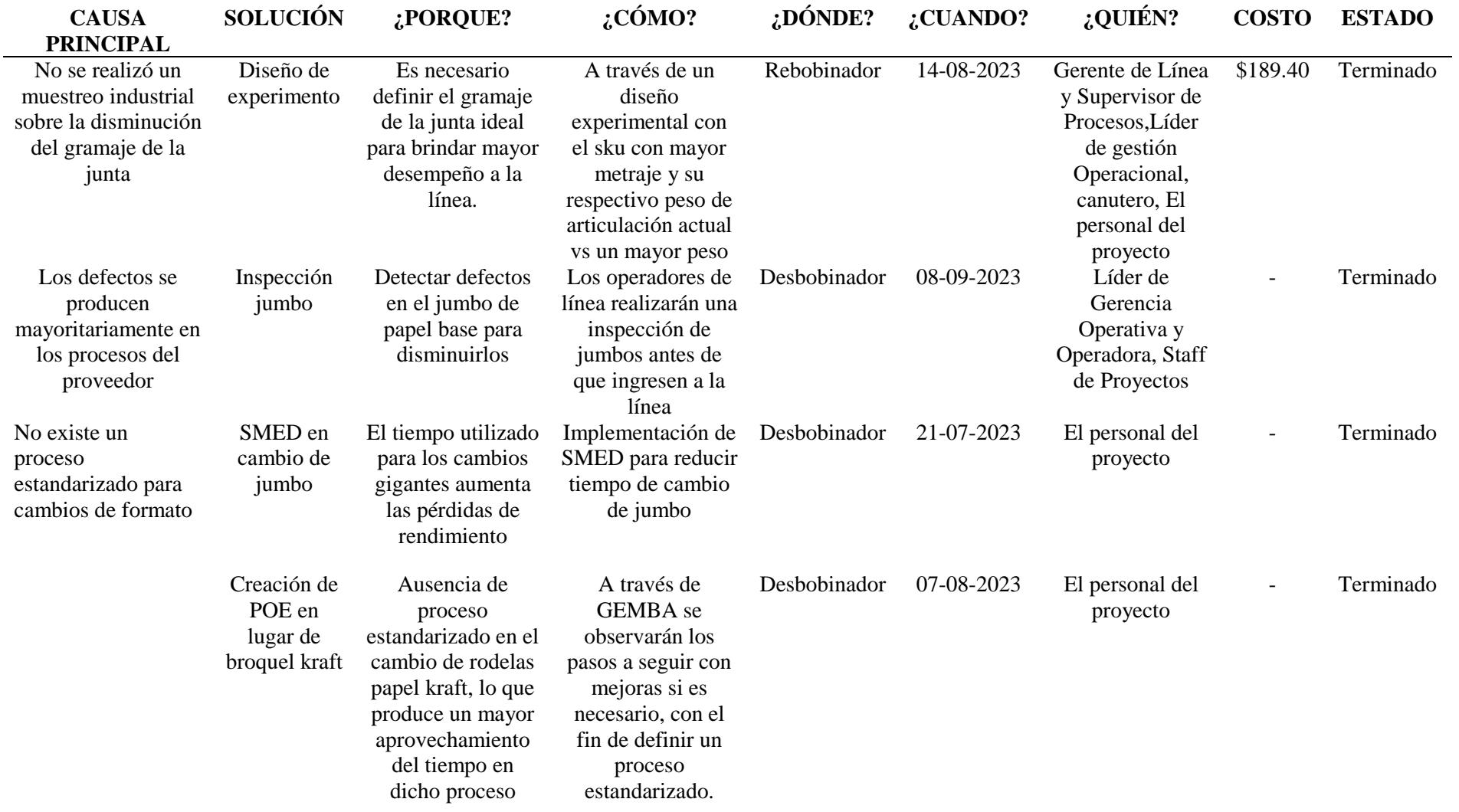

## **Apéndice G**

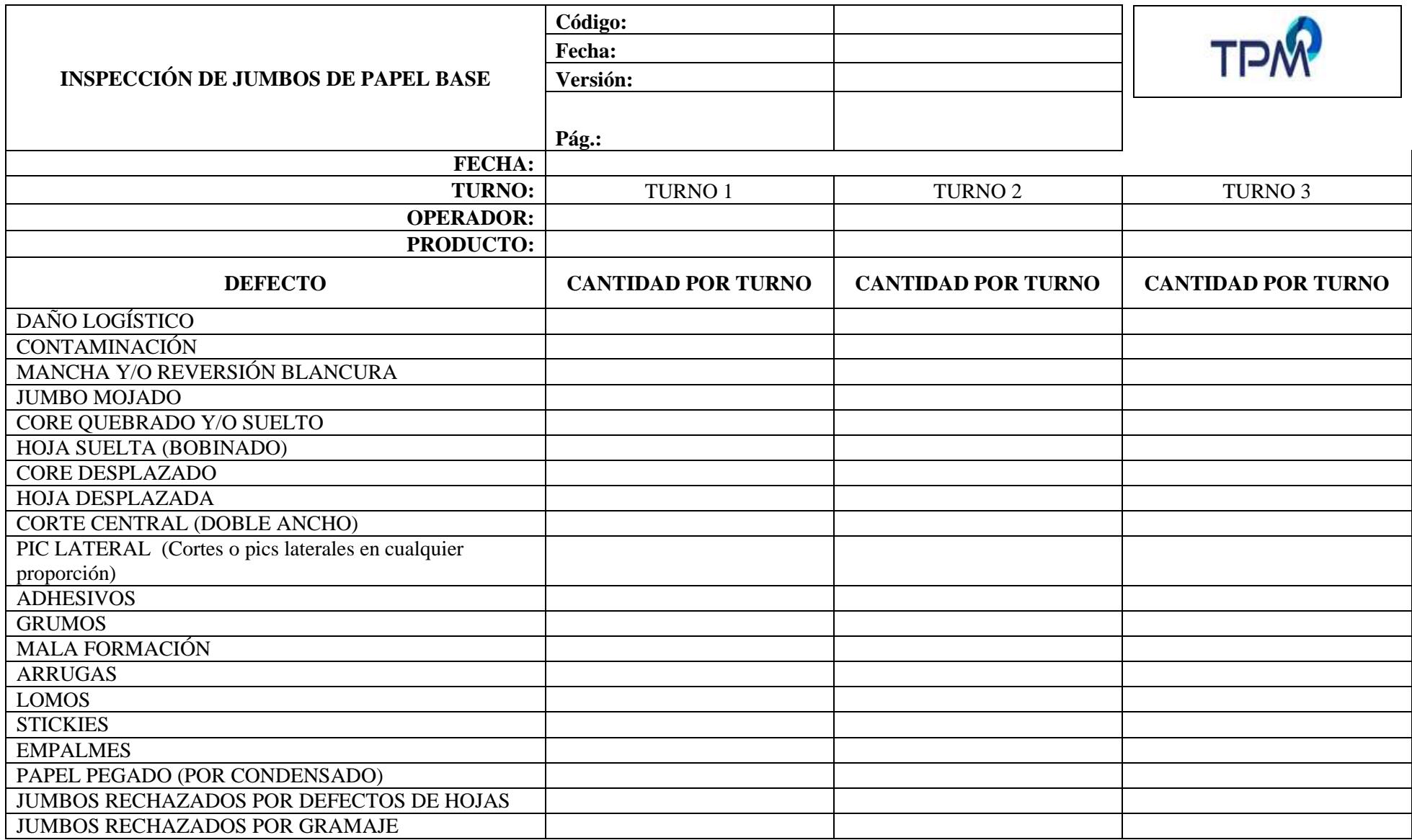

# **Apéndice H**

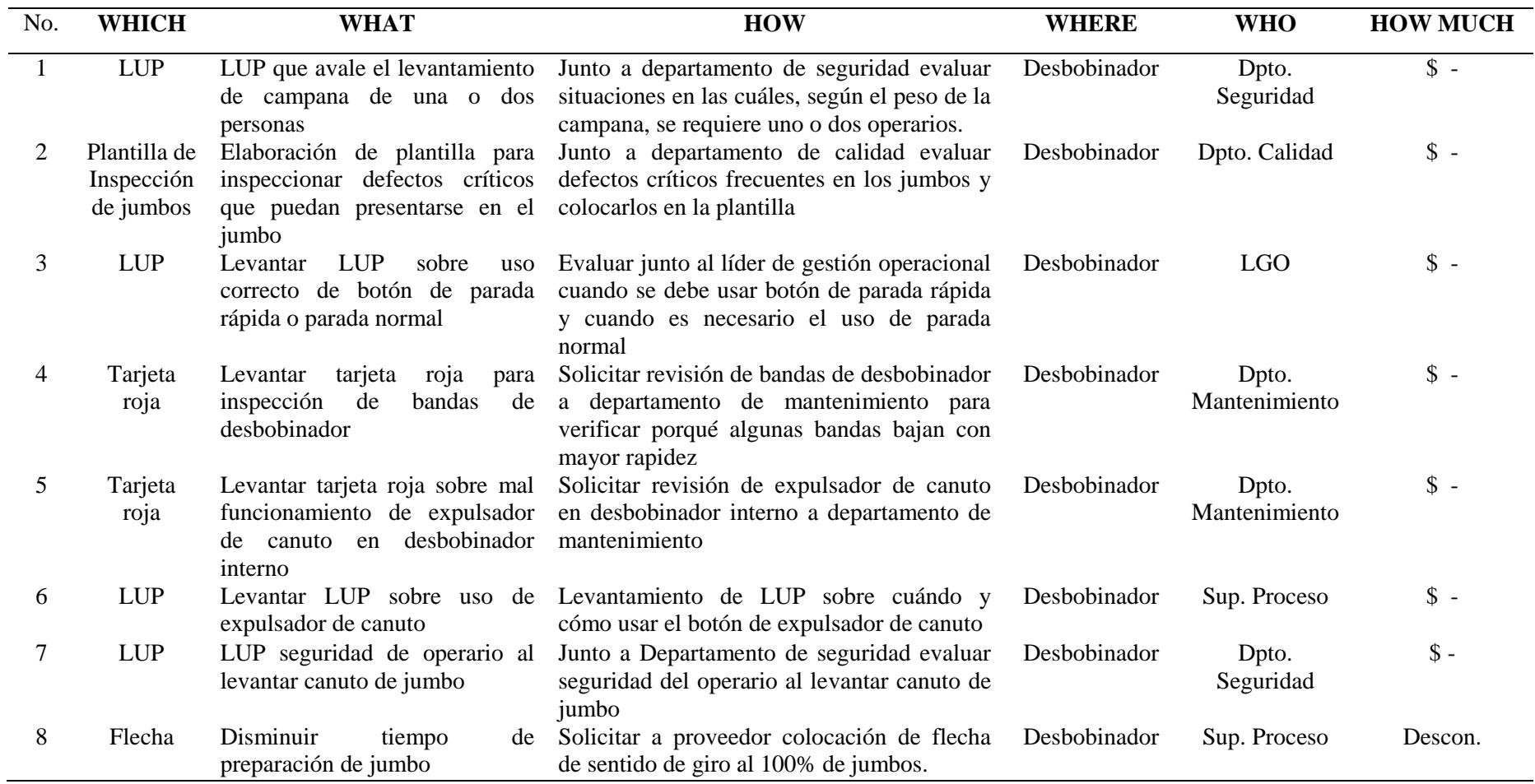

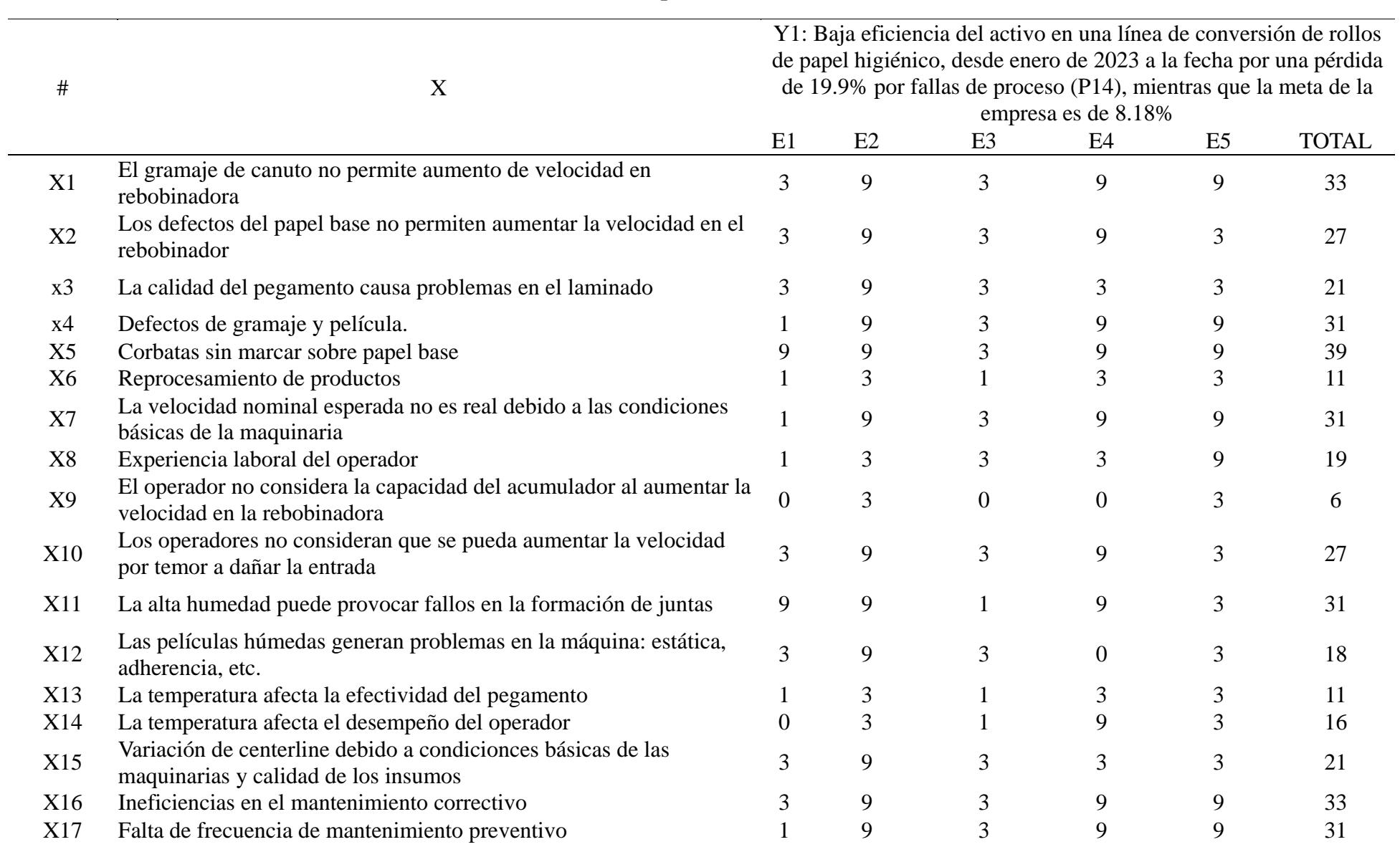

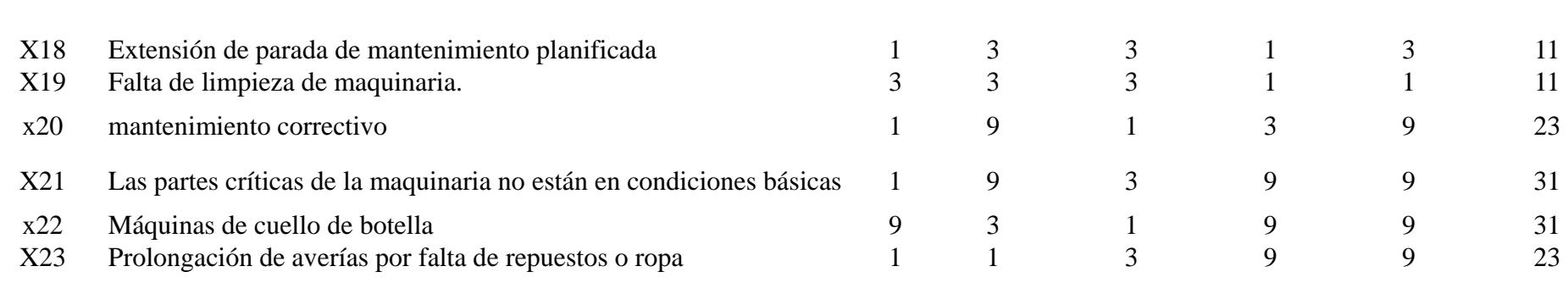
|                |                                                                                                    | r i penuret o                                                                                                    |    |    |              |                |              |
|----------------|----------------------------------------------------------------------------------------------------|----------------------------------------------------------------------------------------------------|----|----|--------------|----------------|--------------|
| $\#$           | X                                                                                                    | Y2: Baja eficiencia del activo en una línea de conversión de rollos de papel<br>higiénico, desde enero de 2023 a la fecha por pérdida de 11,1% por producción<br>normal (P8), mientras que la meta de la empresa es 10,57% |    |    |              |                |              |
|                |                                                                                                    | E1                                                                                                    | E2 | E3 | E4           | E <sub>5</sub> | <b>TOTAL</b> |
| X1             | Variación de centerline debido a condicionces básicas de<br>las maquinarias y calidad de los insumos            | 3                                                                                                    | 9  | 3  | 9            | 9              | 33           |
| X <sub>2</sub> | Falta de suministro de insumos                                                                                  |                                                                                                    | 3  | 3  | 3            | 3              | 13           |
| x3             | Falta de estandarización de los cambios de formato.                                                             | 9                                                                                                    | 9  | 3  | 3            |                | 25           |
| x4             | actualización de POE                                                                                            | 3                                                                                                    | 3  | 3  | 3            |                | 13           |
| X <sub>5</sub> | Falta de habilidades del operador.                                                                              | 3                                                                                                    | 3  | 3  | 9            | 3              | 21           |
| X <sub>6</sub> | El operador no identifica correctamente las fallas de la<br>máquina                                             | 9                                                                                                    | 9  | 3  | 3            | 3              | 27           |
| X7             | No se utilizan las claves correctas.                                                                            |                                                                                                    | 9  | 3  | $\theta$     |                | 14           |
| X <sup>8</sup> | Operadores con información no técnica sobre los<br>instrumentos                                                 | 3                                                                                                    | 9  | 3  | 3            | $\overline{0}$ | 18           |
| X <sub>9</sub> | La temperatura afecta el desempeño del operador                                                                 | $\overline{0}$                                                                                                    | 3  |    | 9            | 3              | 16           |
| X10            | La temperatura y la humedad afectan la calidad del papel<br>base                                                | $\mathbf{1}$                                                                                                    | 9  | 3  | 3            |                | 17           |
| <b>X11</b>     | La temperatura y la humedad afectan la calidad de la<br>película                                                |                                                                                                    | 9  | 3  | $\mathbf{1}$ | 3              | 17           |
| X12            | Modificaciones de la línea central debido a la calidad de<br>entrada y las condiciones básicas de la maquinaria | 3                                                                                                    | 9  | 3  | 9            | 3              | 27           |
| X13            | Los procedimientos para todos los cambios de formato<br>no están actualizados                                   | 3                                                                                                    | 3  | 3  | 1            |                | once         |
| X14            | Gran cantidad de cambios de formato.                                                                            | 9                                                                                                    | 9  | 3  | 9            | 9              | 39           |

**Apéndice J**

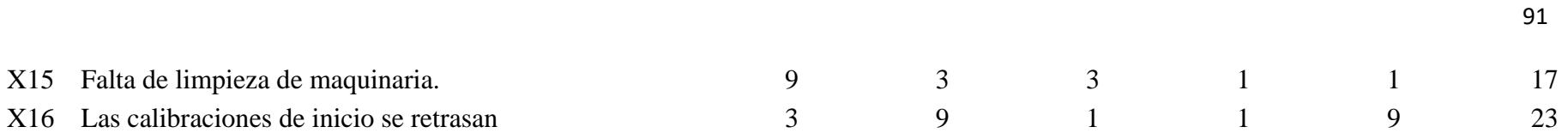

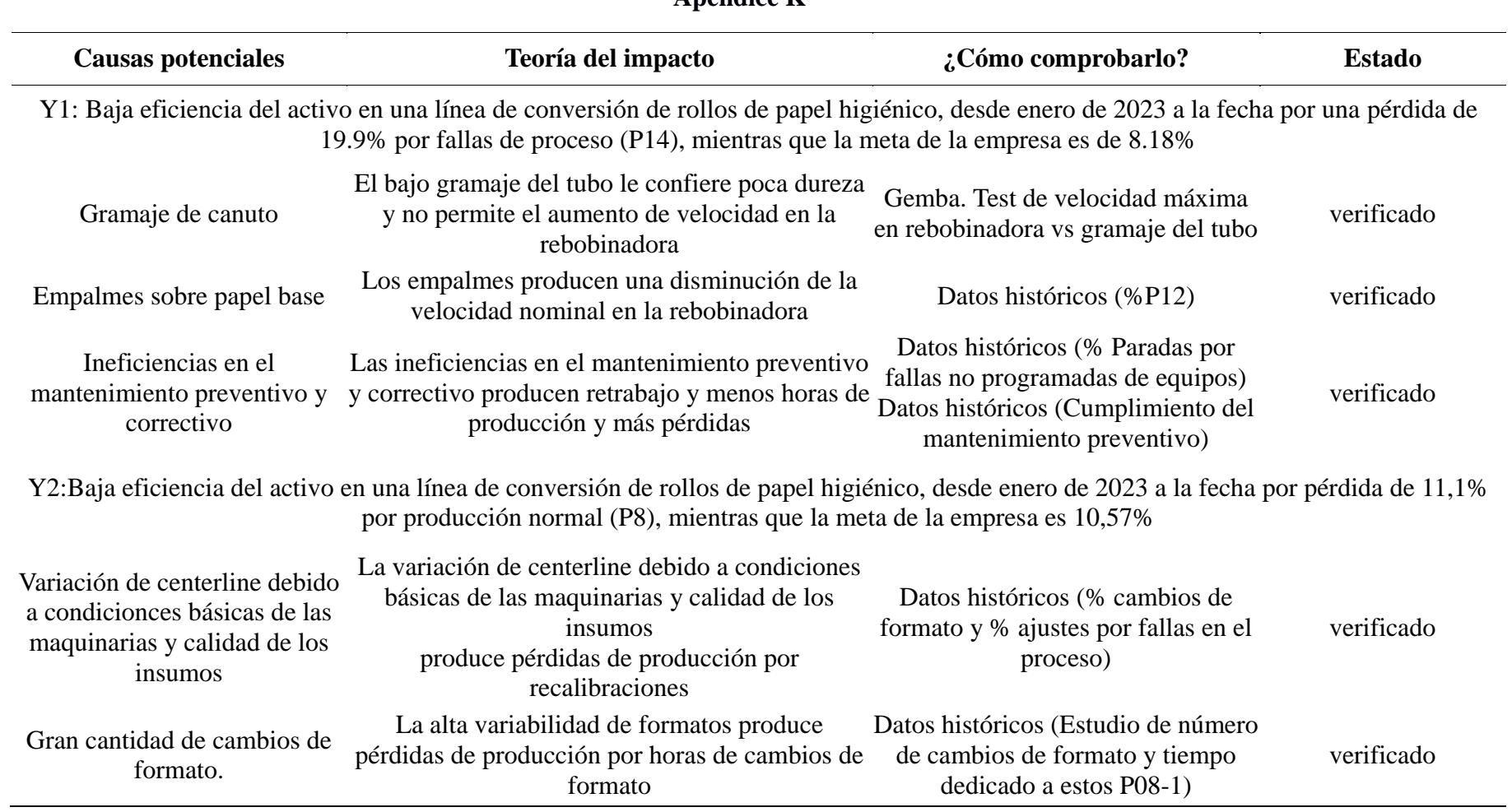

## **Apéndice L**

## **DISEÑO DE EXPERIMENTO**

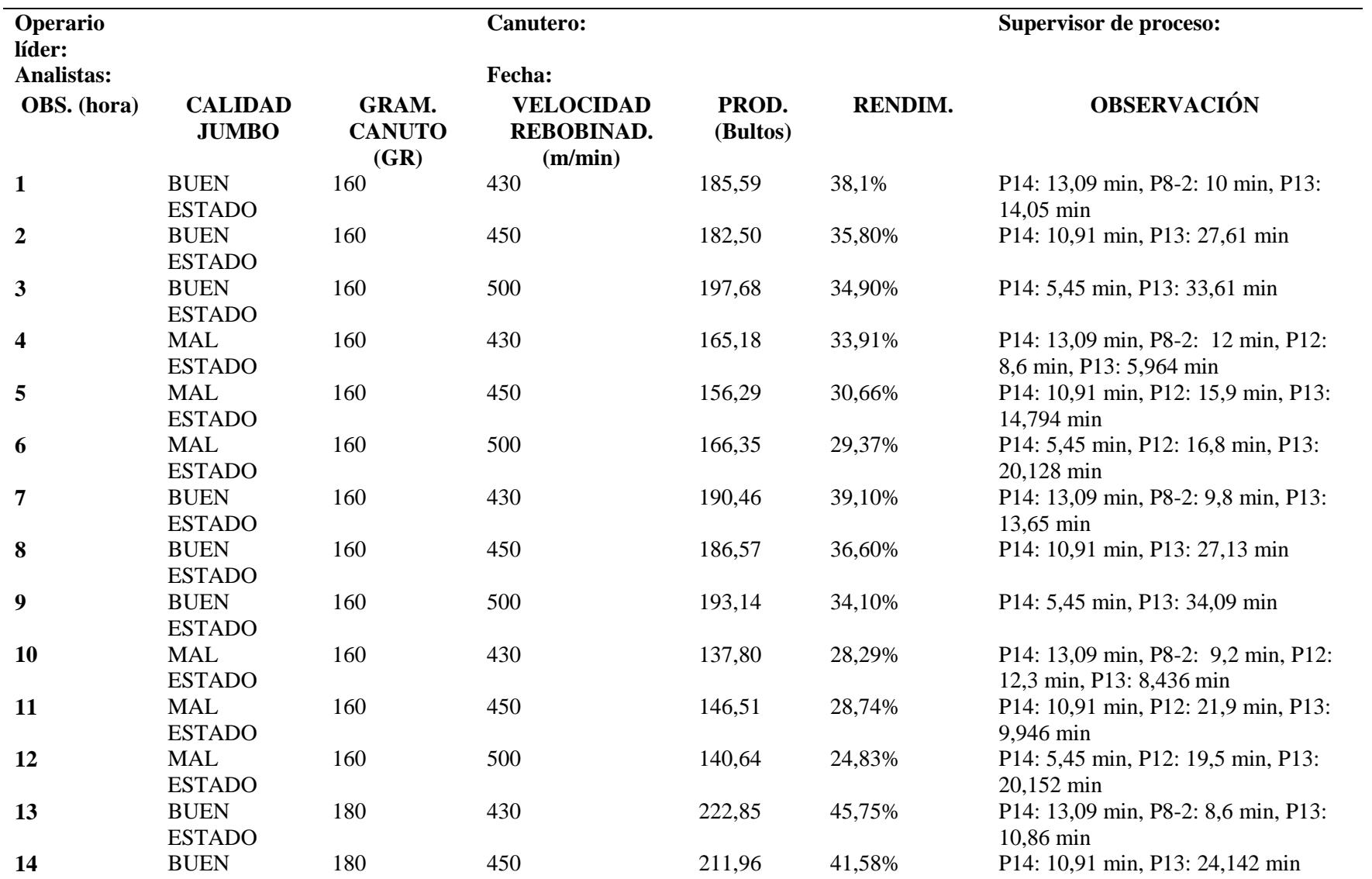

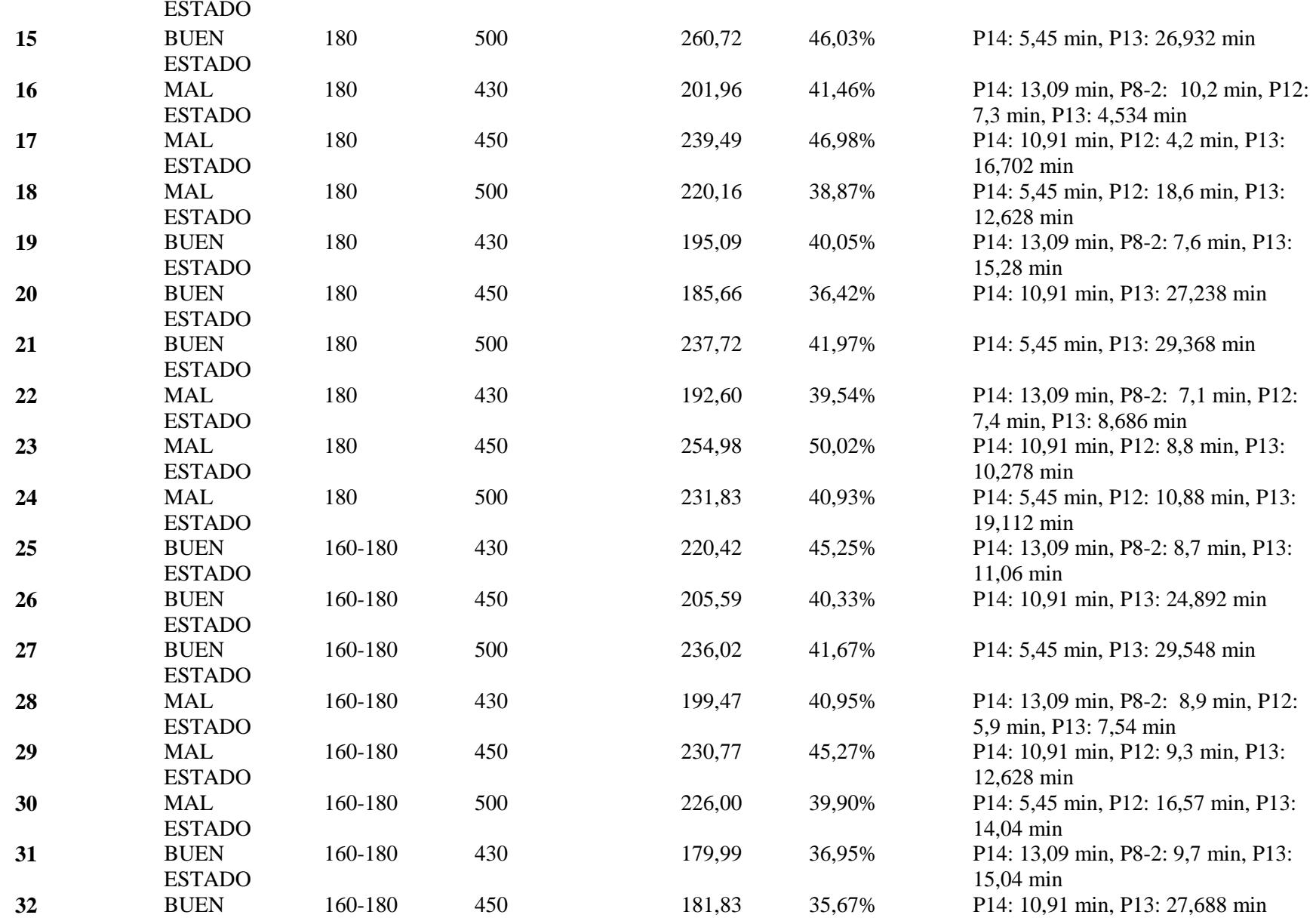

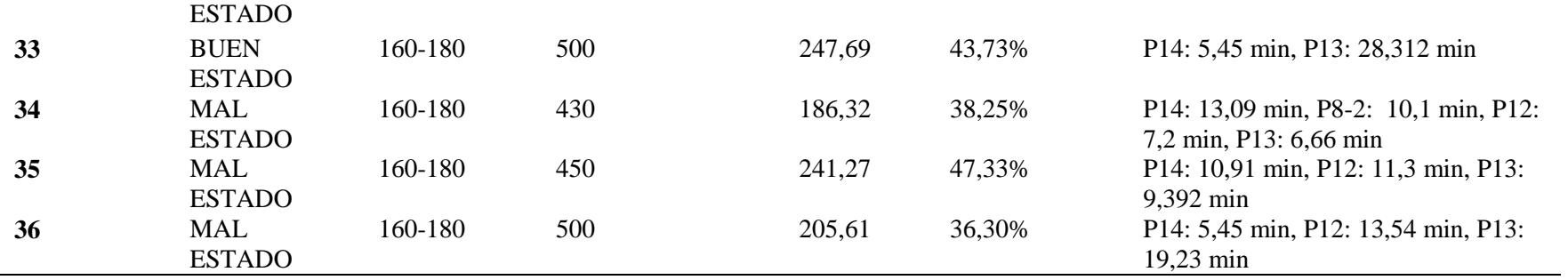

## **Apéndice M**

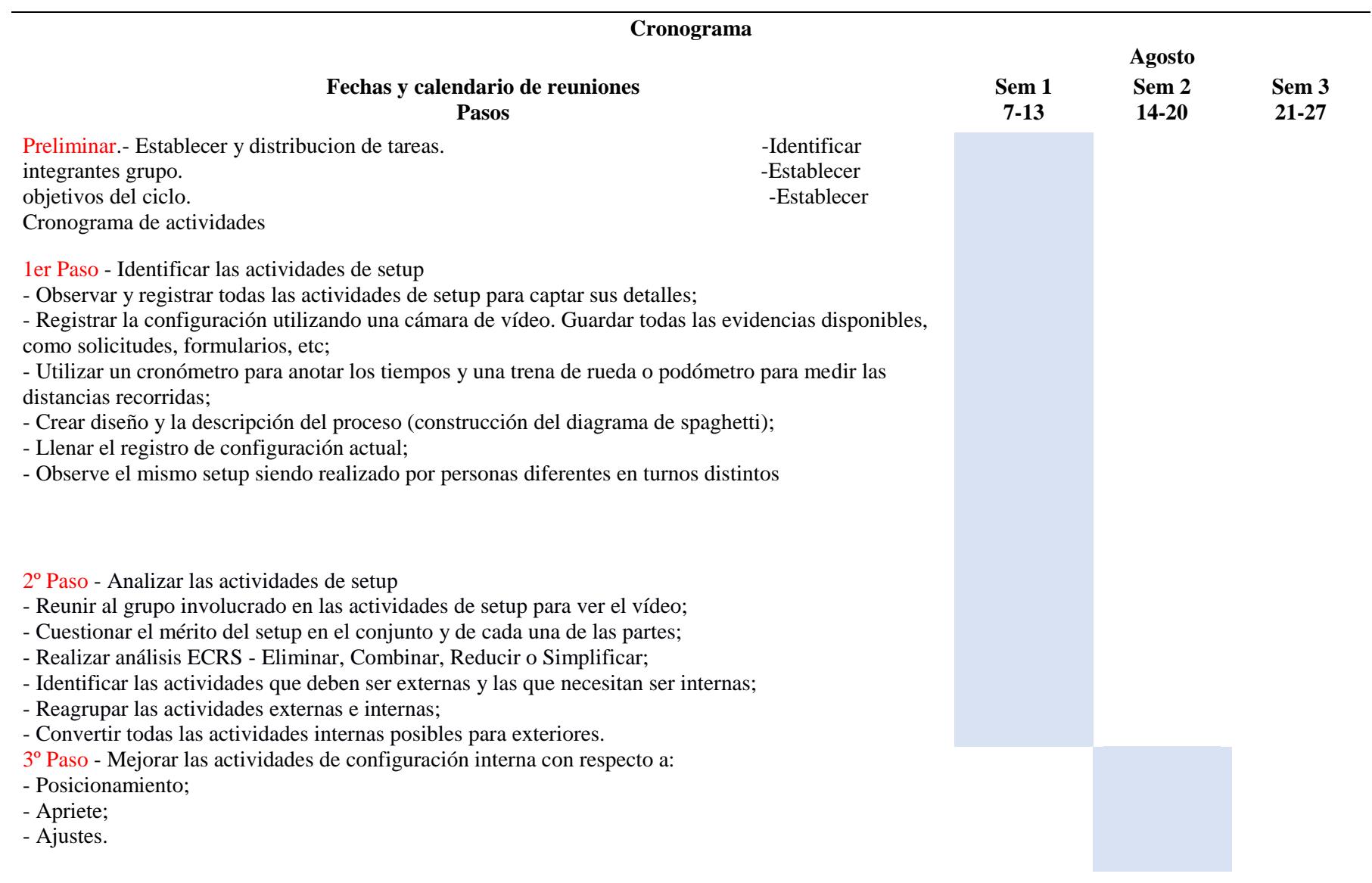

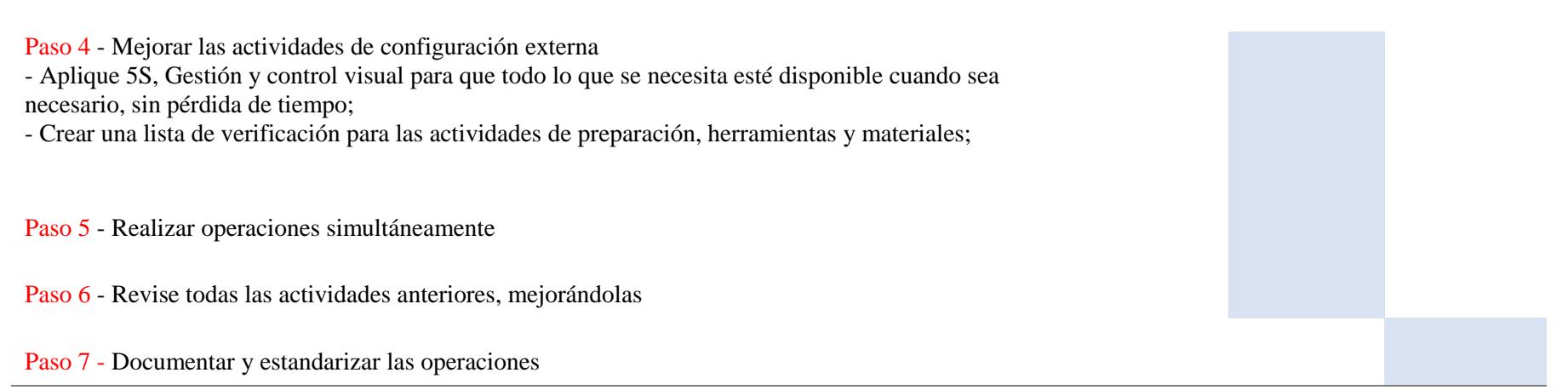

## **Apéndice N**

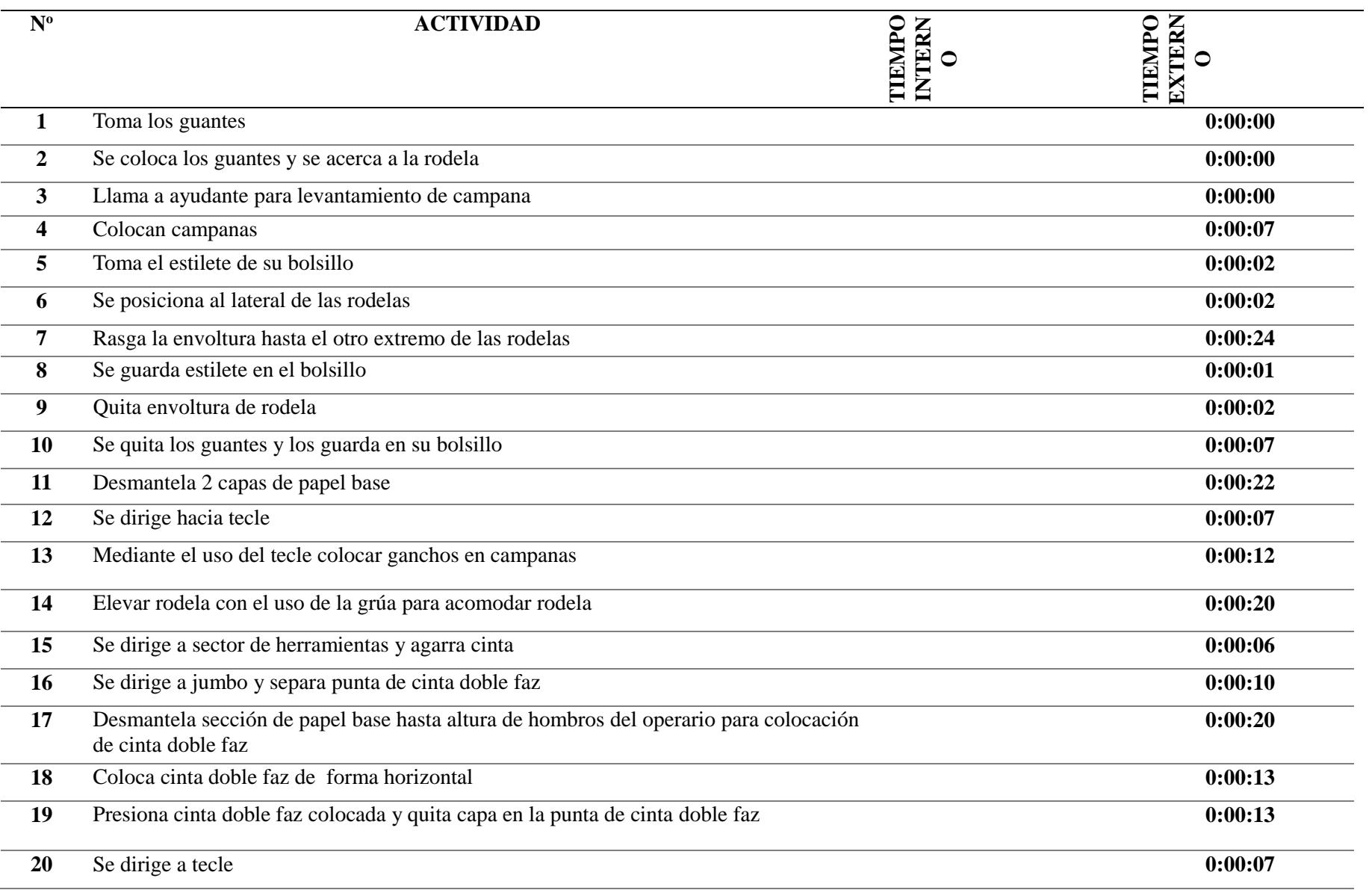

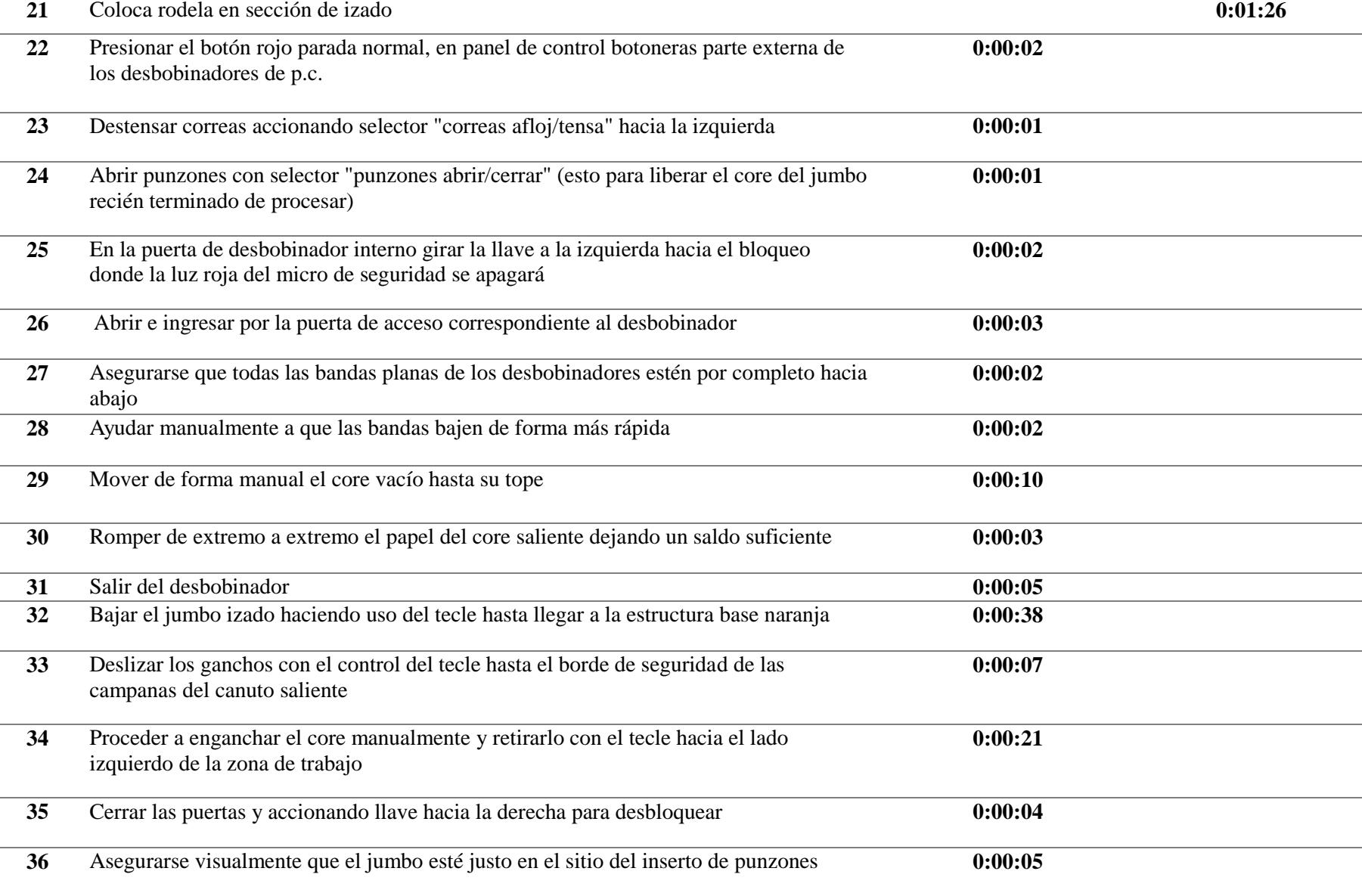

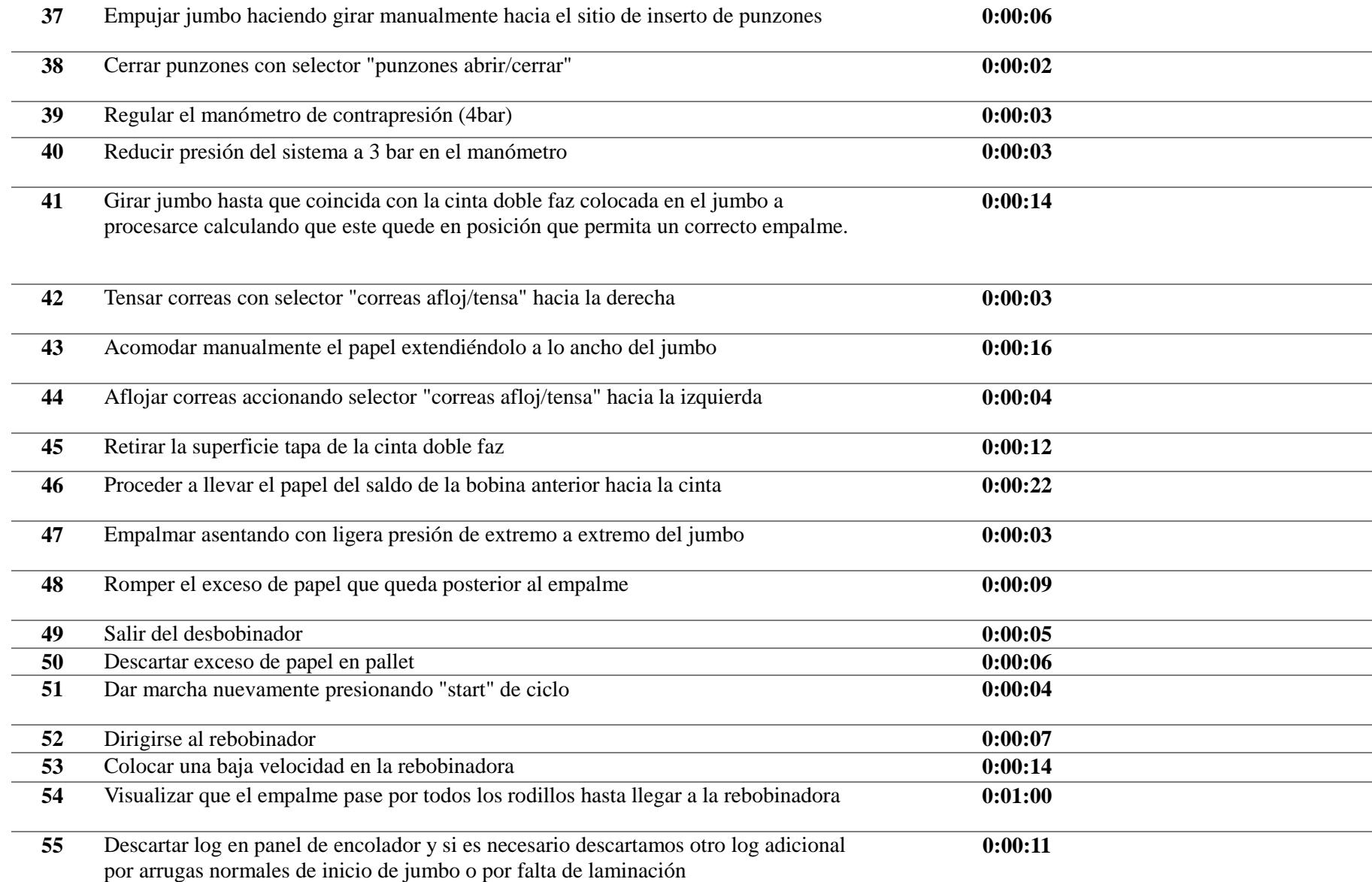

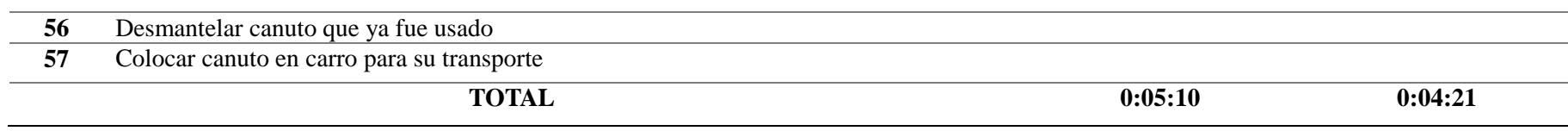

101